# General Purpose Computing with a Graphics Processing Unit

 A dissertation submitted in partial fulfilment of the requirements for the DIT's Master of Science Degree in Applied Computing for Technologists.

Jason Ruane BSc.

Dublin Institute of Technology Supervisor: Gerard Heapes Computing, Faculty of Engineering, Bolton Street October 2006 Volume 1

## Declaration:

 I certify that this dissertation which I now submit for examination for the award of Master of Science Degree in Applied Computing for Technologists, is entirely my own work and has not been taken from the work of others save and to the extent that such work has been cited and acknowledged within the text of my work.

 This dissertation has not been submitted in whole or in part for an award in any other Institute or University.

 The Institute has permission to keep, to lend or to copy this dissertation in whole or in part, on condition that any such use of the material of the dissertation be duly acknowledged

Signature \_\_\_\_\_\_\_\_\_\_\_\_\_\_\_\_ Date \_\_\_\_\_\_\_\_\_\_\_\_\_\_\_\_\_

Candidate

# Table of Contents:

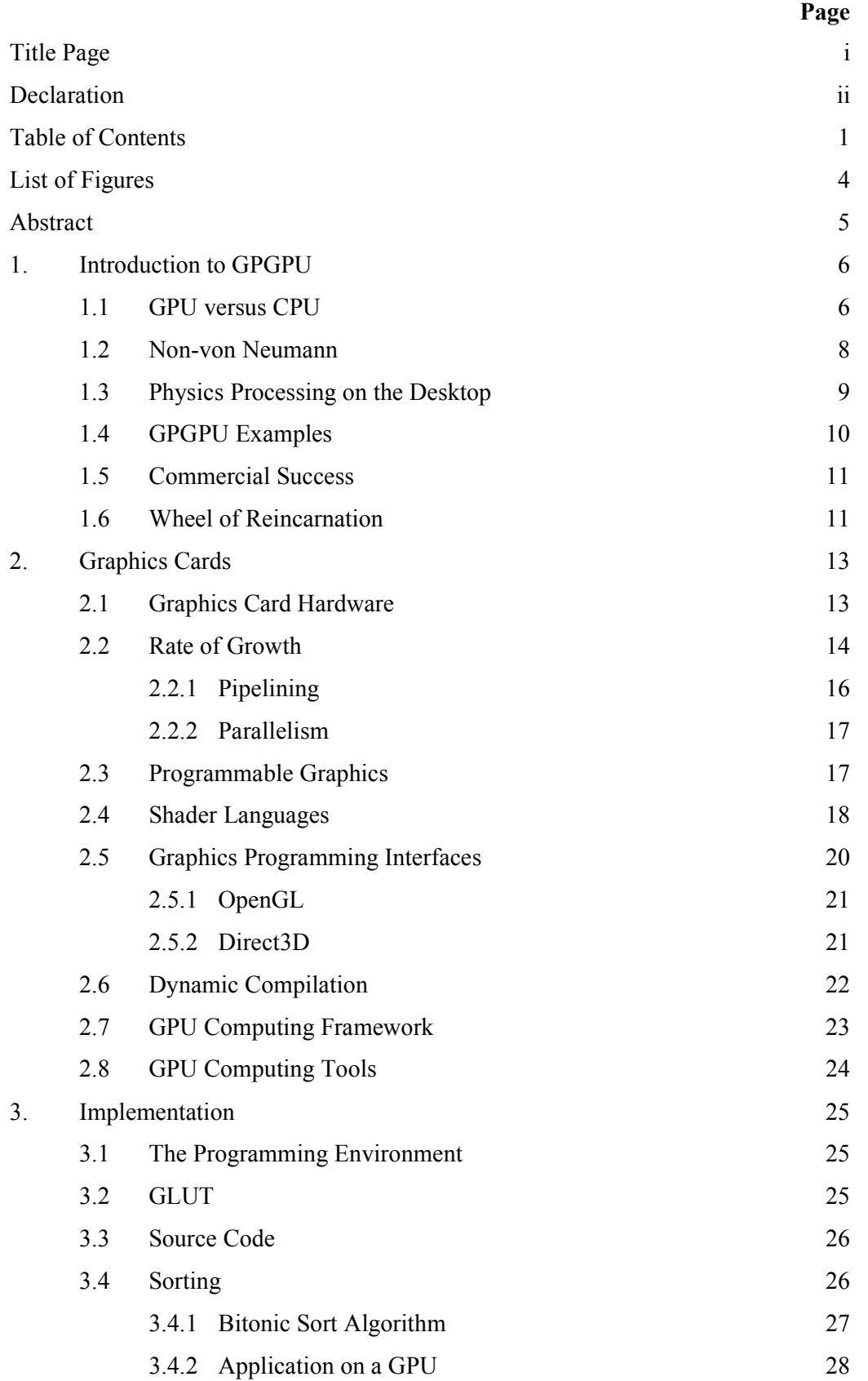

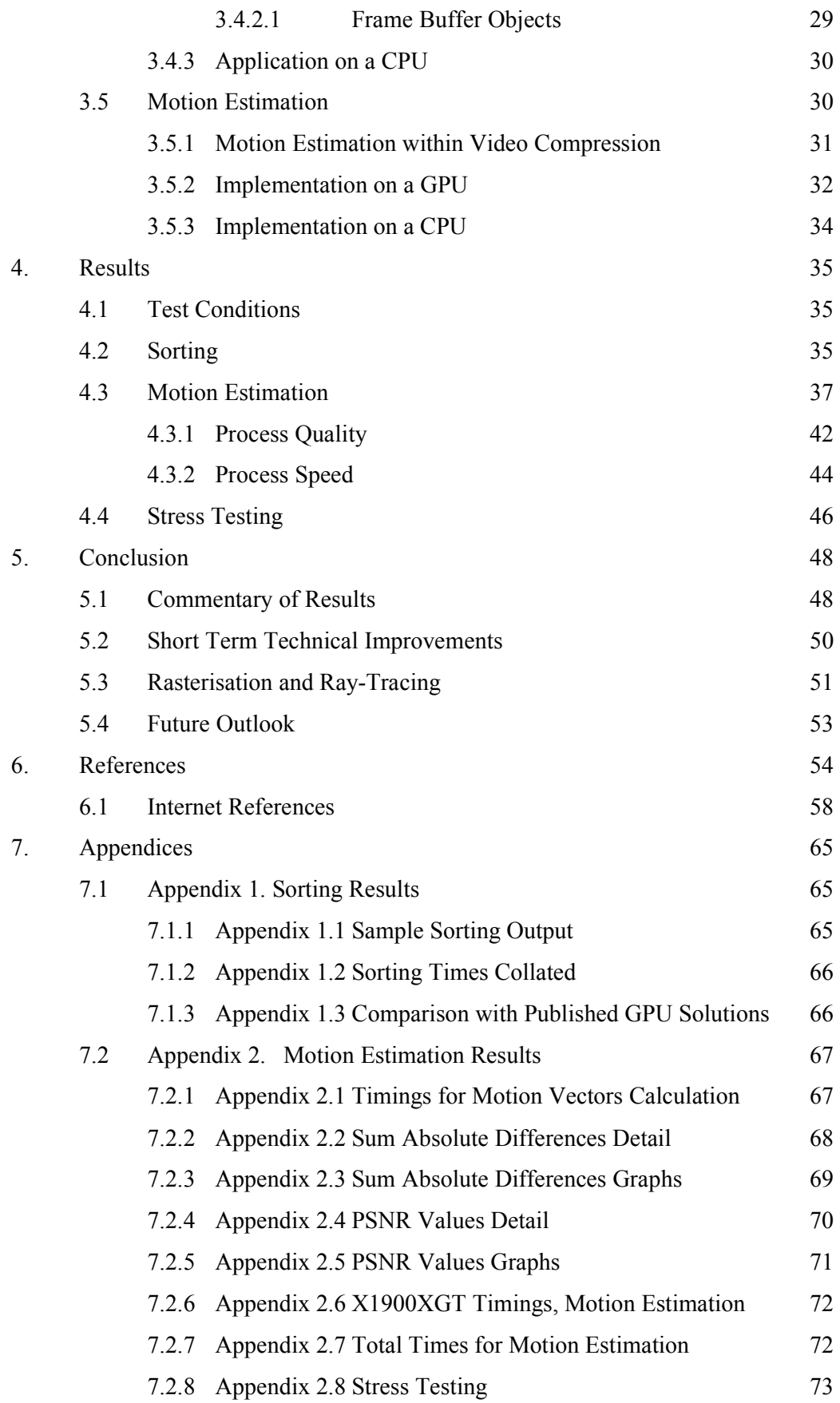

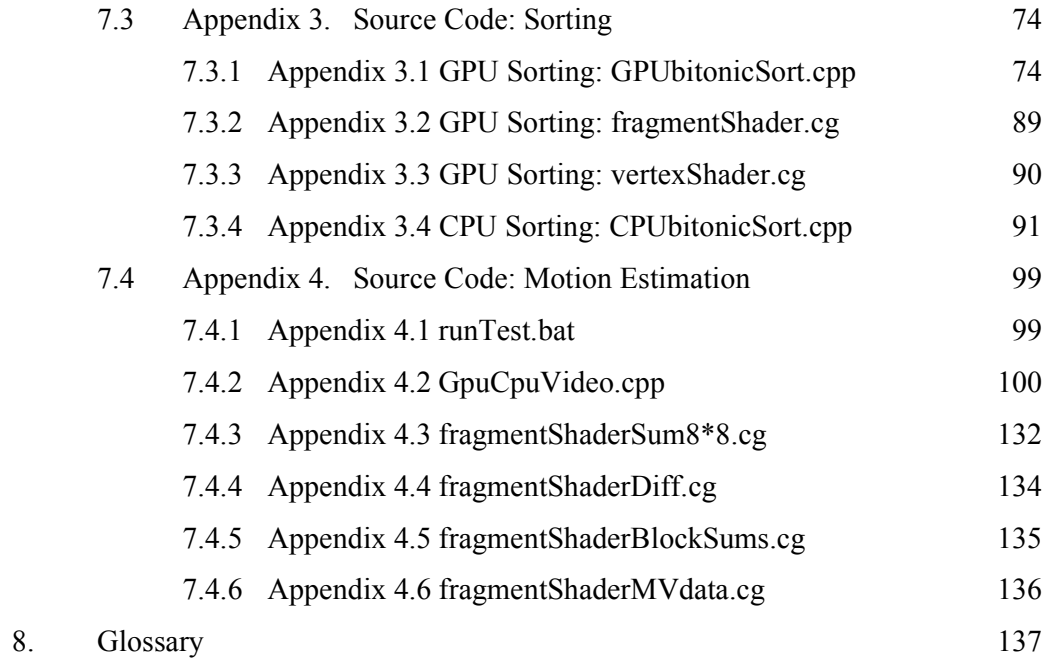

# List of Figures

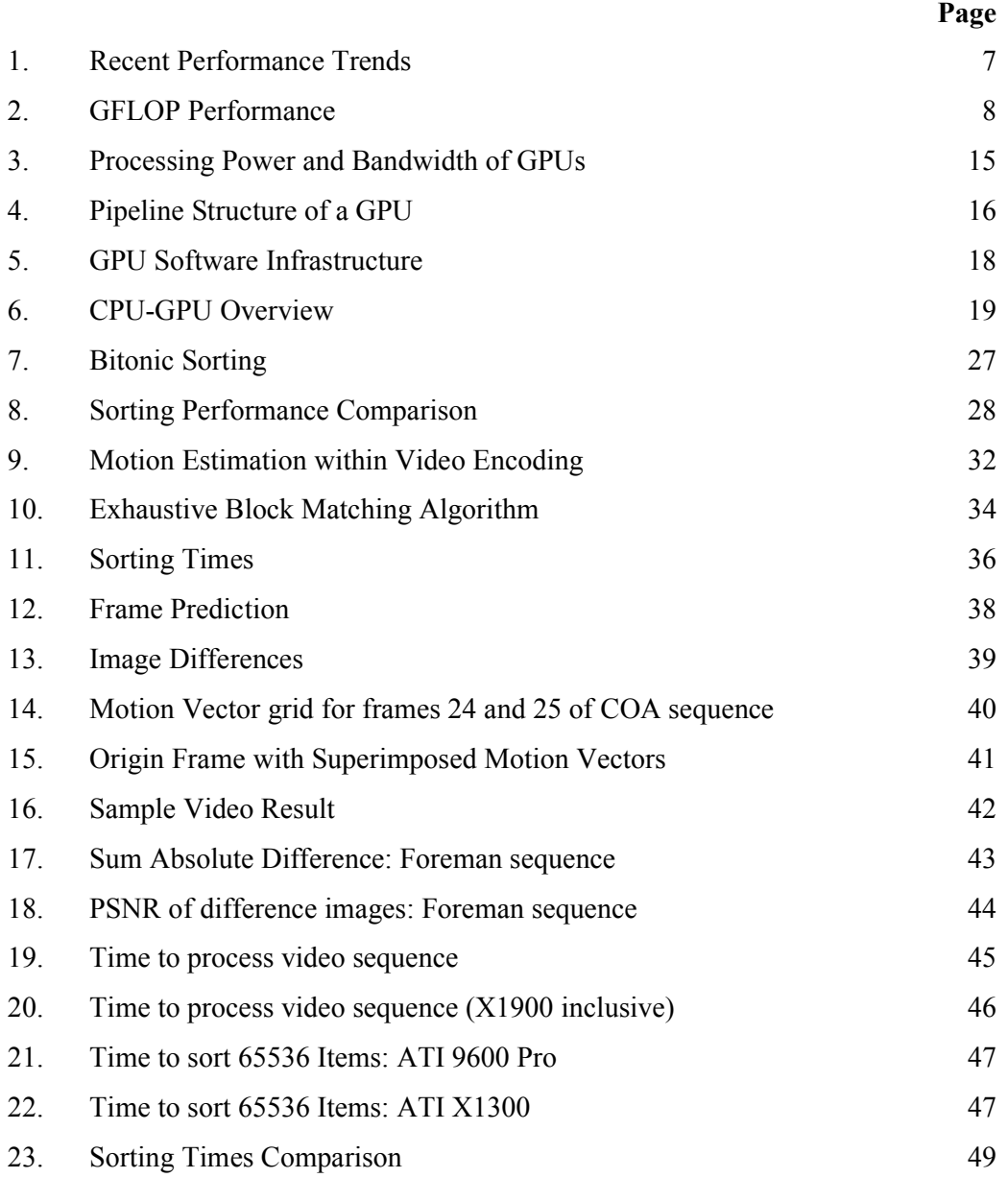

#### Abstract

 Graphics hardware in mainstream PCs has experienced rapid growth in performance and capabilities recently. The emergence of high level programming languages, such as Cg, for this commodity hardware has brought a tool of immense computational power to the mainstream programmer. Examples of how researchers have harnessed this resource to perform general purpose computing are examined. The hardware of modern Graphics Processing Units (GPUs) and their parallel nature is explored. The major facets of how to enact General Purpose computing on a GPU (GPGPU) are described, and two implementations to demonstrate GPU programming for general purposes are presented.

 The first implementation is a program to sort a list of random items and the second implementation is to search for motion vectors in successive video frames, which is a central component for video encoding and conversion. The performance of the programs running on the GPU is compared against that of similar programs running on CPU and it is shown that the GPU performs favourably, outperforming the CPU by a factor of 6 for Motion Estimation. The performance of the sorting implementation presented here is also compared with similar published results.

 In closing, a commentary of the results found is presented, the possibilities for the future of GPGPU are considered and current trends in this area are discussed.

## 1. Introduction to GPGPU.

The GPGPU acronym has become associated with the field of General Purpose computing with a Graphics Processing Unit. This field of study relates to the programming of Graphics Processing Units (GPU) for uses beyond the original and traditional sphere of image generation for screen projection. GPUs are the central processing units of graphics cards (or video cards) found mainly in modern computers. Originally GPUs were designed to supplement the CPU of a computer for the task of creating a frame buffer which would be projected onto the monitor or VDU. The arrival of a new wave of programmable GPUs, however, has facilitated the usage of these units for purposes other than just on-screen projection, but rather to perform generic computations hitherto confined to the realm of CPUs.

The programming of a GPU for a general, non-rendering task is fundamentally different to creating a program for a familiar CPU. While a CPU of a modern PC is based on the Von Neumann architecture, the GPU is a stream processor, taking a set of inputs, known as a stream, operating a function, known as a kernel, upon that set of inputs and then producing a set of outputs to a buffer and possibly to screen. Parallelism is employed within the GPU so the algorithm, or kernel, must be formed such that it can operate independently without reference to neighbouring streams. This parallelism frames the structure of GPU computing and underpins the activity of porting an algorithm to a GPU.

#### 1.1 GPU versus CPU:

Heuston (2006) comments on the dichotomy between GPUs and CPUs, noting how CPUs are more suited to "task parallel" situations, where there are independent processes running with little communication and adding another process to satisfy a new task is easily implemented (www<sup>HEU)</sup>. For a GPU however, there is much data (elements of a graphic) for which the same operation is being computed with no dependencies between the data elements at that time thus being a more "data parallel" situation, suited to the pipelined nature of GPU hardware.

 Many applications have been successfully demonstrated on the GPU outperforming the CPU. The PennySort competition is designed to test a computing platform's performance at the task of sorting database records, per averaged cent of hardware cost. Gray (2006) demonstrates the importance of the arrival of the GPU as a general purpose coprocessor when commenting on the PennySort results:

"This year saw a breakthrough with GpuTeraSort which uses the GPU interface to drive the memory more efficiently (and uses the 10x more memory bandwidth inside the GPU). GpuTeraSort gave a 3x records/second/cpu improvement". (www<sup>GRA</sup>)

 Figure 1 below, depicts the number of multiplies which were achieved by a series of products from ATI, nVidia and Intel demonstrating the increasing gap between the capabilities of GPUs and CPUs.

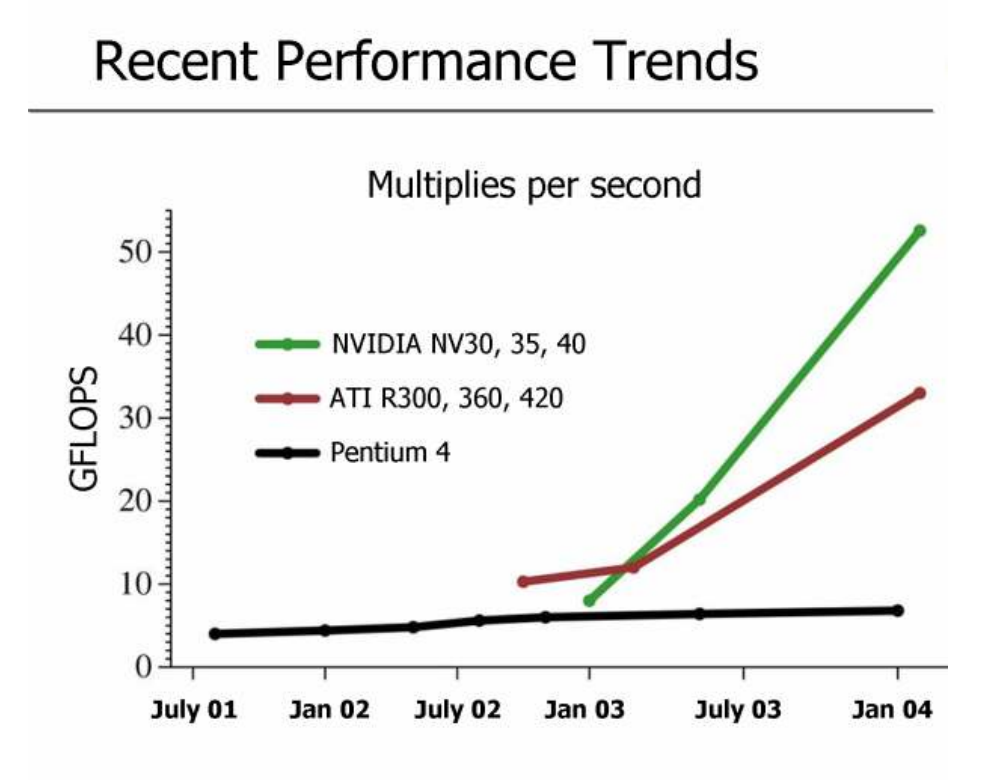

Figure 1. Source: www<sup>HAN</sup>

 A more recent comparison is presented by Green (2006) who compares the observed performance of the latest GPUs against even the theoretical maximums of CPU performance and demonstrates a continuing trend of divergence (wwwGRE), as seen in figure 2 below:

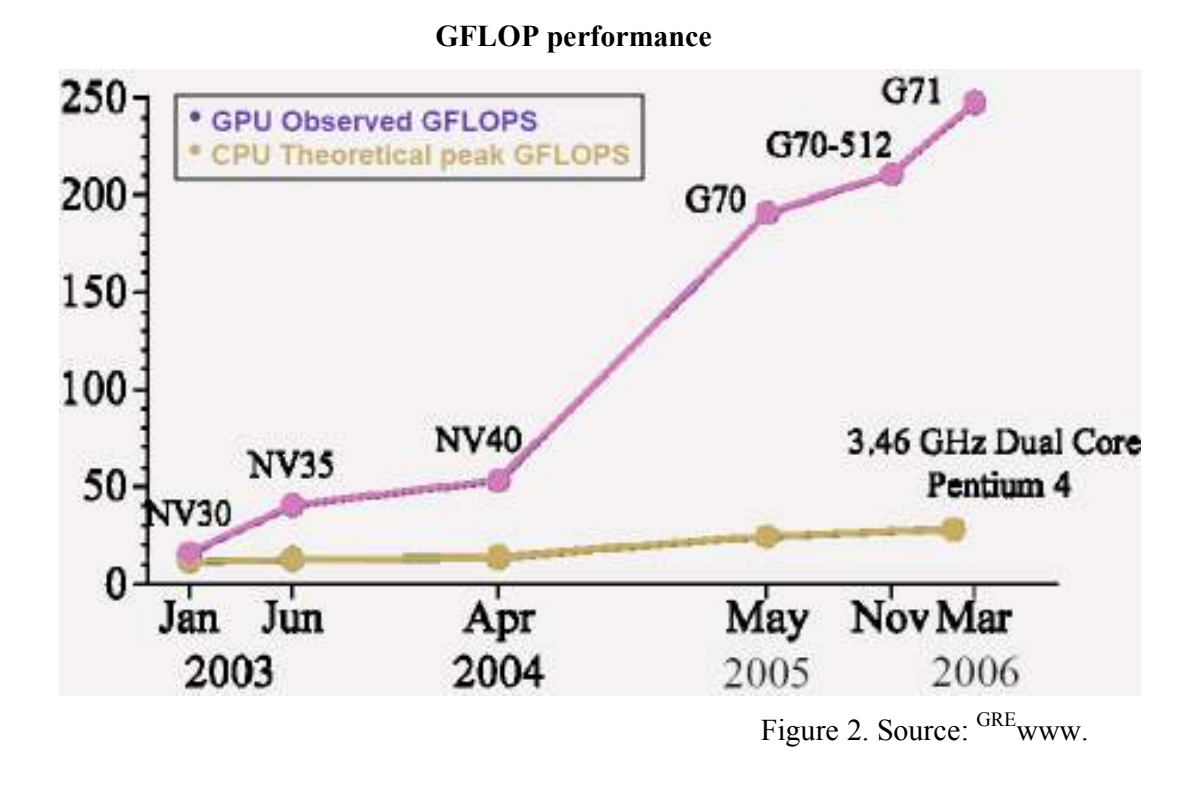

#### 1.2 Non-von Neumann

Backus (1978) posits that the Von Neumann style processor (which encompasses modern PC CPUs), while suiting general purpose functional demands, suffers from needing to dedicate much of its silicon to the overheads associated with local memory management, an idea reiterated by Venkatasubramanian (2003). While the GPU is more of a stream processor it does still suffer from standard CPU limiters such as memory bandwidth, as described by Hanrahan (2004) where dense matrixmatrix multiplication has been shown to be bandwidth limited on the GPU of the day. Such limiters are being addressed by the advances in hardware with everincreasing speeds, but since all of this programmable GPU technology is relatively new, Hanrahan (2004) suggests this may offer an "incredible opportunity for reinventing parallel computing software" and "architectural innovation". This notion inspires the idea that the GPGPU applications of the future may diverge from the von Neumann style programming constructs (such as the porting of usual data parallel CPU algorithms) and foster their own unique brand of stream processing (such as the inception of new GPU specific algorithms). This idea was expanded and reinforced by Owens et al. (2005) who commented:

 "…new work must go beyond simply `porting` an existing algorithm to the GPU, to demonstrating general principles and techniques or making significantly new and non-obvious use of the hardware."

#### 1.3 Physics Processing on the Desktop

 While the CPU has dominated the PC computational strength to date, its monopoly on the computation domain is being eroded in modern high-end PCs (which one can presume will become the commodity PCs of the future). The GPU is well established as a powerful coprocessor, primarily used for graphics to date, but the emergence of non-graphics activities on the GPU expands this role.

 In parallel, the PPU (Physics Processing Unit) is making a tentative introduction to the desktop PC market. Ageia is one hardware vendor which is making physics cards (similar to graphics cards), such as the PhysX product, where these cards operate alongside the GPU in another PCI slot and are dedicated to calculating the intensive physics of games and scientific applications. The gaming market could drive the proliferation of PPU cards in mainstream PCs, as it has already done with GPU cards, thus creating a new market segment. The following is a quote from an interview with Manju Hegde, CEO of Ageia in 2005, published at gdhardware.com (www $^{\text{HED}}$ ):

 "There is a possibility that the GPU can supply limited snippets of "physics" effects. The GPU community has been trying to encourage the use of this functionality for years with limited success. As we've seen with 3D, there is nothing like dedicated hardware to allow interactive physics to be fully exploited in tomorrow's games."

 Installing a PPU card is not the only way to leverage large scale physics computations for 3D real time games though; the dual-core and multi-core CPUs emerging from the mainstream manufacturers are promoted as being the platform for such computations, encouraging the market to return to the CPU, as evidenced by its appearance in marketing media, such as an AMD press release of 2006 (www<sup>AMD</sup>) and Tom's Hardware Guide (www<sup>THG</sup>). Physics processing is computationally demanding so require multiple, well considered threads on at least one core for a CPU, as discussed by Dawson and Walbourn (www $^{DAW}$ ).

 The third alternative location for physics processing is on the GPU. Havok is a company which originated in Dublin, Ireland who create the Havok Game Dynamics SDK (Havok) and suite of middleware physics engines which are designed to run primarily on the GPU, not just of PCs but also gaming consoles such as Microsoft Xbox and Sony Playstation 2. Havok (2006) describe the reasoning for running their software on the GPU (www<sup>HAV</sup>):

GPUs also have a clear advantage as a pre-existing technology familiar and readily available to consumers and game developers, providing other benefits such as wide-spread availability, commodity pricing, and mature standards for hardware and software interfaces.

 The Havok suite of developer tools and runtime software have gained much market share and acceptance, having been proliferated into over 150 products on all the main gaming platforms (www<sup>HAV2</sup>). As of 2006 it appears prominently in most of the current best selling titles. Green (2006) describes using a 3 GPU setup with two of the GPUS dedicated to graphics generation and one dedicated to physics calculations. Apart from physics engines, they also provide middleware for other aspects, such as event-driven character behaviour (as in the "Havok Behaviour" product). This could be viewed as one scenario where non-graphics computations, performed on the GPU has already proven itself successful, useful and commercially viable.

#### 1.4 GPGPU Samples

 In 1999, Kedem and Ishihara showed how a graphics system with its inherently SIMD nature could be used to ensure a decryption of any Unix password (with a 56-bit cipher) in two days via brute force methods. Trendall and Stewart (www<sup>TRE</sup>) were early pioneers of the modern GPGPU arena, calculating refractive caustics in a general purpose calculation on graphics system in 2000. Also within the sphere of graphics, was the work of Proudfoot (2001) who demonstrated procedural shading on a GPU. In 2001 also, Rumpf and Strzodka used GPGPU methods to solve the linear heat equation and anisotropic diffusion. Kim and Lin's simulation of ice crystal formation in 2003 was performed both on CPU and GPU, for which they observed between 2.5 and 9.4 times speedup with a GPU implementation versus that of a CPU.

 In the 2004 book "GPU Gems", Harris describes a GPU implementation of the Navier-Stokes equation for stable fluid simulation with a six times speedup compared to the CPU equivalent. This publication and its successor, "GPU Gems 2" of 2005 contain a compendium of actual GPU implementations from a number of leading figures in the GPGPU field. Other examples from these publications include protein structure prediction by Micikevicius (2005) and financial options pricing by Kolb and Pharr (2005).

## 1.5 GPGPU Commercial Success

 The Havoc suite of products described above is one example of commercial success but other, even more archetypal examples of non-graphics computation on the GPU are also available. For example the GPUTeraSort project by Govindaraju et al. (2006) has experienced much success, having won the PennySort title for 2006 (www $<sup>GRA</sup>$ ) (an open competition where the task is to sort as much input as possible</sup> for the averaged hardware cost of one penny) by sorting at the rate of 60GB per penny's worth of hardware (Govindaraju et al., 2006).

 Commercial software is also appearing which makes increasing use of the GPU in a non-real time graphics sense, such as the Avivo products from ATI which can transcode video using the GPU as a coprocessor (www<sup>AVI</sup>).

#### 1.6 Wheel of Reincarnation

 The phrase "Wheel of Reincarnation" coined by Myer and Sutherland (1968) was used to describe a phenomenon where display functions which the CPU could not satisfy due to performance, were offloaded to dedicated processing units elsewhere in the system, and as the tasks became more complex, ever more subprocessors were added in to offload further sub-functions. However, due to CPU evolution being so great, these functions eventually became subsumed again within the CPU. Some commentators, for example Crow (2004), have surmised that this reversion to the CPU will not happen again in the case of graphics processing because the mass-production of GPUs ensures its cost effectiveness and the rate of performance increase is greater in the GPU arena than that of the CPU. The

following is from the conclusions of Myer and Sutherland, in 1968, before GPUs became mass-produced entities:

General computing power, whatever its purpose, should come from the central resources of the system. If these resources should prove inadequate, then it is the system, not the display that needs more computing power.

 The emergence of GPGPU activities demonstrates quite how far the GPU has progressed, into the stage of actually outperforming the central resources (read: CPU) which it serves; not just in the task of display handling, but also in certain GPGPU experiments.

## 2. Graphics Cards

## 2.1 Graphics Card Hardware

 The Graphics Processing Unit, as commonly found in modern PCs and games consoles, refers to the central calculating engine of the graphics card. The graphics card, in turn is the self contained array of electronics hardware which encloses and supports the functions of the GPU. This card is often a physical electronics board which is attached to the PC motherboard via a PCI Express (Peripheral Component Interconnect) or AGP (Accelerated Graphics Port) slot.

 The graphics subsystems of today's PCs are either the dedicated device mentioned, or an integrated graphics setup whereby less powerful graphics processors are embedded into the motherboard and share the resources of the host PC, such as RAM. The dedicated graphics cards are designed primarily to handle the substantial computational complexity of 3D computer graphics. The integrated graphics solution lags behind the dedicated card with respect to performance and capabilities, but is most often capable of satisfying the 2D demands placed on it by traditional home and business users of PCs. The dedicated systems, while employing GPUs of higher specifications also benefit from higher access speeds to their dedicated on-board RAM, such as the current 64Gb/s of the ATI Radeon X1950  $XTX$  card (www<sup>TOR</sup>), whereas integrated graphics systems rely on sharing the system RAM with the CPU at speeds of 8Gb/s currently. The graphics choice for this dissertation focuses only on dedicated systems with commercially available graphics cards, for only these currently provide the required capabilities such as Shader 3.0 support with Frame Buffer Objects.

Graphics cards (and in particular the fragment processors within them, described below) are more closely associated with SIMD (Single Instruction, Multiple Data) architecture than their CPU counterparts which are more aligned with MIMD (Multiple Instruction, Multiple Data). The SIMD paradigm is characterised by its ability to load a number of inputs simultaneously and to perform a fixed sequence of operations (kernels) upon this input. MIMD processors, such as CPUs in modern PCs are designed to operate in a more varied, general purpose way, thus they tend to load fewer inputs at a time and perform more varying operations on this set of inputs. For a SIMD device, the advantages include less instruction codes and a greater opportunity for parallelism. Hanrahan (2004) compares the SIMD architecture of the GPU to stream processing, in which kernels are units of operations which process a set of inputs arriving in a stream and generate a similar stream of outputs, onwards to the next kernel for processing.

#### 2.2 Rate of growth

 The rate of growth in GPU computing power has surpassed even the CPU market, with GPU transistor counts increasing at a rate of Moore's Law cubed (www<sup>HAN2</sup>). GPUs are doubling their transistor count approximately every 6 months compared to the CPU equivalent of 18 months (Crow, 2004). The number of transistors is a crude comparison though, as it does not consider the nature of their designs, GPUs being more typical of SIMD devices and CPUs more aligned with MIMD devices.

"Their `Moore's Law` is faster than that for CPUs, owing primarily to their stream architecture which enables all additional transistors to be devoted to increasing computational power directly."

(Venkatasubramanian, 2003).

The following graph in figure 3 demonstrates the rate of increase for processing power and bandwidth for a selection of nVidia GPUs through 2003. The relative faster rate of processing power growth can be observed alongside the slower growth of off-chip bandwidth. This trend encourages higher compute intensity algorithms on the GPU hardware.

#### Processing Power and Bandwidth of GPUs.

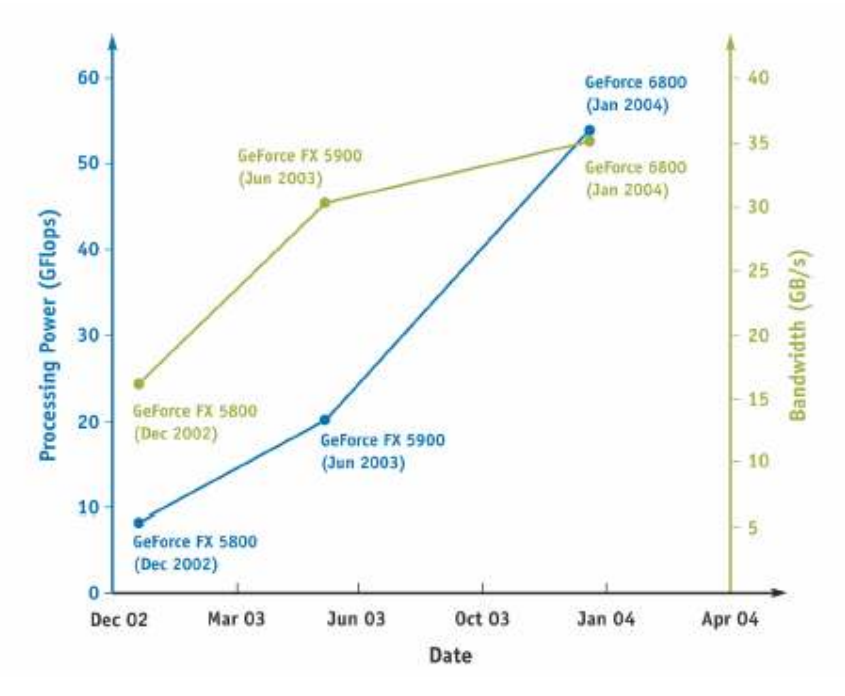

Figure 3. Source: Owens, 2005.

 As GPUs are becoming more powerful, they have relieved the CPU of much of the processing work associated with 3D visualisation, such as that of 3D games. The processing powers of both are difficult to compare, as they do not align directly, but with respect to FLOP (Floating Logic OPerations) throughput per second, sample results of today's PC market from Heuston (2006) show a 3.0GHz Intel Pentium 4 can generate approximately 12GFLOPs peak, while an ATI Raden X1800XT can process 120GFLOPS peak (www<sup>HEU</sup>).

The GPU which has been a veritable co-processor for the CPU previously, now has the ability to compute more floating point arithmetic than the actual CPU. Taking advantage of this processing bounty contained within the GPU is the aim of the GPGPU community. One reason why this counter-intuitive performance difference has not been more publicised or impactful upon the PC market is that the GPU does not suit all types of programs/problems given its stream nature and hardware restrictions.

#### 2.2.1 Pipelining

 The graphics cards of today are deeply pipelined, meaning that they order their computations in a series of stages, each of which can operate simultaneously, akin to a production assembly line. Geometric primitives delivered as input from the CPU and are progressively converted and operated upon in each stage. Since each of the stages operates independently they are candidates for parallelism. Some cards are highly parallel, such as the nVidia GeForce 7950 GT which has 24 fragment processors (www<sup>TOR2</sup>).

The general pipelined assemblage of components in most graphics cards today is described in the below diagram which illustrates the primary functions or areas. The initial stage is Vertex Transformation, wherein the inputs of vertices arrives from the CPU and are translated into the various coordinate systems such as world-space and screen-space which are required downstream. The output of the first stage is fed into the next stage, freeing the Vertex Transformation stage to begin processing the next set of inputs. The next stage is the Primitive Assembly and Rasterisation in which the processed vertices are assembled into geometric primitives and rasterisation occurs, which is how the GPU generates a fragment for each potential pixel update which may occur later. The fragments are then passed to the next stage in which they are textured by applying predefined patterns and colouring which calculates the various components of colour for each fragment. The fragments then pass onto the next stage where they may update a particular pixel location in the framebuffer.

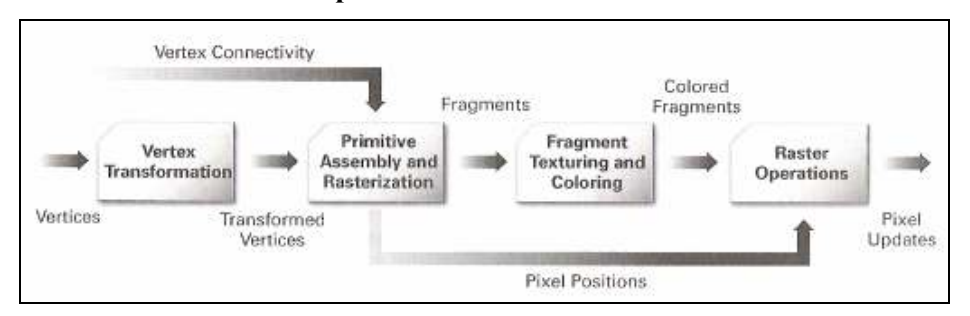

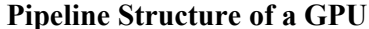

Figure 4. Source: Fernando and Kilgard, 2003.

## 2.2.2 Parallelism

 The task of graphics generation is highly suited to being performed in parallel for many stages. The pipelined structure of the hardware compounds this, and a review of the specifications of current GPU products supports this point. For example the ATI Radeon X1900 XTX has 48 pixel pipelines (www<sup>TOR</sup>) and the nVidia GeForce 7950 GT has 24 (www<sup>TOR2</sup>). GPU parallelism appears at another level also, as described by Govindaraju et al (2006):

 In addition to the SIMD and vector processing capabilities, each fragment processor can also exploit instruction-level parallelism, evaluating multiple instructions simultaneously using different ALUs.

 Parallelism is being observed at a macro scale currently; as entire GPU cards are being installed alongside each other within the same PC in order to share the graphics workload. The two main technologies supporting this in consumer PCs are SLI (Scalable Link Interface) from nVidia (www<sup>NVI</sup>) and CrossFire from ATI  $(www<sup>ATI</sup>).$ 

 The leverage of parallel processing units for increased throughput is an idea currently being embraced by the CPU community. The current releases of high-end CPU models are already dual-core (www $^{INT}$ ) and are on the cusp of quad-core  $(www^{THG2})$  products.

#### 2.3 Programmable Graphics

 With the hardware available, the task of directing the graphics systems in a systematic and controlled fashion is the domain of software. For graphics systems, this can be summarised by the following diagram, figure 5, which illustrates the hierarchical structure of most GPU software infrastructures found in modern PCs.

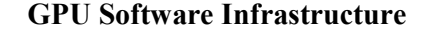

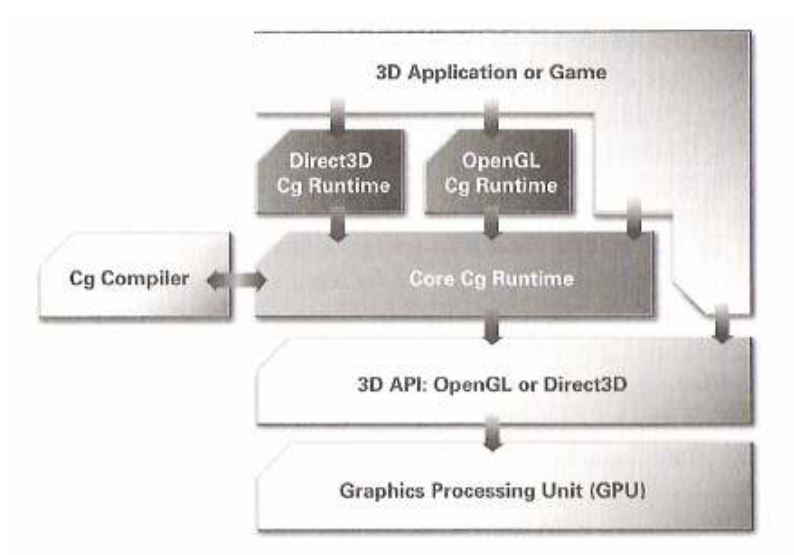

Figure 5. Source: Fernando and Kilgard, 2003.

 In the above diagram, the Cg elements may be interchanged with other shader languages, with some caveats, and usually only one of either OpenGl or Direct3D are implemented in a given application. The programming of the graphics card though is not simply another revision of "von Neumann languages" (a phrase from Backus, 1978 at his Turing award speech describing CPU languages such as FORTRAN and C) but hints instead at the state machine underneath. While the GPU resembles the von Neumann-style CPU in many respects, such as its reliance on memory addressing for textures etc, its state machine descendancy is evidenced in its programming such as the OpenGL calls which set up operational modes, rather than execute a function and return a value.

## 2.4 Shader Languages

The above description and diagram of the hardware pipeline in figure 5 conveys a high level view of the operations within the graphics system, but the essence of this study focuses on a particular evolution within this assembly. The evolution of note was the introduction of programmable vertex and fragment processors within the GPU. This marked an epoch for computer graphics as it gave designers and code developers the ability to create custom, configurable effects, known as shaders, using assembly language. The first commercial card supporting fragment (or pixel) shading was the nVidia GeForce 3 released in 2001 followed by the ATI Radeon 9700 of 2002, which permitted looping constructs within the shader.

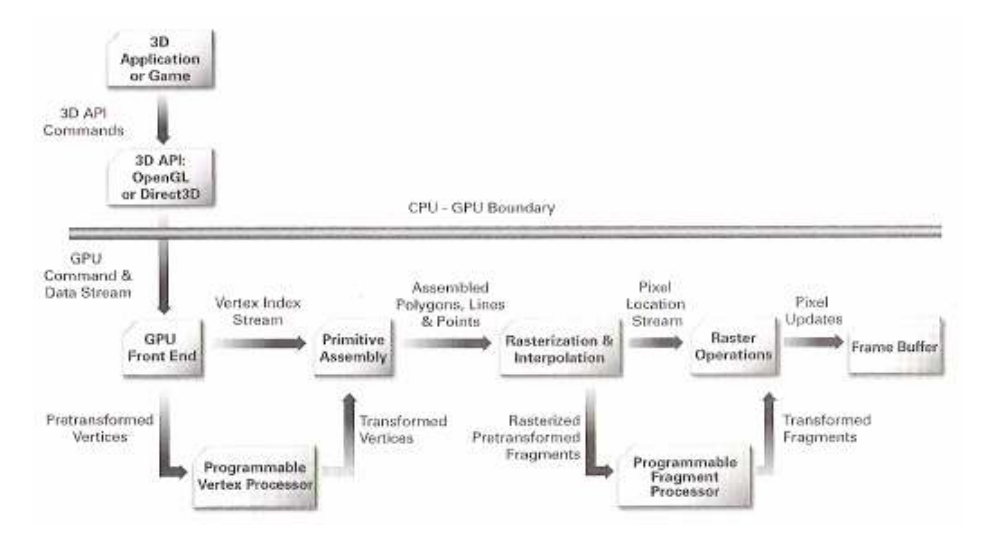

CPU-GPU Overview

Figure 6. Source: Fernando and Kilgard, 2003.

The programmable vertex and fragment processors are the salient points in the above diagram, with respect to this dissertation, for it is directly through the programming of these which allows the programmer to take advantage of the computing power within, and from which the field of GPGPU has arisen. Originally designed to allow graphic designers more freedom for their creation of effects in real time gaming, they have become the focal point for GPGPU activities. The programmable vertex and pixel processors are generally considered as state machines, where one initiates a program running and from then on it processes all input through the program.

Recently, the programming of these elements has been abstracted to a higher level. Rather than labour with arcane and esoteric assembly language, there now exists a range of high level languages which can be used, in various configurations, to program the vertex and fragment processors. This migration to a higher level language is central to the enabling of GPGPU applications. It has allowed programmers to harness the programmable vertex and fragment/pixel processors without needing to learn the particular assembly language, or be overly burdened with the specifics of the hardware layer. The learning curve for the prospective GPU programmer is lowered by the similarities between these languages and other more

familiar languages such as C. A cataloguing of the major versions is given in the following list, from Du Toit and McCool (2004):

- OpenGL Shading Language (GLSL)
- Stanford Real-Time Shading Language (RTSL) (Not currently active)
- Microsoft High Level Shading Language (HLSL) (DirectX specific)
- nVidia Cg (API neutral)

This dissertation is primarily focussed on the Cg language as a means of programming the GPU as it was found to be freely available, well documented and API neutral. Cg is a language somewhat similar to C, but a much smaller subset. It compiles either at runtime, to accommodate the permutations of hardware in the consumer's PC, or statically at development stage. The language was developed primarily at nVidia and was presented in a paper from Mark et al. (2003) at the SIGGRAPH 2003 convention. The following quote from the introduction foretells of its later adoption by the GPGPU community as an ideal platform for general purpose computations:

The  $Cg$  language is based on both the syntax and the philosophy of  $C$ [Kernighan and Ritchie 1988]. In particular, Cg is intended to be general-purpose (as much as is possible on graphics hardware), rather than application specific, and is a hardware-oriented language.

However, the shader language is merely one component of the steps required to conduct the orchestra of computation occurring on the programmable GPU. The other major component is the graphics API, usually one of the popular duopoly: OpenGL and Direct3D.

## 2.5 Graphics Programming Interfaces

 To write applications for computer graphics, today's programmers rely mainly on OpenGL (Open Graphics Library) or Direct3D each of which is a specifications standard defining a general computer graphics API (Application Programming Interface). From this standard, graphics hardware manufacturers can create libraries to effect the functions declared in the standard, and programmers can write their programs to call the functions relying on a standard implementation occurring. The API is thus an interface to the hardware of the graphics infrastructure. These standards have progressed with the demands of programmers and advances in hardware offered by the manufacturers. This allows compatibility between software and hardware to be captured succinctly, such as a 3D game which declares OpenGL 2.0 as part of its minimum requirements, and a graphics card manufacturer which produces an item declaring OpenGL 2.0 support.

## 2.5.1 OpenGL

 Widely used, OpenGL supports multiple platforms, languages and windowing systems. The specifications standard was developed initially by SGI (Silicon Graphics Incorporated) who also founded the OpenGL ARB (Architecture Review Board) in 1992 (Ruge, 2001). The OpenGL ARB comprises of a group of companies which have directed the development of this standard to date, announcing at SIGGRAPH 2006 that it would transfer ownership to the Khronos Group, an open membership consortium, by the end of  $2006$  (www<sup>RIE</sup>).

While OpenGL is a specification which declares the functions which must be made available to the programmer, it does not dictate precisely how that implementation should occur on the graphics hardware.

 Individual calls can be executed on dedicated hardware, run as software routines on the standard system CPU, or implemented as a combination of both dedicated hardware and software routines. (www<sup>OPE</sup>)

 This flexibility permits the hardware manufacturers to differentiate themselves, by providing hardware acceleration (via the GPU etc.) or reverting to a software implementation; meanwhile the programmers can rely on a consistent result. The standard is also extensible, in that manufacturers may provide their own extended functionality for the programmer, and that extension may be considered by the governing body (e.g. OpenGL ARB) after which it may become part of the ratified API. This flexibility allows advances made in hardware to quickly propagate to developers and consumers.

#### 2.5.2 Direct3D

 Microsoft operating systems since Windows '95 support OpenGL, (Microsoft was a founding member of the ARB (Fernando and Kilgard, 2003) but Microsoft also developed in parallel, a 3D graphics API of their own, as part of the DirectX project available for Windows '95 and later (www<sup>ISL</sup>). An initial impetus for the project was the aquiring of the company RenderMorphics in 1995 and their 3D API of that time "Reality Lab" (www<sup>LIN</sup>). The DirectX initiative encompasses other media components such as sound (DirectSound), user interaction (DirectInput) and communications (DirectPlay) in addition to graphics management. This API is not cross-platform, as it is compatible only with Microsoft OS on PC and the Xbox gaming console. Direct3D exposes the hardware features of the graphics system to the programmer, similar to OpenGL, and currently also supports shader languages such as Cg and HLSL (Microsoft's own shader language, similar to Cg).

## 2.6 Dynamic Compilation

 Cg, as a shader language is designed to instruct the programmable vertex and fragment processors how to operate but the Cg source code must be compiled into assembly language first. This can be accomplished in either of two ways, the first being via static compilation whereby the programmer compiles the code before publishing it. The other method is dynamic compilation whereby the Cg code is delivered to the graphics API (OpenGL or Direct3D) via the Cg Runtime, an intermediary compiler which compiles the Cg as necessary for the GPU when it is required by the application.

 This dynamic element permits the graphics system to compile the Cg code in a method which matches the capabilities of the GPU. Thus the programmer can write various Cg programs to match various consumer hardware permutations and the resultant program can maximise portability. The various configurations of graphics hardware, API and shader languages are managed by means of profiles. A profile depicts the compile and run capabilities of a given computer, and it is against the active profile, which the Cg will be compiled. For example a sample Cg fragment profile is "ps\_2\_0" which equates to a DirectX 9 compatible setup (Fernando and Kilgard, 2003).

## 2.7 GPU Computing Framework

 To perform computing on the GPU, a number of techniques and idiosyncrasies of the hardware and APIs must be considered. Firstly, in what part of the GPU hardware these computations will be performed. The fragment processor of today's current hardware is the suitable choice for most scenarios because the output of the fragment shader goes to the framebuffer, and can be captured back to the CPU thus facilitating results feedback. Also, graphics cards usually utilise a number of fragment shader in parallel, such as the 24 in the nVidia 7950GT (www<sup>TOR2</sup>). One drawback of the fragment processor is that since it is predestined to write to a particular pixel location, scatter writing to a random memory address is not permitted currently, so a gather operation may be required afterwards to collate the output.

 The fragment (and recently vertex) processors have the ability to reference the texture unit in order to retrieve texture information. This facility can be used to bring input data to the kernel, by loading the data as one or more textures. For example in the implementation section described below, the input sets of random data which is to be sorted is stored inside a 2D texture with one input per pixel, similar to a 2D memory array within a CPU context.

 The computation itself is implemented as a kernel on the fragment processor. For the implementation below, this is completed by a Cg program which is loaded onto the fragment processor via the Cg runtime compiler (which generates assembly bytecode for the processor) and the OpenGL API which conducts the proceedings. When the computation has been performed, the output is sent to the framebuffer, or in the GPGPU case, it may be redirected to a texture, in a technique known as "render-to-texture". This texture may later become the input to another phase, or pass, of the program.

 To actually initiate any computation though, data must be sent through the graphics pipeline, which translates into effectively attempting to draw a geometric figure. In the implementations of this dissertation, and most GPGPU applications, this geometry is a simple quadrilateral which as it passes through the graphics pipeline will become a 2D array of fragment operations occurring effectively in parallel.

 Given the nature of computing on the GPU, certain classes of problems emerge as being more suited to the GPU than others. For example, compute intensive problems are suited since texture fetches incur a delay and GPUs do not have the same magnitude of on-die memory cache as CPUs. Buck, (2005) describes this effect and why it leads to the scenario where higher compute intensity is preferred:

 Therefore, if we want to be limited by the computing performance of the GPU and not by the memory, our programs need to contain enough arithmetic instructions to cover the latency of any texture fetches we perform.

## 2.8 GPU Computing Tools

 For programming a modern CPU, source code debugging can be aided by a number of tools. Such tools include Microsoft Visual Studio Debugger for Visual Studio .NET or GNU Debugger for Unix and Windows based GNU (GNU's Not Unix) development (www<sup>GNU</sup>). Programming for a GPU however requires a quite different suite of tools, as they must analyse the activities of the GPU and its programs or performance. The state of development in this area is not as advanced as CPU debuggers however there is a selection of products available to serve this niche. The existence of these debuggers owe mainly to the efforts involved in graphics optimisation and the requirements of graphics designers/programmers rather than those of the GPGPU community.

 To debug OpenGL code on both ATI and nVidia GPUs, a company named Graphic Remedy produce a product called "gDEBugger" which allows the user to perform many of the traditional debugging operations such as permitting breakpoints but also allowing an analysis of the pipeline's performance (www<sup>GDE</sup>). The "perfHud" product, as described by Kiel and Dietrich (2006) from nVidia is another such tool, but is restricted to nVidia GPUs currently. For basic debugging of the Cg shading language, the Cg compiler can return error codes via the OpenGL or DirectX APIs to indicate any syntactical errors or a situation where the hardware limits have been breached by the compilation process. For example, if after unrolling a loop the compiler finds it has more sequential instructions to perform than the shader allows. One utility concerned with GPGPU programming is "GPUBench". This product, presented by Buck, Fatahalian and Hanrahan (2004) is designed with profiling shader capabilities pertinent to GPGPU applications and is open source managed (www<sup>BEN</sup>).

## 3. Implementation

 The implementations chosen for this dissertation were sorting and the calculation of motion vectors for motion estimation as part of video compression. The former, a classic problem in the sphere of computing, has been implemented innumerable times on all software platforms and demonstrates a primary capability of a computing system. The later was chosen for its high degree of computation required, and its applicability to the emerging importance of video compression in the commodity PC market. Sorting on a GPU has been shown by Buck and Purcell (2004) to be a viable proposition and a worthwhile endeavour, so revisiting this task on today's commodity graphics cards was inspiration for this undertaking. The latter choice for calculating motion vectors between successive video frames was chosen as it permitted the opportunity for innovative exploration, aligning with the previous work of Green (2005) and Fang et. al. (2004) which showed successful DCT (Discrete Cosine Transform, another major component of video transcoding) and IDCT (Inverse DCT, its reverse action) calculation on the GPU.

#### 3.1 The Programming Environment

The programming framework used for both implementations herein comprises of a .cpp file containing all of the  $C/C++$  code for each task (sorting and video), which utilises OpenGL with the GLUT system, and Cg programs (each a text file) loaded to the vertex and fragment processors. The C and  $C++$  code has been written linearly in a C fashion, rather than in a strictly object oriented fashion, save for the usage of C++ only elements (such as std::sort). The code was compiled with Microsoft Visual Studio 6, producing a single binary for each task (such as GPUbitonicSort.exe), which relies on OpenGL libraries and Cg runtime to instruct the GPU how to load the textures of input data, run the Cg programs and report back the sorted output data.

#### 3.2 GLUT

The OpenGL Utility Toolkit (GLUT) was originally written by Mark Kilgard in 1994 (www<sup>GLU</sup>), but the Win32 version used here was a port by Nate Robins (www<sup>ROB</sup>). It is a popular toolkit which allows ease of introduction into the OpenGL programming arena; allowing for simpler creation of basic windowing and a higher level of abstraction for many OpenGL and operating System tasks. The OpenGL Extension Wrangler Library (GLEW) is a similar set of libraries which is often implemented alongside GLUT, but for portability reasons GLEW was not employed in this implementation.

#### 3.3 Source Code

The commenting of the code was written in accordance with the JavaDoc specification of Sun Microsystems (www<sup>SDN</sup>) and along the guidelines specified by the official Sun Java document (www $^{SUM}$ ).

The packaging of the resultant binary, Cg files and required libraries resulted in both demonstrations being able to run on a PC with base installation of Windows XP, a sufficient graphics card and its relevant drivers. This enveloped the programs into portable units of minimal size requiring no local machine installation. The actual listings of the source code are given in the appendices 7.3 and 7.4 sections.

## 3.4 Sorting

CPU Sorting has been demonstrated previously in numerous welldocumented algorithmic forms, thus providing a basis for comparative performance analysis. To this extent, the standard sorting routines provided in the C and  $C++$ languages were taken as exemplary baselines, against which the GPU implementation, undertaken here, could be compared and contrasted with. The nature of the GPU, which is a SIMD device, means that it operates independently on each element. This restricts the number of algorithms which are easily employed on a GPU. Classical approaches to sorting such as "quick sort" and "heap sort" are not suitable for GPU implementation as random write addressing is not yet available, but other approaches are entirely suitable for the hardware nature of the GPU. Such examples of suitable algorithms are binary sort, odd-even transposition merge sort, and bitonic sort as introduced by Batcher (1968). The bitonic sort algorithm was chosen for this dissertation as it exhibits  $O(\log^2 n)$  performance (www<sup>BLA</sup>), surpassing that of both binary and transposition sort (Venkatasubramanian, 2003). It was also the algorithm of choice for the 2004 implementation by Buck and Purcell (2004). Greß and Zachmann (2006) later improved upon the bitonic sort performance with an adapted version which they named "GPU-ABiSort", however this more elaborate version was not undertaken in this implementation in order to focus more on the GPU computations than the intricacies of the algorithms themselves.

#### 3.4.1 Bitonic Sort Algorithm

 The algorithm of Bitonic sorting is suited to the parallel nature of GPU hardware as it permits up to  $n$  processors to simultaneously sort  $n$  elements over  $O(\log^2 n)$  steps (Buck and Purcell, 2004). For this algorithm, the merging function can be performed in parallel on the fragment processors. The following diagram from Buck and Purcell (2004) shows the algorithm as applied to an input set of 8 numbers:

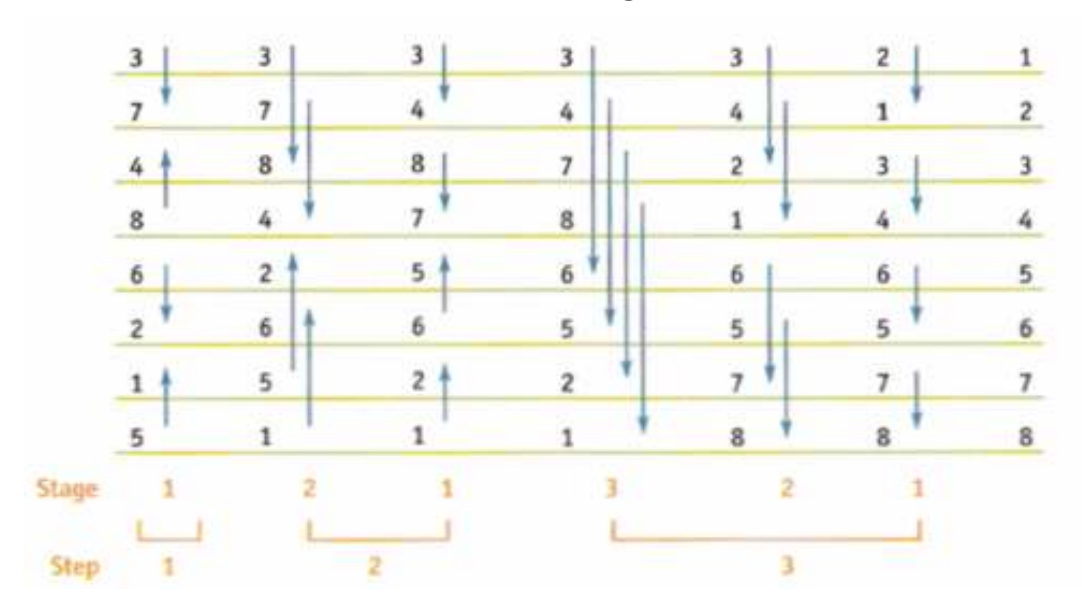

## Bitonic Sorting

Figure 7. Source: Buck and Purcell, 2004.

 The bitonic sort implementation of Govindaraju et. al. (2005) reported performance of almost six times that of Quicksort on a CPU. The following diagram from that paper compares their observed sorting throughputs of GPU and CPU examples:

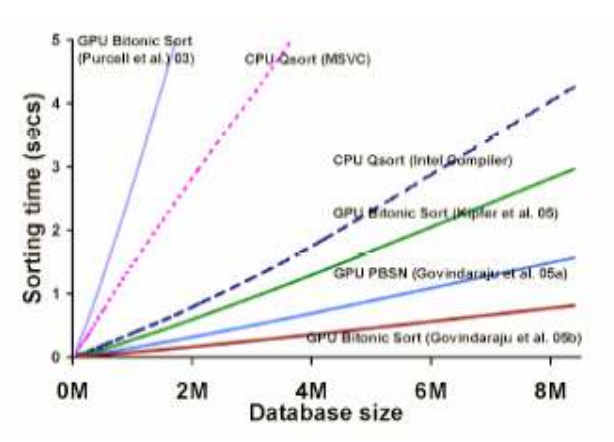

Sorting Performance Comparison

Figure 8. Source: Govindaraju et al., 2005

## 3.4.2 Application on a GPU

To sort a list of items on a GPU, that which needs to be sorted must be converted into a form of data which the GPU can handle, namely: numbers. The GPUS ort project (www<sup>SOR</sup>), for example, sorts strings by first converting them into numbers, and sorting those numbers. Kumar describes this as: "The GPU cannot do string compares. Hence, the keys are first converted into floating point numbers so that they can be operated inside the  $GPU^{\prime\prime}$  (www<sup>KUM</sup>). For the sorting implementation here this string conversion is not included as the essence of the exercise is to demonstrate the GPU's strengths, so the input for this program is defined as numbers (specifically 8 bit [0 to 255] integers, supplied in ASCII text format).

The fragment processor is the most suitable location on GPU hardware to perform these operations as it requires many texture addresses and a large number of calculations. The vertex processor, while now becoming a texture addressing component, does not yet compare to the throughput capabilities of the fragment processor. The fragment processor does not currently support scatter operations, therefore it cannot write its results to a random memory address. The algorithm is structured in such a way as to avoid this requirement, operating instead in gather form. The fragment processor (or rather, one of the available parallel operating fragment processors) operates solely on one fragment, or potential pixel in the frame buffer, at a time. During this operation, the fragment processor may access textures from the GPU memory to retrieve input, after which a single output is created. This output is generally the colour intended as the pixel update to the screen, for graphical purposes, but in GPGPU applications the output is instead viewed as a single, four component tuple which can represent data in the more conventional sense.

The texture addressing originally intended in graphical situations as the ability to retrieve colour information for paint onto surfaces, serves in a GPGPU sense to allow the inputting of large amounts of numerical data embedded into the textures. The data embedded into the textures in this implementation is a series of 8 bit numbers ranging from 0 to 255. The fragment processor inputs the data by accessing the texture and presents one output colour per fragment evaluated; this output being an element of the sorting data. Each fragment processor may access numerous textures; at random coordinate points within, but may only emit one resultant value for the output (Buck, 2005).

One aspect of performing the sorting actions on the GPU is that it is trivial to display the textures in memory after each pass, thus providing visual feedback as to the progress of the algorithm; since the colour of each pixel represents the number by which it is being sorted, one can literally see the elements being sorted in real time. Such feedback is an option which was availed of in this implementation.

For the implementation stages of this dissertation, Cg was chosen as the language with which to program because:

- It is well documented and freely available.
- It is platform independent.
- It is API neutral, operating with both OpenGL and DirectX.
- It is a familiar language construct, similar to C.

## 3.4.2.1 Frame Buffer Objects

 For both applications, Frame Buffer Objects (FBO), a relatively recent feature of GPU programming, meant that the programs did not necessarily need to reflect all calculations with an ultimate drawing of pixels to screen; rather the destination frame buffer was set to an area of memory (in these cases textures), which could then be rapidly redeployed as inputs to the next iteration. The use of up to four colour attachments to each FBO proved efficient for buffer reallocation. This resulted in the ability for feedback looping and a higher rate of processing, since vertical synchronising with a physical screen was not necessary. The FBO facility was provided by the OpenGL framework (www<sup>OGL</sup>). However, utilising such recently developed techniques preclude the use of these programs on older hardware, although this is not an issue for the future as graphics cards currently being produced are sufficiently powerful.

#### 3.4.3 Application on a CPU

 For the demonstration of sorting with a familiar CPU implementation, the following three methods were used:

- Qsort, the C standard library.
- Std::sort, the C++ standard template library sorting routine.
- Bitonic sort, as written in a similar fashion to the GPU equivalent.

 The former two methods served as quantitative benchmarks for speed and ease of use, whereas the latter was an exercise to demonstrate the computational workload which the GPU was performing, and how that would compare on a CPU. All three CPU sorting methods were combined into one program, labelled CPUbitonicSort.

## 3.5 Motion Estimation

 For this implementation, the task of calculating motion vectors between successive frames of video sequence was chosen. The calculation of motion vectors involves analysing the difference between two successive frames, and attempting to minimise that difference by finding motion among items in the frame. Block based motion estimation is the technique of splitting the reference and destination frames into equal areas (blocks) and searching for each reference block occurring at an offset location in the destination frame. By finding as close a match as possible, it allows for the efficient construction of the target frame using the reference frame (already known), the motion vectors to apply to it and then the residual difference between the predicted image and the intended target image. The objective is to reduce the residual to as little as possible, resulting in a compacted datastream. Block based motion estimation was used in this instance, with exhaustive full search with single pixel accuracy within the defined search window. The Exhaustive Block Matching Algorithm (EBMA) is not an efficient method, since it searches every possible offset with no weighting or guidance; however, it does provide accurate results, not falling prey to local minima as other algorithms may. Only forward motion estimation is considered in this dissertation; other permutations exist but are not necessary to demonstrate the block matching facility.

#### 3.5.1 Motion Estimation within Video Compression

 Calculating the motion vectors comprises one major part of the general video compression task for most video compression and transcoding methods. After the motion vectors have been found, the predicted image is constructed, compared against the destination, or target frame and a DCT operation of the residual data is usually required thereafter. Most implementations of full video compression involve run length encoding to further compress the datastream. With respect to the following diagram, the implementation presented here constitutes the Motion Estimation and Motion Compensation sections:

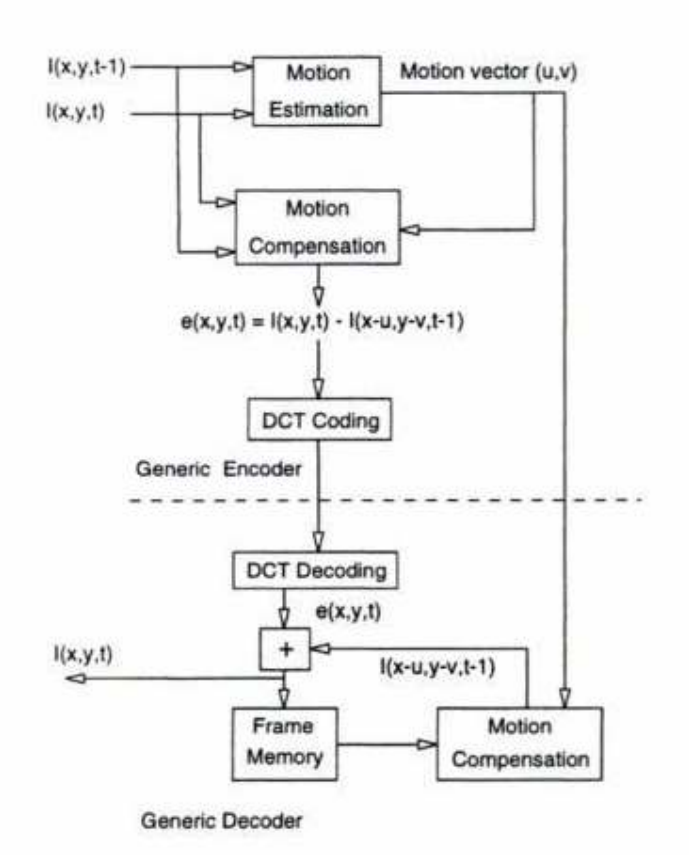

#### Motion Estimation within Video Encoding

Figure 9. Source: Bhaskaran and Konstantinides, 1997.

Note: in the above diagram,  $I$  is the image stream,  $x$  and  $y$  are the horizontal and vertical components,  $t$  is the time slice and  $e$  is the image difference.

#### 3.5.2 Implementation on a GPU

 For this task, the choice of block size as 8 pixels was selected. This is a relatively small block size as the more often quoted block size is 16 pixels. The number for block size refers to the number of pixels on one side of the block. A smaller block size is associated with more computationally expensive routines, but suited the GPU implementation as 64 texture calls were required for each of the reference and destination textures, approaching the limit of operations which a fragment processor can handle on today's commodity GPU. A block size of 16 pixels was found to require more temporary registers on the GPU than were available; resulting in compile errors.

 In this program, a search window of 7 pixels was chosen. This was selected as it represented sufficient distance to capture most of the motion occurring in the test sequences. The search window is the maximum pixel distance with which the destination frame is offset in either the horizontal or vertical axes, while attempting to match against a reference frame. As the search window  $n$  is increased, the number of computations scales as  $(2n+1)^2$ .

 To compare the reference block with the destination's offset block, the two block-sized images are subtracted and their absolute difference is evaluated. A number of methods may be chosen such as Sum Absolute Difference (SAD) or Mean Square Error (MSE). The SAD method was chosen for this implementation as it accurately reflects the magnitude of difference at the currently tested offset, while minimising the computation required. In the GPU implementation, 8-bit formats were used, so in order to minimise the occurrences of truncation at 255, the values of the SAD were divided by 4 (a configurable scale within the program).

 The reference and destination frames were first identified (loaded from bitmap file format in this instance) and from there the motion vector search was split into four major stages, as follows:

- Calculate an image subtraction of the two input textures (one is the reference and the other is the currently offset target) and write the output to a third texture.
- For each  $8*8$  pixel block, sum the difference (by reading the third texture)
- Compare the block summations to those found so far and record if lower
- Record the offset used to find the current lowest SAD for each block

 After doing the above steps for each offset in the window of search area, the resultant array of offsets recorded denotes the motion vectors associated with that frame pair. The following diagram illustrates the block matching activity, where  $R$  is the search window and  $d$  is the motion vector found:

# Exhaustive Block Matching Algorithm

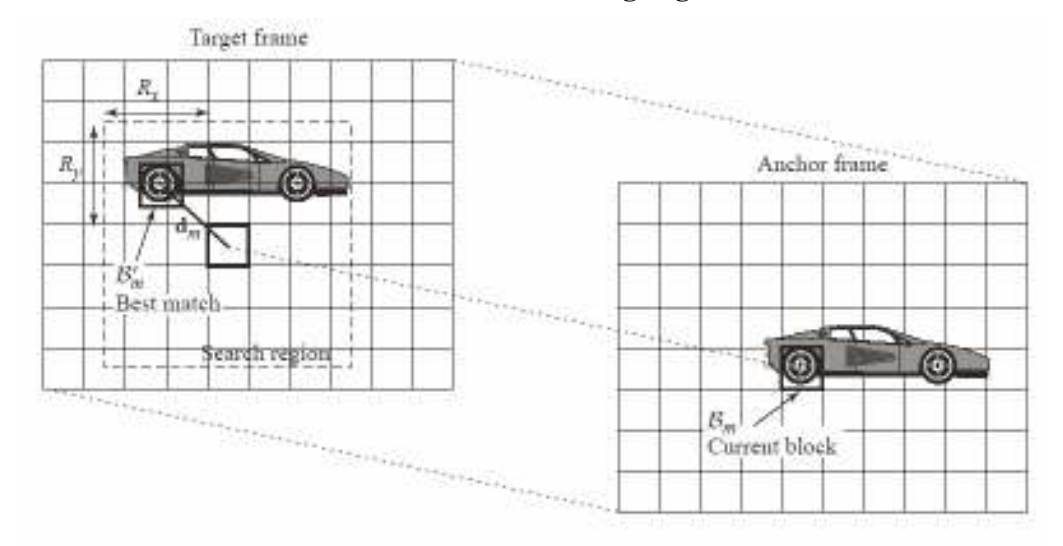

Figure 10. Source: www<sup>WAN</sup>

## 3.5.3 Implementation on a CPU

 The calculation of motion vectors, performed on the CPU, was completed with the addition of a function to the main GPU program. The intention of the CPU function is to replicate the basic methods employed in the GPU sections. While this is likely not optimal it was chosen for this dissertation as it forces both the CPU and GPU to do a more equal number of calculations in the task.
### 4. Results

### 4.1 Test Conditions

 A series of DOS batch scripts (called runTest.bat) were written to facilitate the execution of the tests. This permitted the passing of command line parameters and increased the portability of the test suite. Both platforms described below reflect commodity mainstream graphics cards, RAM and high performance CPUs. Microsoft Windows XP was the operating system in use for both scenarios.

• Testing Platform 1:

 The CPU was a Pentium 4 Extreme Edition running at 3.88GHz with HyperThreading enabled, in conjunction with 1GB of DDR2/533 RAM. The GPU used was an ATI Radeon 9600 with a core speed of 400MHz and 4 pixel processors.

• Testing Platform 2:

 The CPU was a Pentium D 840 Dual Core, running at 3.2GHz without HyperThreading, in conjunction with 0.5GB of DDR2/533 RAM. The GPU used was an ATI Radeon X1300 with a core speed of 450MHz and 4 pixel processors.

### 4.2 Sorting

 For the GPU times recorded, the test invoked 10 iterations of the full sorting process. After the first sort was complete, that output is used as the input to the next sort. This sorting algorithm has equal best and worst case timings, however for the CPU sorting routines, their initial sanity checks quickly reveal that an already sorted array does not require further sorting work, so the process of simply looping the sort routine for those scenarios was not suitable, hence only one iteration was performed.

 The input for each of the sorting operations was the same "input-255.txt" file. This file contained over 1 million integers, between the values of 0 and 255. This file was created by a separate ancillary program utilising the C random function. The numbers of actual items which were loaded and subsequently sorted were  $256<sup>2</sup>$  and  $512<sup>2</sup>$  because these suit the lowest common denominator, power of two texture sizes for the GPU. While this is a concession to the GPU implementation it may be noted that non-power of two textures are becoming part of commodity graphics card capabilities so this will not be an issue in the future. The resultant timings recorded exclude file operations and were measured with the intention of reflecting only the computational time spent by each method. For the following results, lower times are better, indicating faster completion of the sort. The below graph summarises the performance of each hardware option for sorting an input of  $512<sup>2</sup>$  items. It can be seen that the GPU implementation performs favourably with the model CPU sorting routines of Qsort and std::sort.

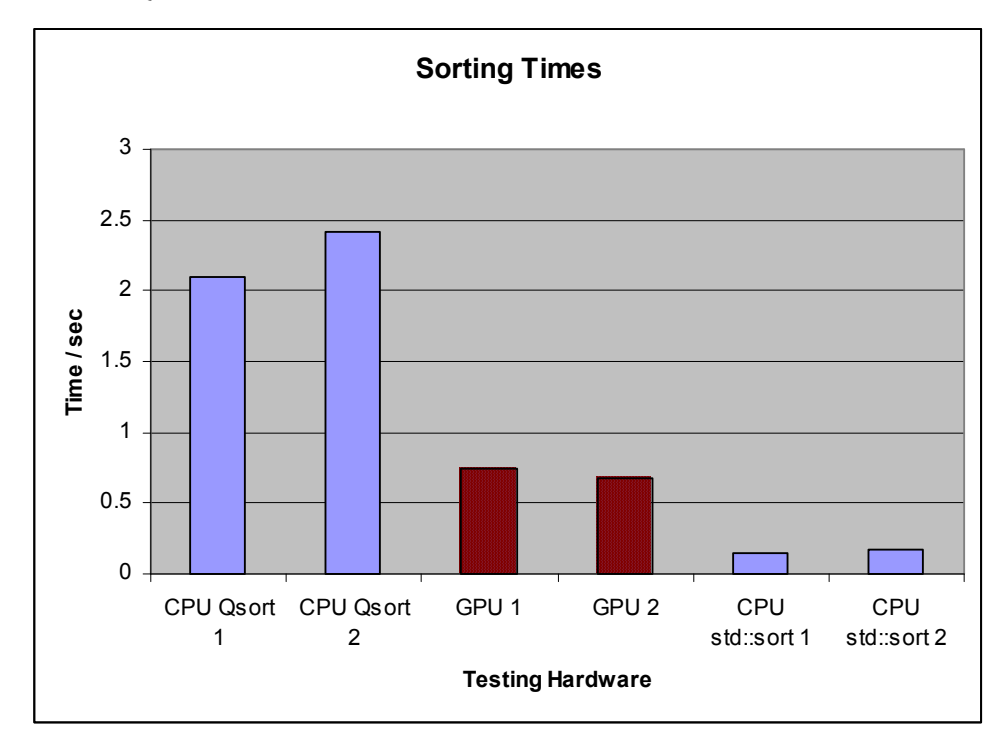

Figure 11. Source: Appendix 1.2.

 Not included in the above graph, are the bitonic sorting results of the CPU based section of the implementation presented here, which were an order of magnitude larger (24 and 30 seconds) than the above values. It was found that the GPU based implementation processed the input 45 times faster than the CPU based bitonic implementation. The CPU based implementation was not optimal, as demonstrated by the performance of the other CPU bound Qsort and std::sort; however these standard C libraries are highly optimised and employ faster algorithms such as modified QuickSort.

### 4.3 Motion Estimation

 The motion estimation implementation enacted an exhaustive block matching with a block size of 8 pixels and a search window of  $\pm$ 7 pixels. For the tests conducted, three video sequences were used, with 25 frames being used for each sequence. For each of these frame pairs, the motion estimation procedure was evaluated. The input images were 256 by 256 pixels each and only in one colour plane (grayscale). A single program was used which exercised the algorithm on each of the GPU and CPU in turn, recording the time required for each. The algorithm employed is implemented in four stages (described above) which map to each of four fragment shader programs. The number of texture calls and variables employed in some of the shader programs exceeded the limits for the ATI Radeon 9600 GPU so it could not be used for this particular implementation.

 The primary intention of acquiring motion vectors is so that they may be used at the video decoding stage to create a predicted image which is as close as possible to the target frame. The following three images in figure 12, from the Coast Guard sequence demonstrate the effect of motion estimation achieved in this implementation:

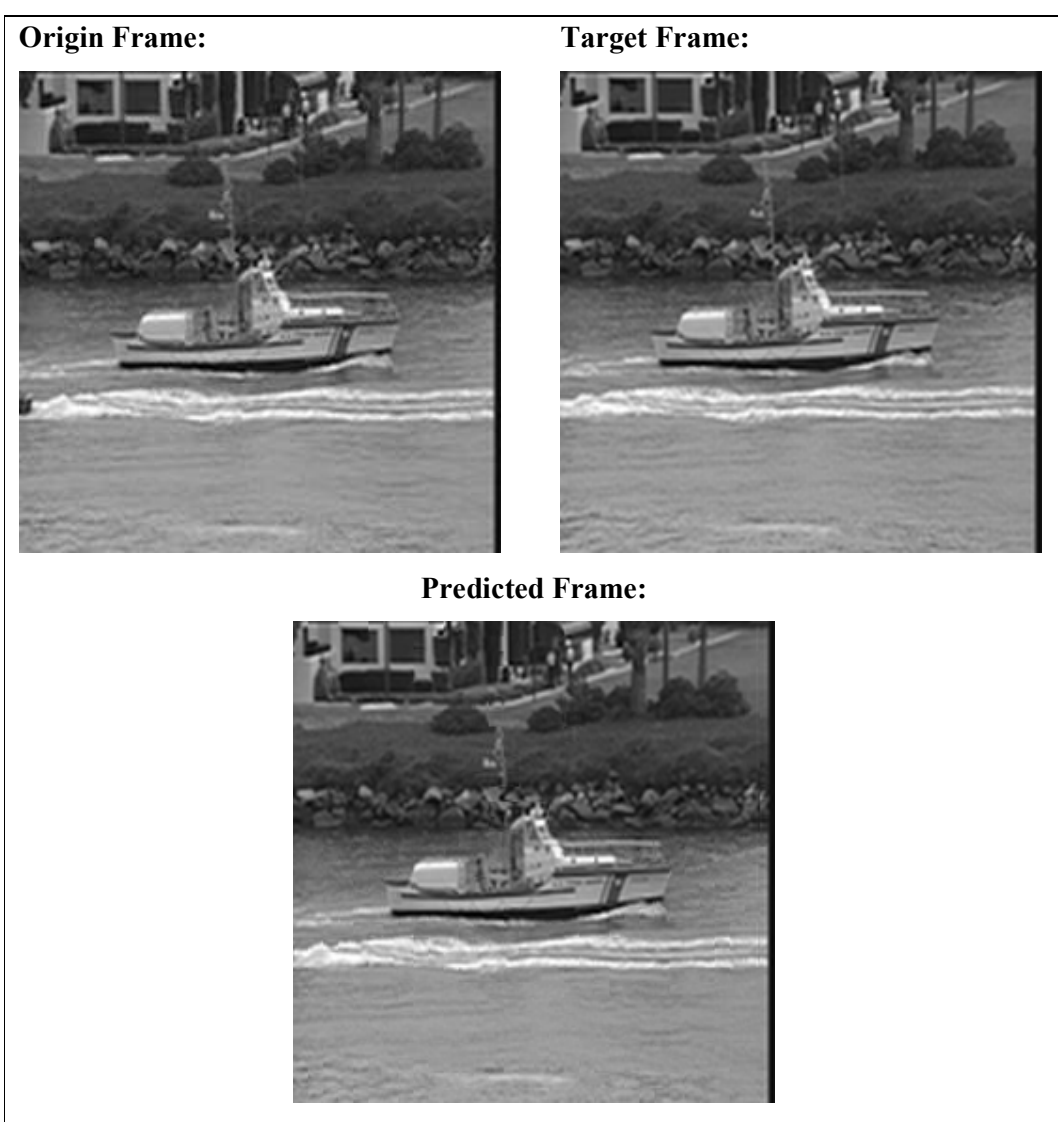

#### Frame Prediction

Figure 12. Source: Coast Guard video sequence

 The above images appear similar; such is the effect of temporal redundancy in video images, whereby consecutive frames in a video sequence do not change very much. The value of the motion vectors can be observed qualitatively though at some high change areas. For example, at the left edge of the frame, the predicted image has successfully compensated for the tail end of the other boat disappearing out of view, leaving a wave after it. Less noticeable however, is the scanning effect of only 5 pixels from right to left (as time progresses from origin to target frame). This scanning has been compensated for and as demonstrated below has a quantitative benefit.

 To better demonstrate the effect of the motion compensation occurring, two difference images were generated by the GPU-CPU-video program. In the difference image, a black area indicates both frames closely resemble each other quantitatively, and a white area indicates a difference. The aim of motion estimation is to reduce the quantitative difference (and thus the white areas in the difference images). The first image below is an absolute difference between the origin image and the target image. This gives an indication of the amount of data which a video file would need to store in order to generate the target frame. The second image is an absolute difference between the predicted frame and the target frame. This gives an indication of the residual information which a video file must contain in order to generate the target frame while using the motion vectors.

 From the images in figure 13 below, it can be appreciated that the motion estimation was successful in reducing the amount of residual information (appearing as white areas) which requires encoding. The following two images have been gamma corrected by a factor of +1.5 to accentuate the differences being highlighted.

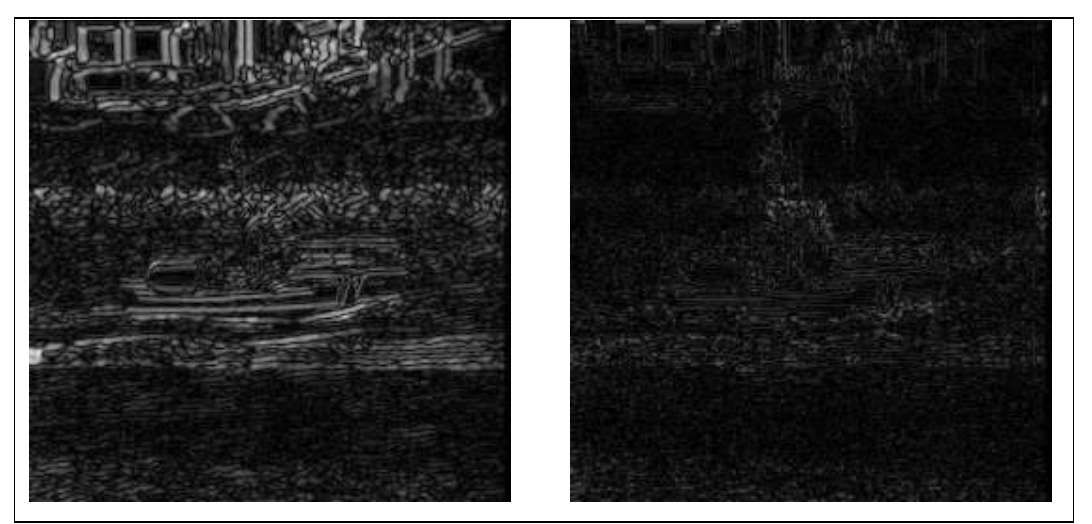

Image Differences

Figure 13. Source: GpuCpuVideo.exe output

 The array of motion vectors found for a sample frame pair was exported to Matlab wherein a 2D image of the velocity vectors they embody was produced. The image demonstrates the central area of the coast guard vessel which is not moving much inside the frame of the video, the upper background which is moving right to left and the lower foreground depicting chaotic surf atop a generally right to left scanning waterline. The reason the arrows point right as the video scans from left to right indicates that for the predicted image, a given block is composed of a motion

vector which tells the decoder where to find the best matching offset block in the origin frame.

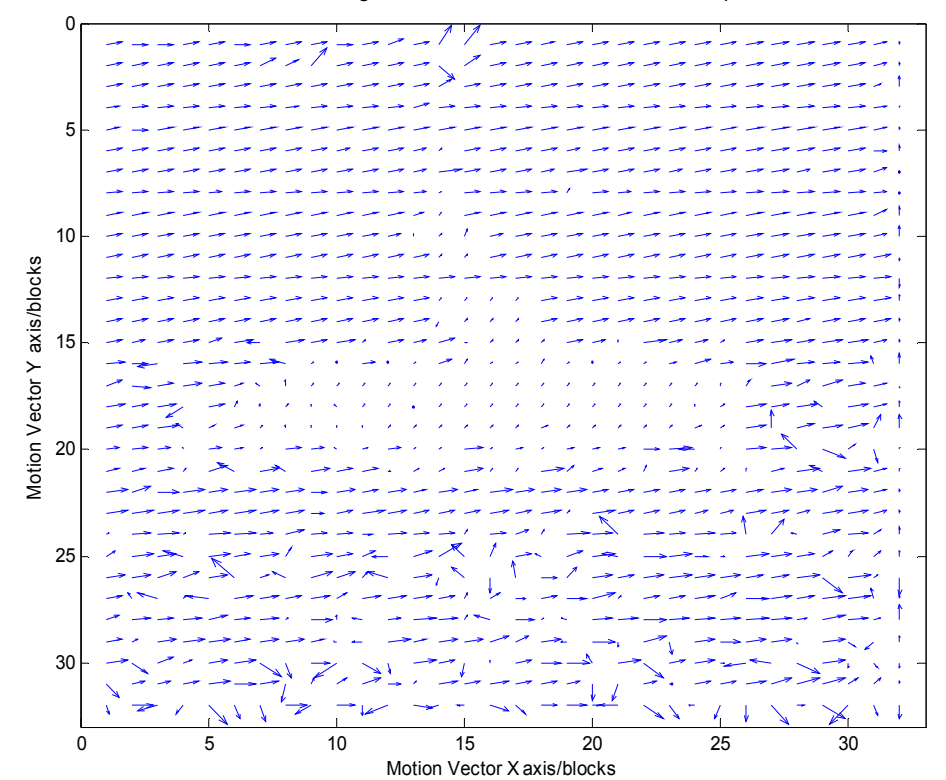

Motion Vector grid for frames 24 and 25 of COA sequence

Figure 14. Source: GpuCpuVideo.exe output

 The following image, in figure 15, is composed of the motion vectors superimposed upon the origin frame. The small motion vectors in the central boat region indicate that as the video sequence progresses, the boat stays relatively still, in the centre of the image, whereas the background is almost uniformly scanning from right to left.

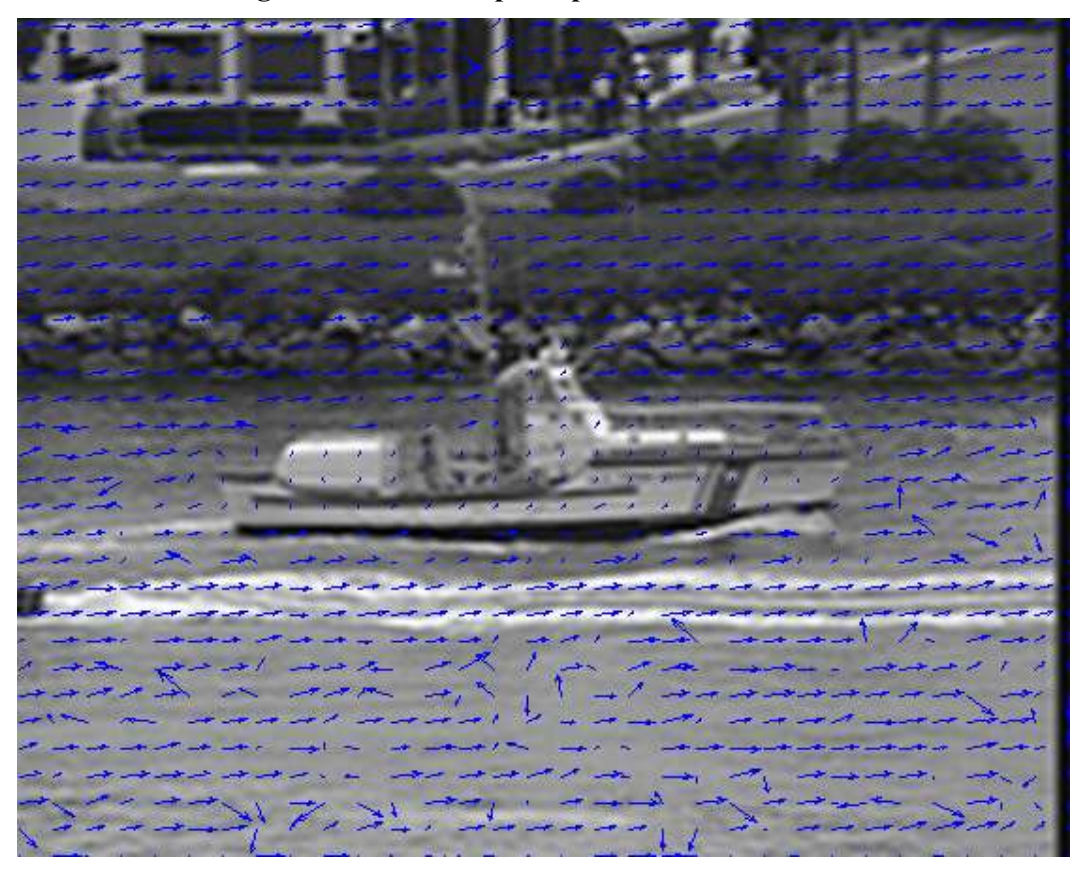

Origin Frame with Superimposed Motion Vectors

Figure 15. Source: GpuCpuVideo.exe output

 For each pair of images in a video sequence which were processed by the program, a portion of text was output to file. One such sample is given in figure 16:

#### Sample Video Result

Start of results ------------- Input files:Data\FOR\for00.bmp and Data\FOR\for01.bmp GPU performance: 0.188000 seconds for 1 iterations. 0.188000 seconds per iteration.(5.3 FPS) Using a search window of 225 positions. 1196.809 full image permutations per second evaluated. Block size of 8 in an image of size:256 by 256. 78434040 block permutations per second evaluated. CPU performance: 0.812000 seconds for 1 iterations 0.812000 seconds per iteration.(1.2 FPS) --------------------------------------------------- Motion Vectors matched in 1024 of 1024 instances. Image difference 1 (image 1 and 2):PSNR: 25.454 (dB), SAD: 483475 Image difference 2 (image 2 and constructed):PSNR: 36.939 (dB), SAD: 129894 Figure 16. Source: GpuCpuVideo.exe output

 The output details two image frames which are being evaluated at this stage. Firstly the GPU motion vector method produces its timing results and a listing of the image/block dimensions. Secondly the CPU motion vector timings are given. After this, a comparison of the two sets of motion vectors yields a count of the number of matching vectors. Finally, two lines are output detailing the qualitative evaluations of the differences between the original frame versus the target frame, and the predicted/constructed frame versus the target frame.

### 4.3.1 Process Quality

 Within the program, the constructed frame is generated by using the origin frame and superimposing the motion vector adjusted block upon it. As the Sum Absolute Difference decreases for the predicted image versus the target image, this proves the motion vectors successfully decreased the amount of residual information which is required to be encoded for video compression. The above output format was generated for each image pair, in each of the three video sequences. The following graph demonstrates the reduction in Sum Absolute Difference after the motion estimation has been performed for one of the video sequences:

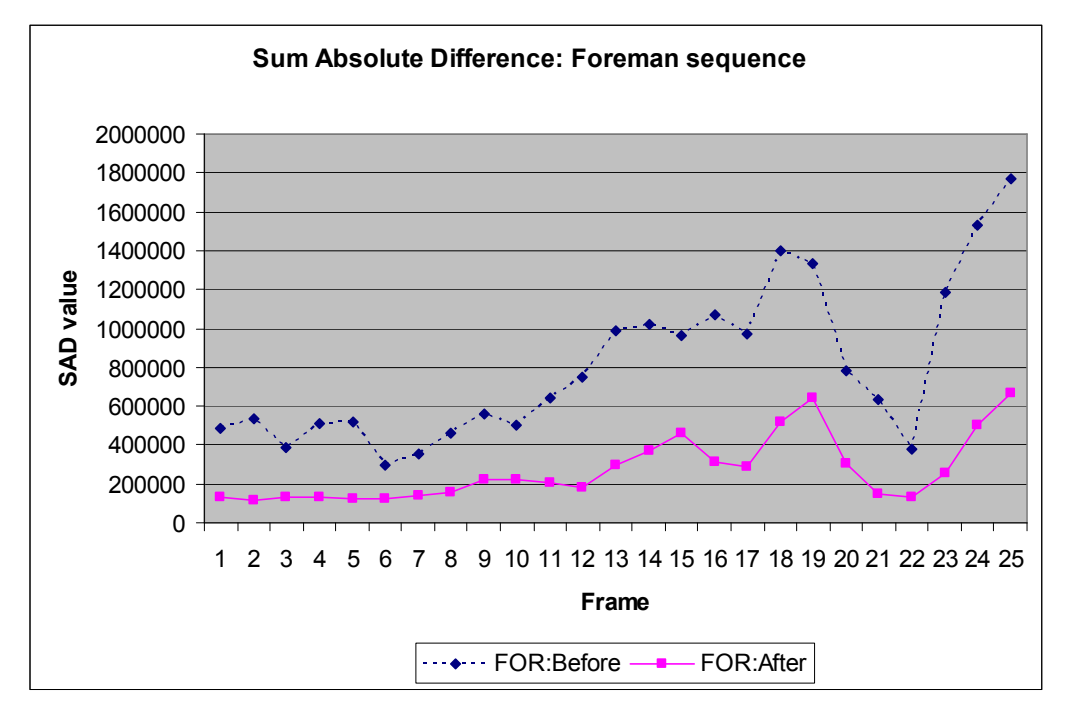

Figure 17. Source: Appendix 2.3

 As the sum absolute difference decreases after the motion compensation, the PSNR (Peak Signal to Noise Ratio, equation provided in glossary) of the difference image of the pair correspondingly increases. The PSNR figure is a common measurement for quantising the information contained in images. In this situation the PSNR value is being calculated from the image difference of the origin frame versus the target frame, and the origin frame versus the predicted frame. The following figure demonstrates the increase in PSNR after the motion vectors have been found and applied:

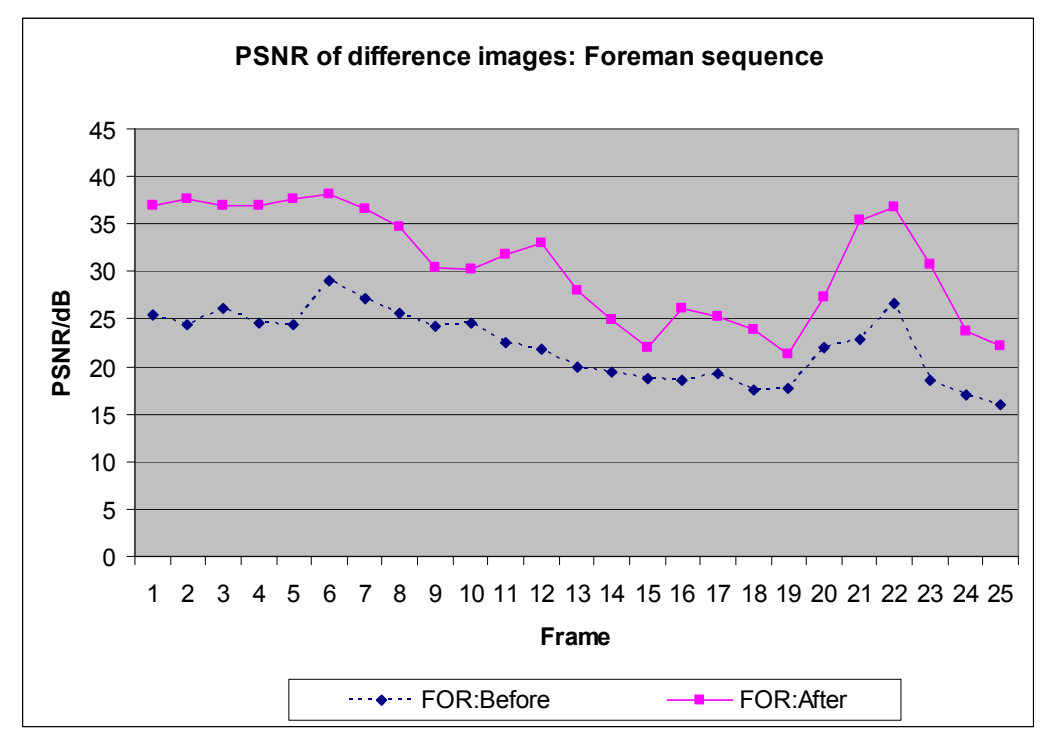

Figure 18. Source:Appendix 2.5.

 The number of motion vectors which matched between the two methods of calculation (GPU and CPU) was tracked. With 75 images evaluated and 1024 blocks per image, a total of 76800 motion vectors were calculated by each method. The motion vectors matched for 76773 of those, accounting for a 99.965% correlation between the two methods. The slight differences may be due to rounding errors and boundary scenarios such as blocks at the image edge. Further investigation into this minor divergence was not pursued.

### 4.3.2 Process Speed

 One of the primary aims of this undertaking was to examine if the GPU could complete the motion estimation algorithm in a time comparable to the CPU. The timings results for this implementation found that the GPU actually completed the task in much less time than required for the CPU. The condensed timing results for the calculation of motion estimation on both the GPU and CPU is summarised in the following diagram which dramatically conveys the margin by which the GPU completed its calculations six times faster than the CPU:

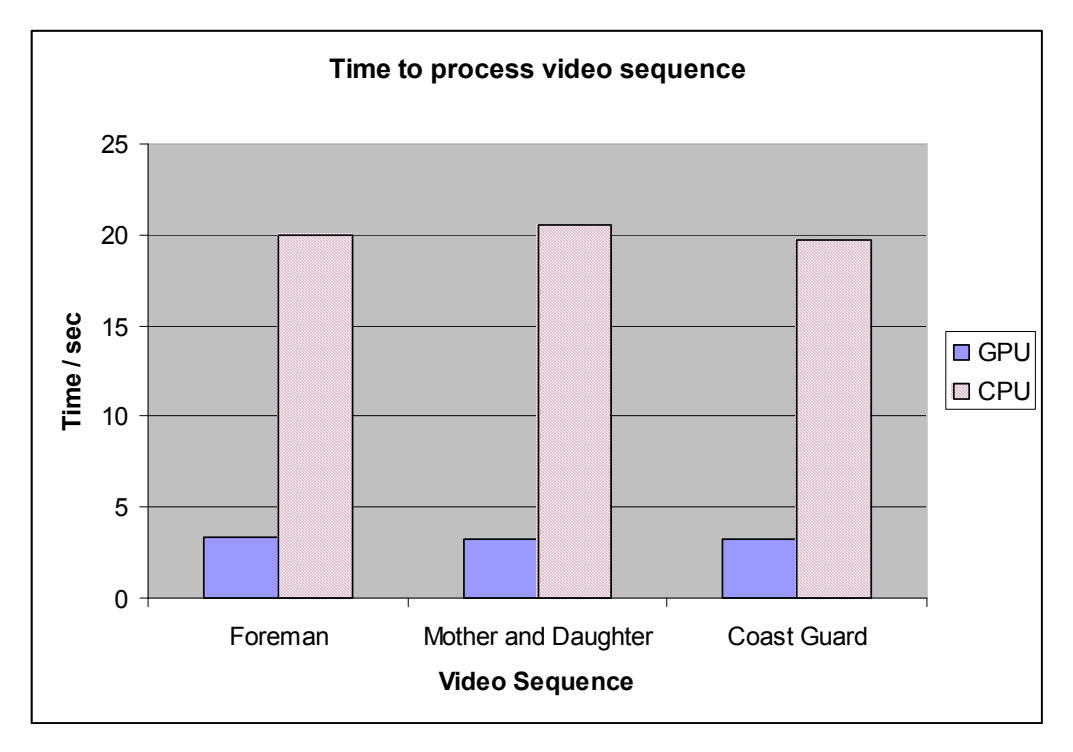

Figure 19. Source: Appendix 2.1.

 Anecdotally, for an additional perspective, the video sequence test was run on a high performance graphics card, the ATI Radeon X1900XGT, and the results were captured. The results showed a 2.1 times speedup over the X1300 timings (i.e. the test completed in under half the time required for the X1300) and is demonstrated in the following graph of the findings:

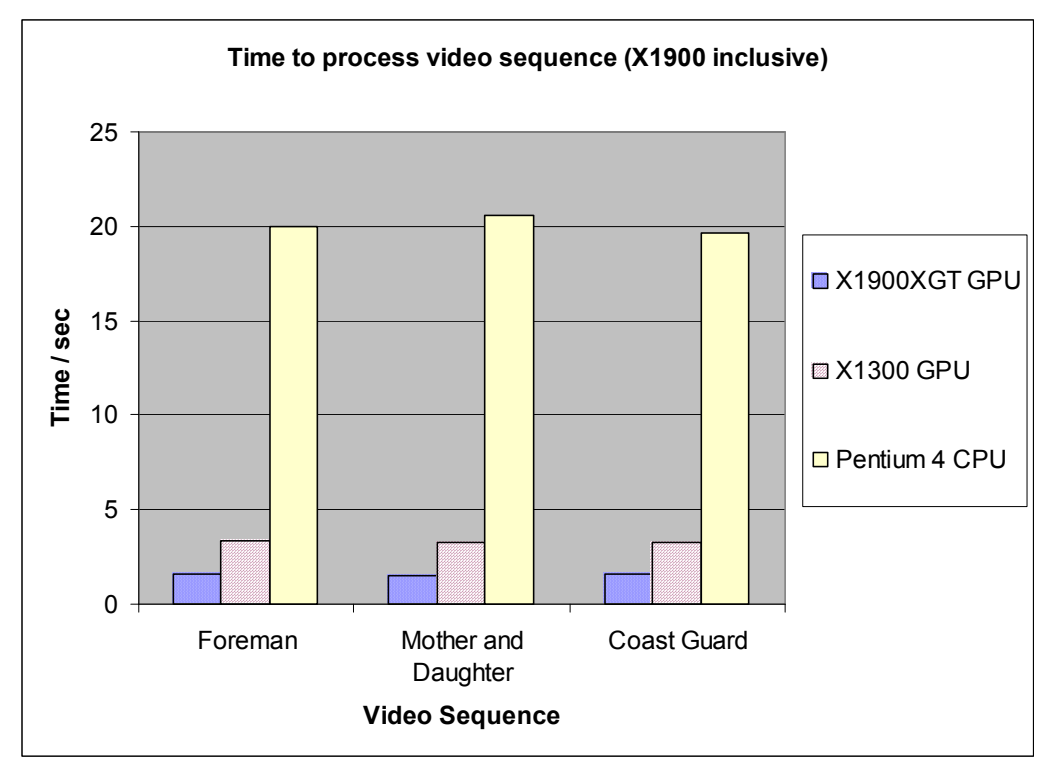

Figure 20. Source: Appendix 2.7.

### 4.4 Stress Testing

 For this dissertation, the primary focus was to examine the applicability of computationally intensive algorithms running on a GPU. For programs which are being designed to run on a GPU, the intention is that the CPU based components of the programs take care of data delivery to the GPU, file handling, output management and miscellaneous tasks such as input value parsing. Thus the initial checks to confirm all input data for the GPU based routines is suitable are to be completed by the CPU. For this reason the GPU programs implemented here do not perform input value checking such as confirming the input video frames are of the correct dimensions etc.

 Since this dissertation is concerned with the performance of the hardware to complete the tasks, a selection of under-clocking and over-clocking experiments were conducted. The ATI Tray Tool program was used to adjust the core clock speed of the GPU and the memory access speed on the graphics card. The normal speed of the GPU memory is 300MHz for the ATI Radeon 9600Pro. By adjusting the memory speeds over a range from  $-20\%$  normal to  $+10\%$  normal, no difference was observed in the time taken for the GPU based sorting program. This indicates that the program is not memory bound, so latencies of the texture fetches appear to not be the limiting factor.

 Adjusting the core frequency of the GPU was observed to have dramatic effects. For the ATI Radeon 9600Pro, a 50% over-clock of the 400MHz GPU core frequency resulted in a 35% faster runtime (i.e. Completed in 65% of the original time taken). Faster over-clocks ad-infinitum for even more performance gains were not feasible as the processor crashes beyond these points. The following two graphs demonstrate these findings:

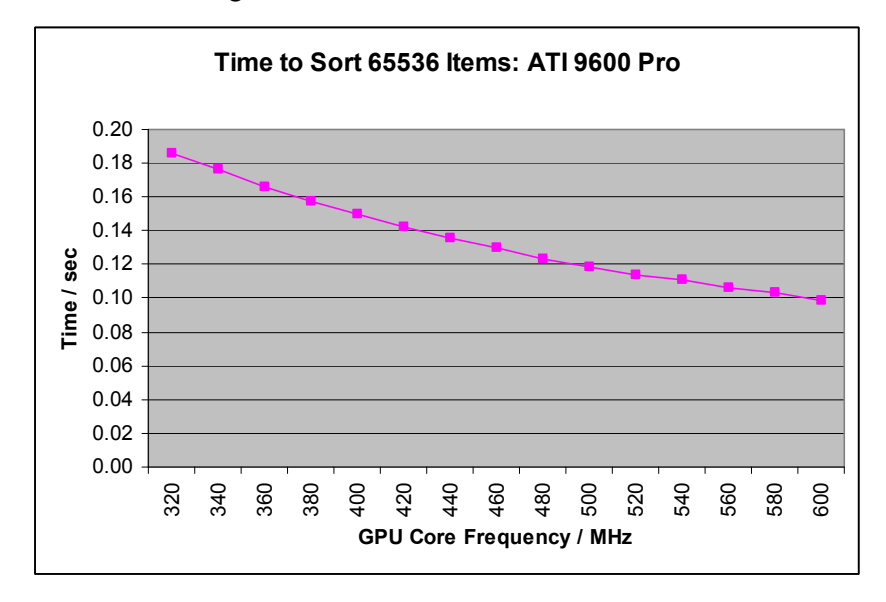

Figure 21. Source: Appendix 2.8.

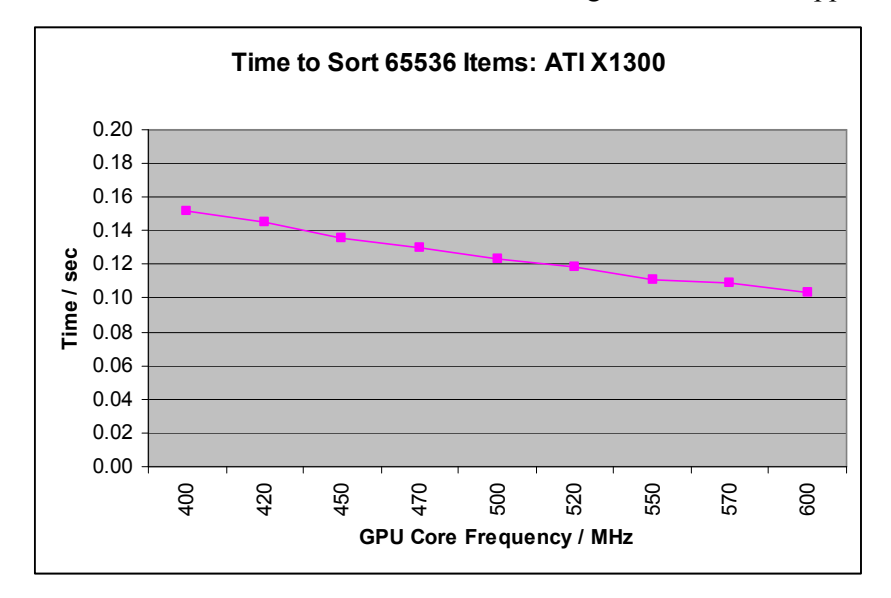

Figure 22. Source: Appendix 2.8.

### 5. Conclusion:

### 5.1 Commentary of Results

 From the results obtained in the implementation presented here, the commodity graphics cards proved they are serious contenders for sheer processing speed in certain circumstances and the programming of them is both feasible and practical.

 The GPU based sorting program demonstrated processing power 45 times that of an equivalent CPU implementation, however the nature of the bitonic sorting algorithm appears more suited to the GPU framework than the CPU. The GPU based bitonic sorting program achieved sorting times faster than the C Qsort library and approached that of the C++ std::sort library. As an opportunity for future work, the GPU sorting program could be made more modular, such as that of a dynamically linked library and thus usable by any mainstream programmer who wishes to benefit from the coprocessing power of the GPU, without troubling with the specifics of the actual GPU programming techniques. The sorting program implemented here produced quantitative results which can be compared against other published results of groups who have produced GPU sorting solutions. For comparison, the following published results for sorting times of  $262144 (512^2)$  items is given in the following graph (figure 23):

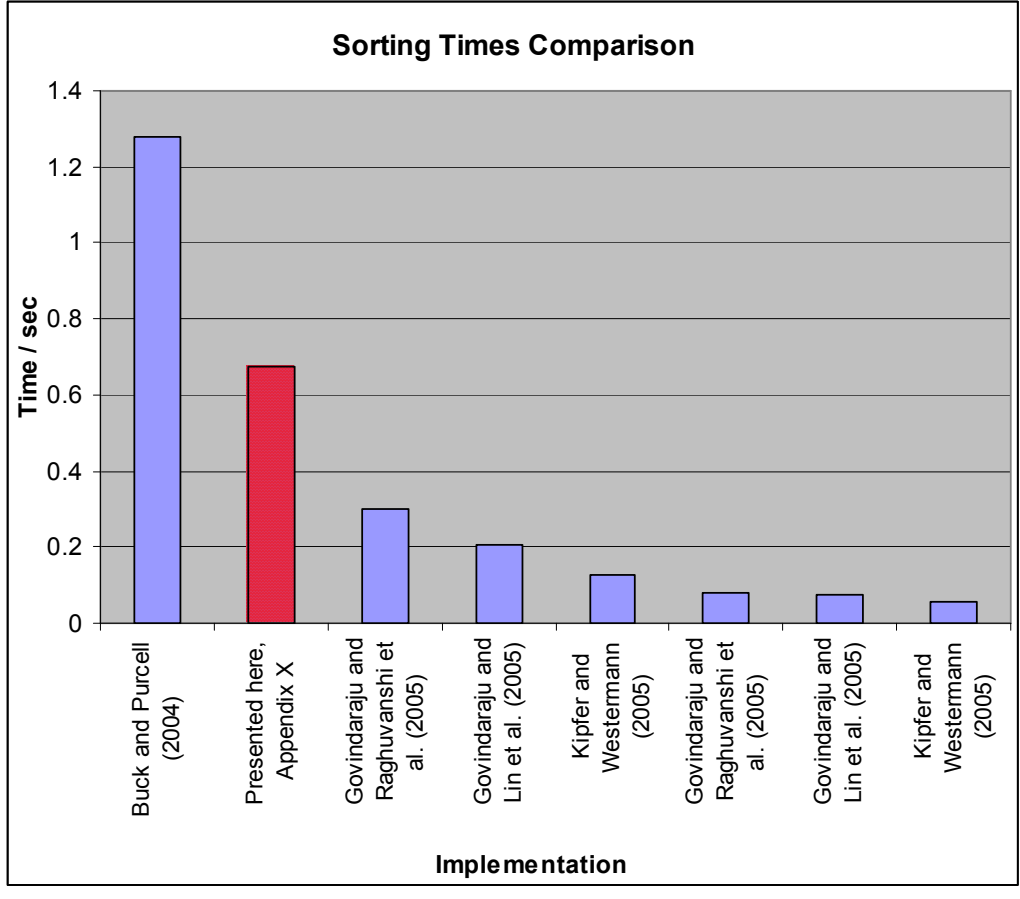

Figure 23. Source: Appendix 1.3

 From the above graph it can be seen that the implementation presented here performed within the region of recently published results of GPU sorting. There are many optimisations which could have been implemented or factors altered to increase the performance, but were not included in the GPU sorting program presented here. Examples of such differences include:

- Over-clocking the core frequency showed large gains in performance, but is not included in the figure 23 data as it is not guaranteed to be reproducible on other hardware.
- The fragment shader code in this implementation was not hand-optimised, but rather the natural output of the Cg compiler was used.
- Performance testing of the available Cg standard library functions was not pursued, so optimisations may be available in the Cg code.
- The algorithm employed was the simpler version of Bitonic sort, rather than more complex, higher performing versions.
- Data-Packing, whereby multiple items of data can be stored in each of the 4 components per pixel, was not implemented.
- The implementation presented here is based on results from a commodity graphics card of only 4 pixel processors, whereas the other results are based on high-end graphics cards with 8, 16 and 24 such pixel processors.

 The motion estimation results fared well also, displaying performance 6 times that of the CPU. While the Exhaustive Block Matching Algorithm is not optimal, it was implemented equally on both CPU and GPU. As a future opportunity, both implementations could be engineered to employ another of the more efficient block matching algorithms. Most of the aforementioned optimisations for GPU sorting also apply to the Motion Estimation GPU implementation, such as data packing, so further gains may be achievable.

 The process of block matching for Motion Estimation has thus been shown to be viable for GPU implementation. As an opportunity for future work, the GPU Motion Estimation could be combined with GPU based DCT and IDCT as described by Green (2005) and Fang et. al. (2004) to create a GPU accelerated video transcoding program which could convert video files of one format (such as low compression MPEG2) to other formats (such as highly compressed MPEG4).

### 5.2 Short Term Technical Improvements:

 To demonstrate the pace of advancement in the graphics industry, the following was a list of short term goals identified by Hanrahan in 2002 (www $^{HAN2}$ ) as those which could aid the development of GPGPU applications:

- Full Set of arithmetic operators.
- Multiple Outputs (live variables, stream outputs).
- Conditional Branching.
- Floating point precision.

To a general extent, these have already been met, with current graphics cards able to claim support for each of the above items. This indicates the blistering pace at which the graphics industry is evolving, where the notional wishes of a commentator in the field are converted into usable features of commodity GPUs in a few short years.

In addition to the primary hopes for the GPU future of increased operating frequencies and larger memories, Goodnight et al. (2003) also describe functionality in a GPU which would be of benefit as "superbuffers" (or at least cheaper context switching), more development tools such as debuggers, documentation and a global accumulator. Again, advances have been made for each of these points.

During the implementation phase of this dissertation a number of limits were encountered which could be alleviated by GPU developments which would allow finer granularity branching, so that the inclusion of an "if...else" condition is not so expensive, and an increased number of high speed temporary registers. There are currently only 32 such registers on an ATI Radeon 9600 thus limiting the breadth of computation which can be performed in a single pixel shader pass. These limits were circumnavigated by altering the algorithms but hardware support for the more general purposes of GPGPU would be beneficial.

 The next revolution in GPU hardware for mainstream PCs is set to arrive with DirectX 10 and Shader Model 4.0 GPUs, bringing with it the "unified shader pipeline" which effectively redesigns the infrastructure of the programmable shaders. Shader processors will become generic and configurable, so that they can dynamically change from operating as a vertex shader one moment to being a pixel shader the next; thus permitting more flexibility in the hardware to meet the application's demands. Technology commentators such as Freeman have described some of the other changes upcoming in the hardware pipeline (www $F_{\text{RE}}$ ):

The new pipeline adds some features to the mix including a Geometry Shader and Input Assembler. The former intercepts the data flow between the Vertex and Pixel Shaders and can add geometry effects on the fly; the latter is a way of taking graphics processing unit (GPU) data and directing it to various stages without using CPU resources.

Microsoft's upcoming release of Windows Vista will bring with it certain requirements which will increase demand for DirectX 10 capability on the PC.

### 5.3 Rasterisation and Ray-Tracing

 Current GPUs are mainly concerned with the rasterisation method of graphics generation. It is the technique whereby primitives such as triangles or quadrilaterals are input to the GPU, which it orients and converts into pixel sized fragments which determine how the pixels will appear onscreen. There is a competing method of graphics generation called ray-tracing which is the method of simulating many individual rays of light through the modelled environment and then displaying the calculated resultant view. This method has been mainly the preserve of offlinerendering, used for creating animation films etc., not viable for the 60 frames per second arena of gaming. The rasterisation method is what current real-time GPUs have become optimised for, thus ensuring their widespread commercial value. When predicting long term future trends however, there are reports that this trend could be reversed in a transition to real time ray-tracing, or at least a symbiosis of both methods. Some figureheads of the industry speak of it as a possibility, such as Hurley (2005), a researcher at Intel:

Ray tracing has long been considered too expensive for mainstream rendering purposes. Movie production studios have only recently begun the transition to using it; however, the true cost of ray tracing has been very poorly understood until recently. It is now poised to replace raster graphics for mainstream rendering purposes.

 If ray tracing becomes part of real time graphics, this could encourage radical changes in the nature of GPU hardware, likely to the benefit of GPGPU efforts, but if it occurs on the CPU then it could signal another revolution in the Wheel of Reincarnation, where the task of graphics is subsumed again within the CPU envelope. GPGPU methods however, offer the chance of GPU ray tracing; Purcell et al. (2002) have already shown that it is possible to use GPGPU techniques to perform ray-tracing on programmable GPUs and propose a possible path for smooth transitioning to include ray-tracing:

 While many believe a fundamentally different architecture would be required for real-time ray tracing in hardware, this work demonstrates that a gradual convergence between ray tracing and the feed-forward hardware pipeline is possible.

### 5.4 Future Outlook

If GPGPU applications gain more of a foothold, their prominence may begin to influence the hardware vendors, who may in turn begin to provide dedicated hardware solutions to some of the current obstacles (such as scatter writing to random memory). For example, the GPU vendors could leverage their mass production capabilities to include custom physics and AI engine hardware into their GPU infrastructure, in order to compete with the PPU manufacturers. The currently prevalent option is that Havok, or a similar company/product can satisfy the market demand for such non-graphics computations via processing on the GPU, utilising the current graphics oriented pipeline.

GPUs are beginning to appear in embedded systems such as mobile phones. OpenGL ES (Embedded Systems), one governing standard in this field, is a simplified version of the primary specifications, which has already been declared for such devices. Similar to the PC situation, the GPU of these devices is a powerful coprocessor. Its usefulness in a GPGPU scenario has not been explored though.

In July 2006 AMD announced that they would begin the process of merging with ATI for an acquisition cost of US\$5.4 Billion (www<sup>ATI2</sup>). This merger between the CPU and GPU mainstays is scheduled to finalise in 2006. How this will affect the group dynamic between the other major parties (Intel and nVidia) is the source of speculation in the media, such as Takahashi who notes "Because of that deal, the PC landscape has changed forever. Now there is an imbalance as Intel, Nvidia, and AMD-ATI try to find the centre of the future of computing" (www<sup>TAK</sup>). One GPGPU perspective is that a hardware partnership between CPU and GPU could encourage more previously CPU based tasks being ported to the GPU.

GPGPU applications are emerging as an exciting trend in leveraging extreme processing power from widely available, cost effective hardware. The availability of higher level languages with increased potency, such as Cg, combined with the increasingly powerful GPU hardware and its proliferation to the PC community bodes well for the future of this (currently) niche field.

- Backus, J., 1978, Can programming be liberated from the von Neumann style, ACM Turing Award Lecture, Communications of the ACM, Vol. 21 Issue 8. p.613.
- Batcher, K.E., 1968, Sorting Networks and Their Applications, AFIPS Spring Joint Computing Conference 1968, pp.307-314.
- Bhaskaran, V., Konstantinides, K., 1997, Image and Video Compression Standards, Kluwer Academic Publishers; Boston, p.104.
- Buck, I., 2005, Taking the plunge into GPU computing, in GPU Gems 2, Pharr, M. (Ed.). Addison Wesley; NJ. p.509.
- Buck, I, Fatahalian, K., Hanrahan, P., 2004, GPUBench: Evaluating GPU Performance for Numerical and Scientifc Applications, ACM Workshop on General Purpose Computing on Graphics Processors, ACM SIGGRAPH.
- Buck, I., Purcell, T., 2004, A toolkit for computation on GPUs, in GPU Gems. Addison Wesley; NJ. p.621,629.
- Crow, T. S., 2004, Evolution of the Graphical Processing Unit, Master's Thesis, University of Nevada, Reno.
- Du Toit, S., McCool, M. D., 2004, Metaprogramming Gpus with Sh, Peters, A. K, Ltd., p.12.
- Fang, B., Shen, G., Li, S., Chen, H., 2005, Techniques for Efficient DCT/IDCT Implementation on Generic GPU, Proc. of 2005 IEEE International Symposium on Circuits and Systems (ISCAS-2005); Kobe, Japan.
- Fernando, R., Kilgard, M. J., 2003, The CG Tutorial: The Definitive Guide to Programmable Real-Time Graphics, Addison Wesley; NJ. p.13,17,30,55.
- Goodnight, N., Wooley, C., Lewin, G., Luebke, D., Humphreys, G., 2003, A Multigrid Solver for Boundary Value Problems Using Programmable Graphics Hardware, Graphics Hardware 2003, San Diego.
- Govindaraju, N. K., Gray, J., Kumar, R., Manocha, D., 2006, GPUTeraSort: High Performance Graphics Coprocessor Sorting for Large Database Management, Proceedings of ACM SIGMOD Conference, Chicago.
- Govindaraju, N. K., Lin, M., Manocha, D., 2005, GPGP: General Purpose Computations using Graphics Processors, HPEC 2005, University of North Carolina, Chapel Hill. p.4.
- Govindaraju, N. K., Raghuvanshi, N., Henson, M., Manocha, D., 2005, A cacheefficient sorting algorithm for database and data mining computations using graphics processors. Technical report, University of North Carolina, Chapel Hill.
- Green, S., 2006, GPU Physics, nVidia CEDEC at Game Developers Conference; San Francisco.
- Greß, A., Zachmann, G., 2006, GPU-ABiSort: optimal parallel sorting on stream architectures, Parallel and Distributed Processing Symposium, 2006. 20th International; Greece.
- Hanrahan, P., 2004, Stream Programming Environments, GP2 Workshop, ACM SIGGRAPH 2004; Los Angeles.
- Harris, M., 2005, Mapping Computational Concepts to GPUs, in GPU Gems 2, Addison Wesley; NJ. p.493.
- Hurley, J., 2005, Ray Tracing Goes Mainstream, Intel Technology Journal 2005, vol. 8 Issue.2. Intel Corporation; Santa Clara.
- Kedem, G., Ishihara, Y., 1999, Brute Force Attack on UNIX Passwords with SIMD Computer, Proceedings of the 8th USENIX Security Symposium 1999, Washington D.C., pp.93-98.
- Kiel, J., Dietrich, S., 2006, GPU Performance Tuning with NVIDIA Performance Tools, Game Developers Conference 2006; San Jose.
- Kim, T., Lin, M. C., 2003, Visual Simulation of Ice Crystal Growth, Eurographics/SIGGRAPH Symposium on Computer Animation 2003; san Diego.
- Kipfer, P., Westermann, R., 2005, Improved GPU Sorting, in GPU Gems 2, Addison Wesley; NJ., p.745.
- Kolb, C., Pharr, M., 2005, Options Pricing on the GPU, in GPU Gems 2, Addison Wesley; NJ., p.719.
- Mark, W. R., Glanville, R. S., Akeley, K., Kilgard, M. J., 2003, Cg: a system for programming graphics hardware in a C-like language, Proceedings of ACM SIGGRAPH 2003, ACM Press; NY., p.896.
- Micikevicius, P., 2005, GPU Computing for Protein Structure Prediction, in GPU Gems 2, Addison Wesley; NJ., p.695.
- Myer, T. H., Sutherland, I.E., 1968, On the Design of Display Processors, Communications of the ACM, Vol. 11, no. 6., ACM Press; NY.
- Owens, J. D., 2005, Streaming Architectures and Technology Trends, in GPU Gems 2, Pharr, M. (Ed.). Addison Wesley; NJ. p.460.
- Owens, J. D., Luebke, D., Govindaraju N., Harris, M., Kruger J., Lefohn, A., Prucell, T. J., 2005, A Survey of general-Purpose Computation on Graphics Hardware, Eurographics 2005, State of the Art Reports, August 2005, pp.21-25.
- Proudfoot, K., Mark, W. R., Hanrahan, P., Tzvetkov, S., 2001, A Real-Time Procedural Shading System for programmable Graphics Hardware, Proceedings of ACM SIGGRAPH 2001, ACM Press; NY.
- Purcell, T. J., Buck, I., William M. R., Hanrahan, P., 2002, ACM Transactions on Graphics. Proceedings of ACM SIGGRAPH 2002, ACM Press; NY., pp. 703- 712.
- Ruge, T. G., 2001, Hello 3D World, Linux Magazine, Linux New Media AG; Munich. Issue 8, p.68.
- Rumpf, M., Strzodka, R., 2001, Using Graphics Cards for Quantized FEM Computations, Proceedings of VIIP 2001, pp.193–202, 2001.
- Venkatasubramanian, S., 2003, The Graphics Card as a stream computer, SIGMOD-DIMACS Workshop on Management and Processing of Data Streams 2003; San Diego.

### 6.1 Internet References

www AMD

AMD (2006).

Software Industry Embraces AMD's Upcoming PC Enthusiast Platform. Available from: http://www.amd.com/usen/Corporate/VirtualPressRoom/0,,51\_104\_543\_544~110132,00.html [Accessed 1st] Oct. 2006]

www ATI

ATI Technologies Inc, (2006). CrossFire: Multiply & Conquer. Available from: http://www.ati.com/technology/crossfire/index.html [Accessed 1st Oct. 2006]

## www ATI2

ATI Technologies Inc., (2006).

AMD & ATI: A Processing Powerhouse. Available from: http://www.amd.com/usen/0,,3715\_14197\_14198,00.html?redir=goBG01 [Accessed 1st Oct. 2006]

## www AVI

ATI Technologies Inc., (2006). ATI Avivo video converter. Available from:

http://www.ati.com/technology/avivo/technology.html [Accessed 1st Oct. 2006]

## www BEN

Buck, I., Fatahalian, K., Houston, M., Foley, T., (2006).

GPUBench. Available from: http://sourceforge.net/projects/gpubench [Accessed 1st Oct. 2006]

## www BLA

Black, P. E., (2005). Bitonic Sort, Dictionary of Algorithms and Data Structure, U.S. National Institute of Standards and Technology. Available from: http://www.nist.gov/dads/HTML/bitonicSort.html [Accessed 1st Oct. 2006]

## www DAW

Dawson, B., Walbourn, C., (2006). Coding for Multiple Cores. Available from: download.microsoft.com/download/5/b/e/5bec52bd-8f96-4137-a2abdf6c7a2580b9/Coding\_for\_Multiple\_Cores.ppt [Accessed 1st Oct. 2006]

## www DUB

Dubois, E., 2006. Image Compression. Available from: http://www.site.uottawa.ca/~edubois/courses/ELG5378/elg5378\_notes\_w06\_ch5\_pt1 .pdf [Accessed 1st Oct. 2006]

## www FRE

Freeman, V., (2006). Platform Trends: DirectX 10 and Next-Generation Graphics, Jupitermedia Corporation. Available from: http://www.hardwarecentral.com/hardwarecentral/reports/article.php/3616546 [Accessed 1st Oct. 2006]

## www GDE

Graphic Remedy, (2006).

Products: gDEBugger. Available from: http://www.gremedy.com/products.php [Accessed 1st Oct. 2006]

## www GLU

Kilgard, M. J., (1996).

The OpenGL Utility Toolkit (GLUT) Programming Interface API Version 3. Silicon Graphics, Inc. Available from:

http://www.opengl.org/documentation/specs/glut/spec3/spec3.html [Accessed 1st Oct. 2006]

## www GNU

Free Software Foundation, (2006). GDB: The GNU Project Debugger. Available from: http://www.gnu.org/software/gdb [Accessed 1st Oct. 2006]

www GRA

Gray, J., (2006). Summary of 2006 Sort Entrants. Available from: http://research.microsoft.com/barc/SortBenchmark/2006%20Summary%20Comment s.mht

www GRE

Green, S., (2006). GPU Physics. Available from: http://developer.download.nvidia.com/presentations/2006/cedec/2006-cedec-gpuphysics.pdf [Accessed 1st Oct. 2006]

www HAN

Hanrahan, P. (2004). Stream Programming Environments. Available from: http://www.graphics.stanford.edu/~hanrahan/talks/gp2/index.html [Accessed 1st Oct. 2006]

www HAN2

Hanrahan, P., (2002). Why is Graphics Hardware so Fast. Computer Science Department, Stanford University. Available from: http://www.graphics.stanford.edu/~hanrahan/talks/why/walk004.html [Accessed 1st Oct. 2006]

www HAV

Havok Inc. (2006). Havok FX. Available from: http://www.havok.com/content/view/187/77 [Accessed 1st Oct. 2006]

www HAV2

Havok Inc. (2006).

Titles that use Havok Dynamics. Available from: http://www.havok.com/content/blogcategory/29/73 [Accessed 1st Oct. 2006]

# www HED

Hegde, M., Pemberton, D., (2005). Ageia sets the record straight. Available from: http://www.gdhardware.com/interviews/agiea/havoc/001.htm [Accessed 1st Oct. 2006]

www HEU

Heuston, M, (2006). General Purpose Computation on Graphics Processors (GPGPU), Stanford University. Available from:

http://graphics.stanford.edu/~mhouston/public\_talks/R520-mhouston.pdf [Accessed 1st Oct. 2006]

## www INT

Intel Corp. (2006).

Intel Dual-Core Processors. Available from:

http://www.intel.com/technology/computing/dual-core [Accessed 1st Oct. 2006]

www ISL

Isler, C., (2006).

DirectX Then and Now. Available from:

http://craig.theeislers.com/2006/02/directx\_then\_and\_now\_part\_1.php [Accessed 1st Oct. 2006]

## www KUM

Kumar, R., (2006). Learning from GPUSort. Available from: http://defectivecompass.wordpress.com/2006/06/25/learning-from-gpusort [Accessed 1st Oct. 2006]

www LIN

Lind, R., (1997). 3D Visualization on Personal Computers. Available from: http://www.student.nada.kth.se/~d91-rli/rapport/thesis.html [Accessed 1st Oct. 2006]

www NVI

nVidia Corp. (2006).

SLI Zone home. Available from: http://www.slizone.com/page/home.html [Accessed 1st Oct. 2006]

www OGL

OpenGL.org. (2006). EXT framebuffer object. SGI Developer Central. Available from: http://oss.sgi.com/projects/ogl-sample/registry/EXT/framebuffer\_object.txt [Accessed 1st Oct. 2006]

www OPE

OpenGL.org. (2006). OpenGL Overview. OpenGL.org. Available from: http://www.opengl.org/about/overview [Accessed 1st Oct. 2006]

www RIE

Riegel, E. (2006).

OpenGL ARB to Pass Control of OpenGL Specification to Khronos Group, Khronos Group, Available from: http://www.intel.com/technology/computing/dual-core [Accessed 1st Oct. 2006]

## www ROB

Robins, N., (2001). GLUT for Win32. Available from: http://www.xmission.com/~nate/glut.html [Accessed 1st Oct. 2006]

## www SDN

Sun Microsystems Inc. (2006). Core Java, JavaDoc Tool, Sun Developer Network, Available from: http://java.sun.com/j2se/javadoc/index.jsp [Accessed 1st Oct. 2006]

## www SOR

Department of Computer Science, UNC Chapel Hill. (2003). GPUSort: High Performance Sorting using Graphics Processors, UNC Chapel Hill, Available from: http://gamma.cs.unc.edu/GPUSORT [Accessed 1st Oct. 2006]

## www SUN

Sun Microsystems Inc. (2006).

How to Write Doc Commentsfor the Javadoc Tool, Sun Developer Network, Available from: http://java.sun.com/j2se/javadoc/writingdoccomments/index.html [Accessed 1st Oct. 2006]

## www TAK

Takahashi, D., (2006). The Coming Combo Of The CPU And GPU, Ray Tracing Versus Rasterization. Available from: http://blogs.mercurynews.com/aei/2006/08/the\_coming\_comb.html#more [Accessed 1st Oct. 2006]

www THG

Chung. H., (2006).

Multi-core processors may replace physics cards. Tom's Hardware Guide. Available from:

http://tomshardware.co.uk/2006/09/26/idf\_fall2006\_quadcore\_gaming [Accessed 1st Oct. 2006]

## www THG2

Voelkel, F., Toepelt, B., (2006). Intel's Core 2 Quadro Kentsfield. Tom's Hardware Guide. Available from: http://tomshardware.co.uk/2006/09/26/idf\_fall2006\_quadcore\_gaming [Accessed 1st Oct. 2006]

www TOR

Torres, G., (2006). ATI Chips Comparison Table, Hardware Secrets. Available From: http://www.hardwaresecrets.com/article/131 [Accessed 1st Oct. 2006]

www TOR2

Torres, G., (2006). nVidia Chips Comparison Table, Hardware Secrets. Available From: http://www.hardwaresecrets.com/article/132 [Accessed 1st Oct. 2006]

www TRE

Trendall, C., Stewart, J., (2000). General calculations using graphics hardware, with application to interactive caustics. Available from:

http://www.dgp.utoronto.ca/~trendall/research/egwr00/egwr00.pdf [Accessed 1st Oct. 2006]

www WAN

Wang, Y., (2003).

Motion Estimation for Video Coding. Available from: http://wwwinst.eecs.berkeley.edu/~ee290t/sp04/lectures/motion\_estimation.pdf [Accessed 1st Oct. 2006]

## 7. Appendices

### 7.1 Appendix 1. Sorting Results

## 7.1.1 Appendix 1.1 Sample Sorting Output

 The following results relating to the GPU and CPU sorting programs were recorded from testing platform 1 (ATI Radeon 9600):

Sample GPU Sort Output:

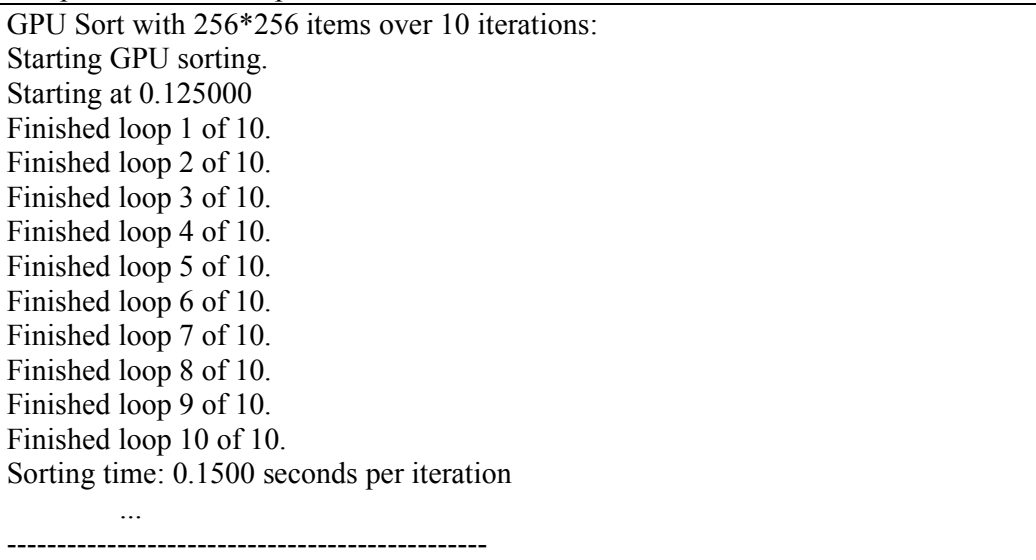

Sample CPU Sort Output:

CPU Sort with 256\*256 items: STDsorted in 0.031000 seconds Qsorted in 0.156000 seconds finishing: Counter: 137 by 0 in Time 4.578 , fps:29.9

CPU Sort with 512\*512 items: STDsorted in 0.140000 seconds Qsorted in 2.093000 seconds finishing: Counter: 172 by 0 in Time 26.235 , fps:6.6

# 7.1.2 Appendix 1.2 Sorting Times Collated

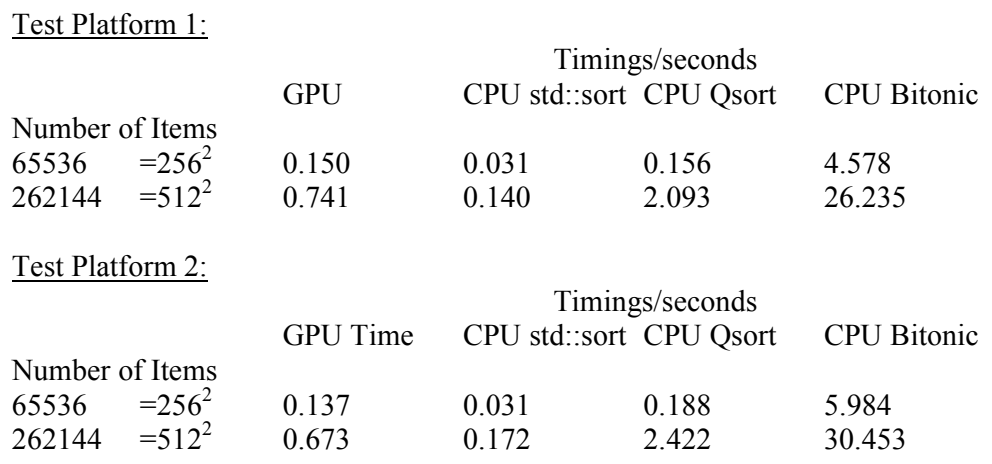

# 7.1.3 Appendix 1.3 Comparison with Published GPU Solutions

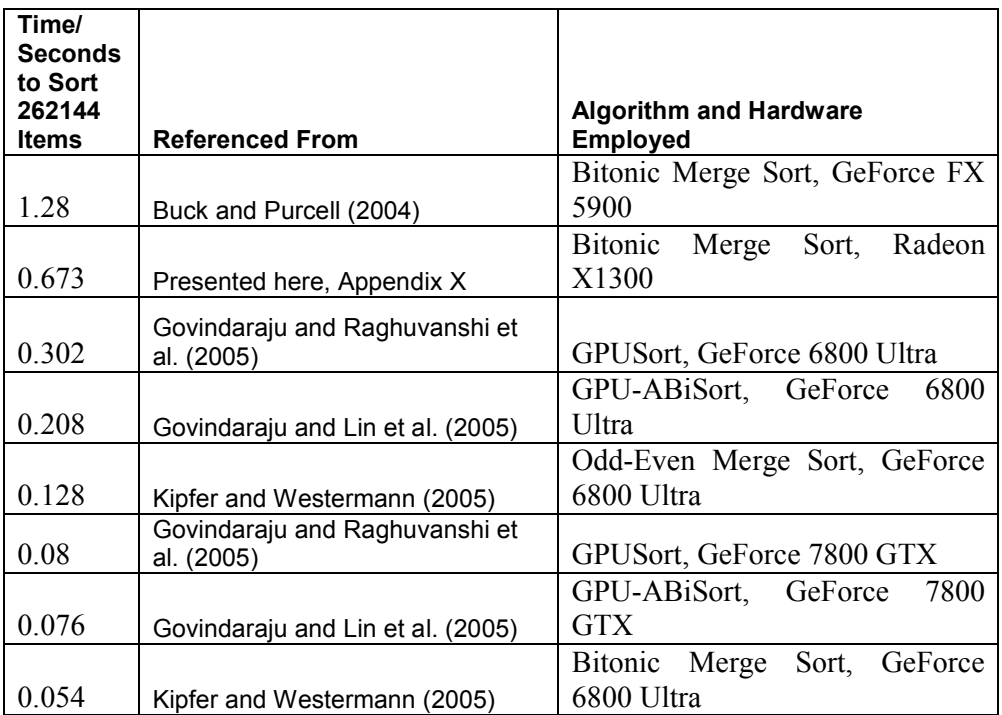

# 7.2 Appendix 2 Motion Estimation Results

# 7.2.1 Appendix 2.1 Timings for Motion Vector Calculation

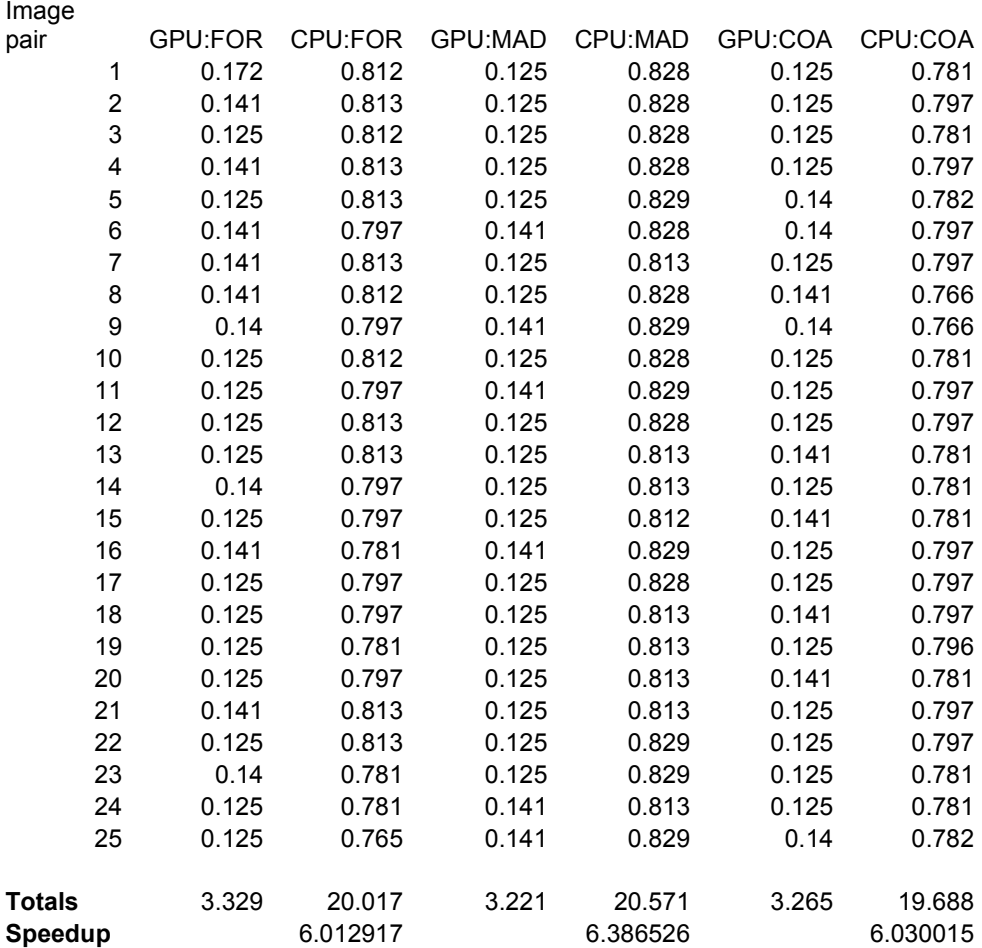

### Total times taken to perform motion estimation on each video sequence

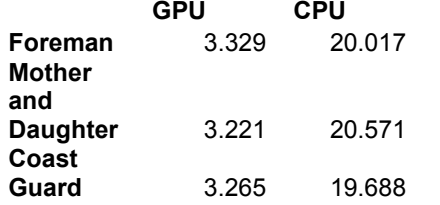

# 7.2.2 Appendix 2.2 Sum Absolute Differences Detail

Sum Absolute Difference for the difference images, before and after motion estimation applied

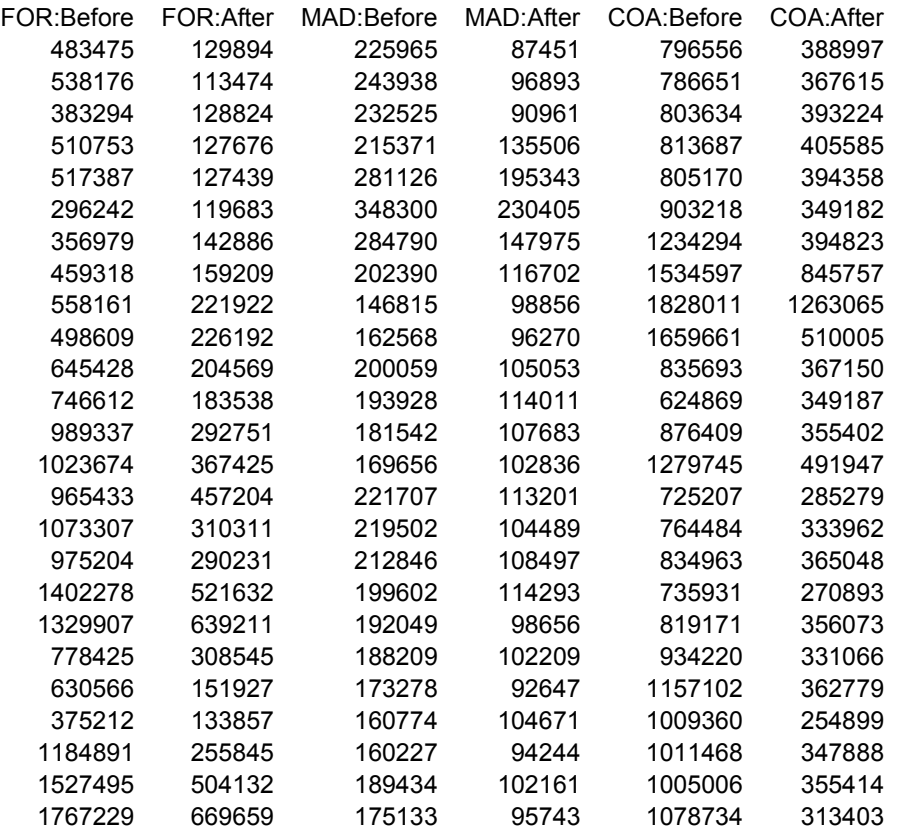

7.2.3 Appendix 2.3 Sum Absolute Differences Graphs

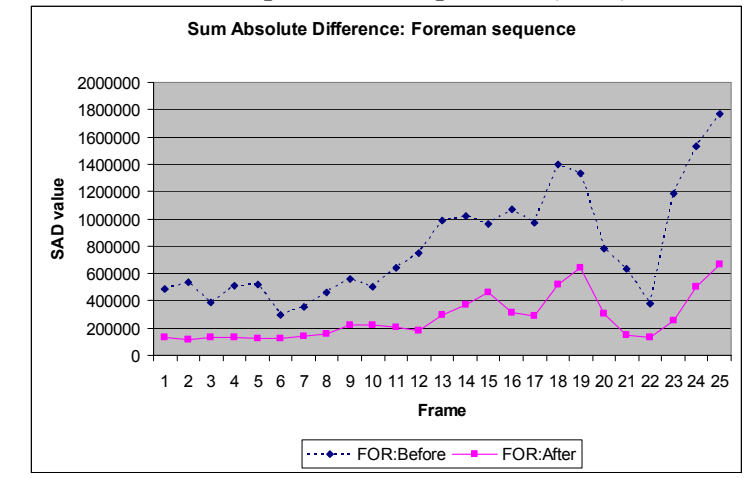

Sum Absolute Differences Graph: Video Sequence 1 (FOR)

Sum Absolute Differences Graph: Video Sequence 2 (MAD)

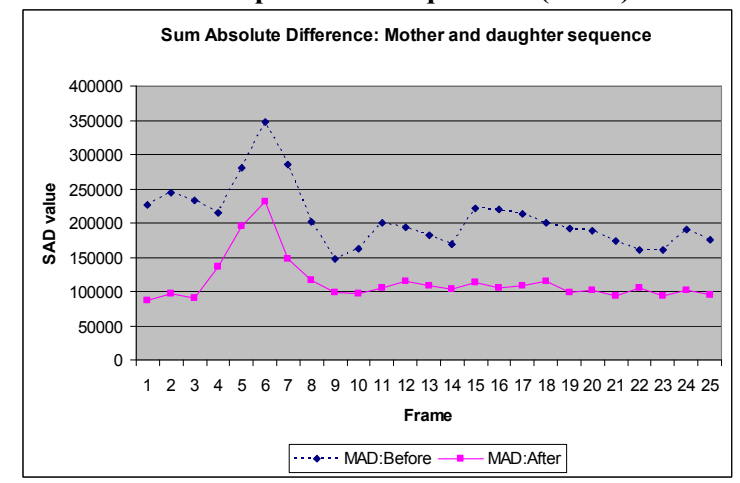

Sum Absolute Differences Graph: Video Sequence 3 (COA)

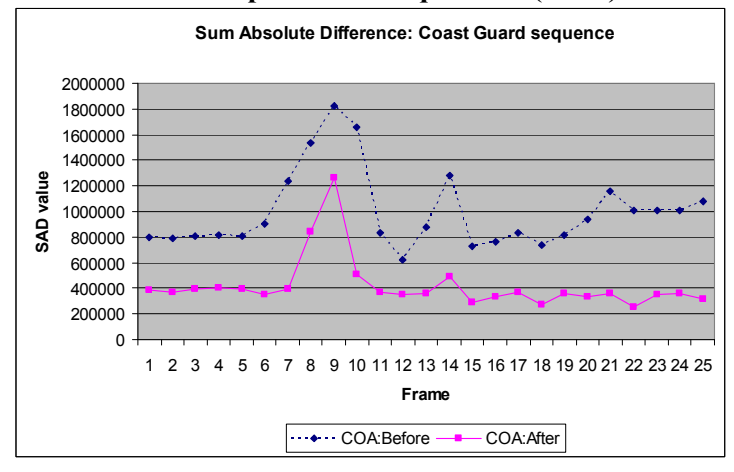

#### 7.2.4 Appendix 2.4 PSNR Values Detail

### FOR:Before FOR:After MAD:Before MAD:After COA:Before COA:After 25.454 36.939 30.973 40.73 21.947 27.333 24.36 37.621 30.57 39.841 21.946 27.654 26.056 36.938 30.934 40.691 21.762 28.58 24.554 36.912 29.368 31.029 21.73 27.546 24.432 37.602 26.363 27.865 21.839 28.894 28.988 38.115 26.024 28.173 20.999 29.826 27.172 36.499 28.182 34.089 18.532 28.28 25.569 34.634 31.19 36.721 17.255 20.905 24.179 30.39 33.667 38.895 15.955 17.867 24.487 30.228 32.455 39.151 16.6 25.612 22.47 31.723 31.136 38.095 21.767 29.616 21.747 32.964 31.664 37.115 23.548 29.879 19.908 27.996 31.719 37.785 20.858 29.744 19.389 24.982 32.186 37.638 18.271 25.695 18.679 22.01 30.577 36.97 22.486 31.282 18.582 26.178 30.631 38.458 22.206 30.18 19.193 25.251 30.887 37.423 21.512 29.495 17.44 23.832 31.503 37.405 22.309 31.322 17.643 21.252 31.53 38.676 21.72 29.716 21.907 27.33 31.841 38.505 20.364 29.63 22.856 35.395 32.387 39.369 19.009 28.728 26.564 36.701 32.749 38.132 19.797 29.925 18.632 30.738 32.853 39.193 19.988 28.765 17.011 23.787 31.791 38.057 20.055 29.492 16.021 22.229 32.123 39.255 19.602 30.624

#### PSNR for the difference images, before and after motion estimation applied
## 7.2.5 Appendix 2.5 PSNR Values Graphs

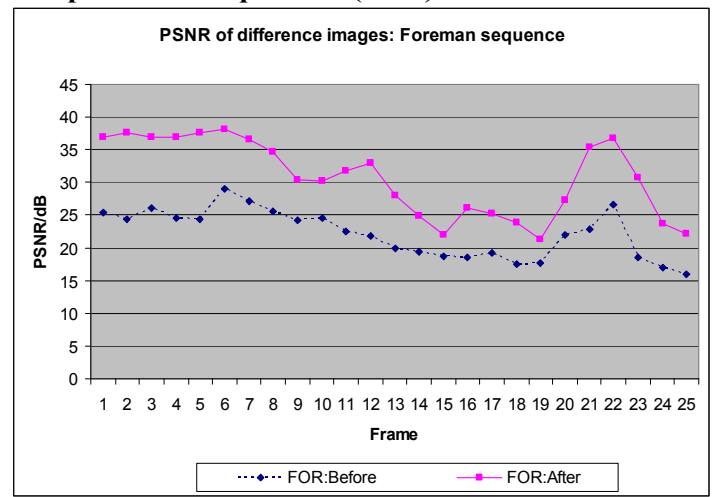

PSNR Value Graph: Video Sequence 1 (FOR)

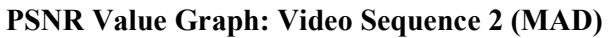

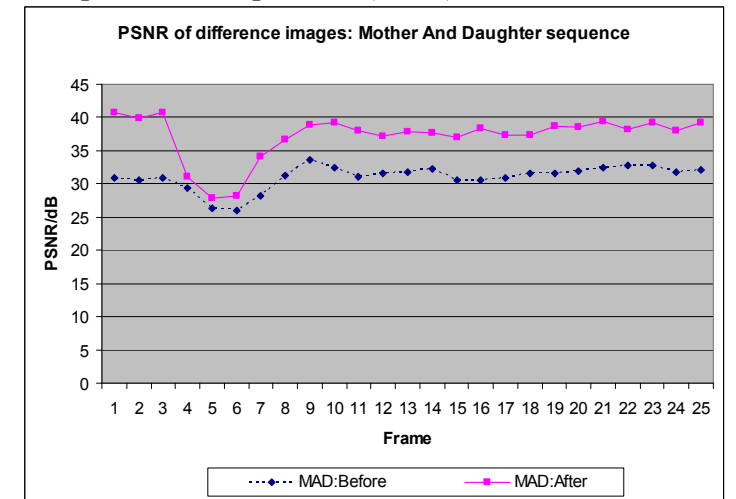

PSNR Value Graph: Video Sequence 1 (COA)

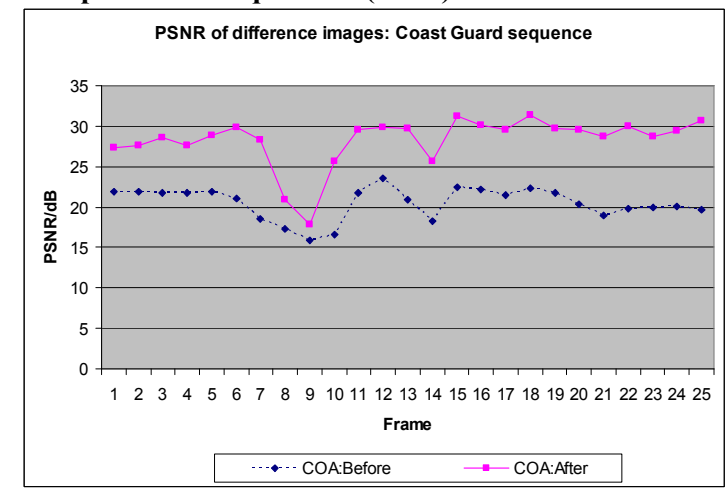

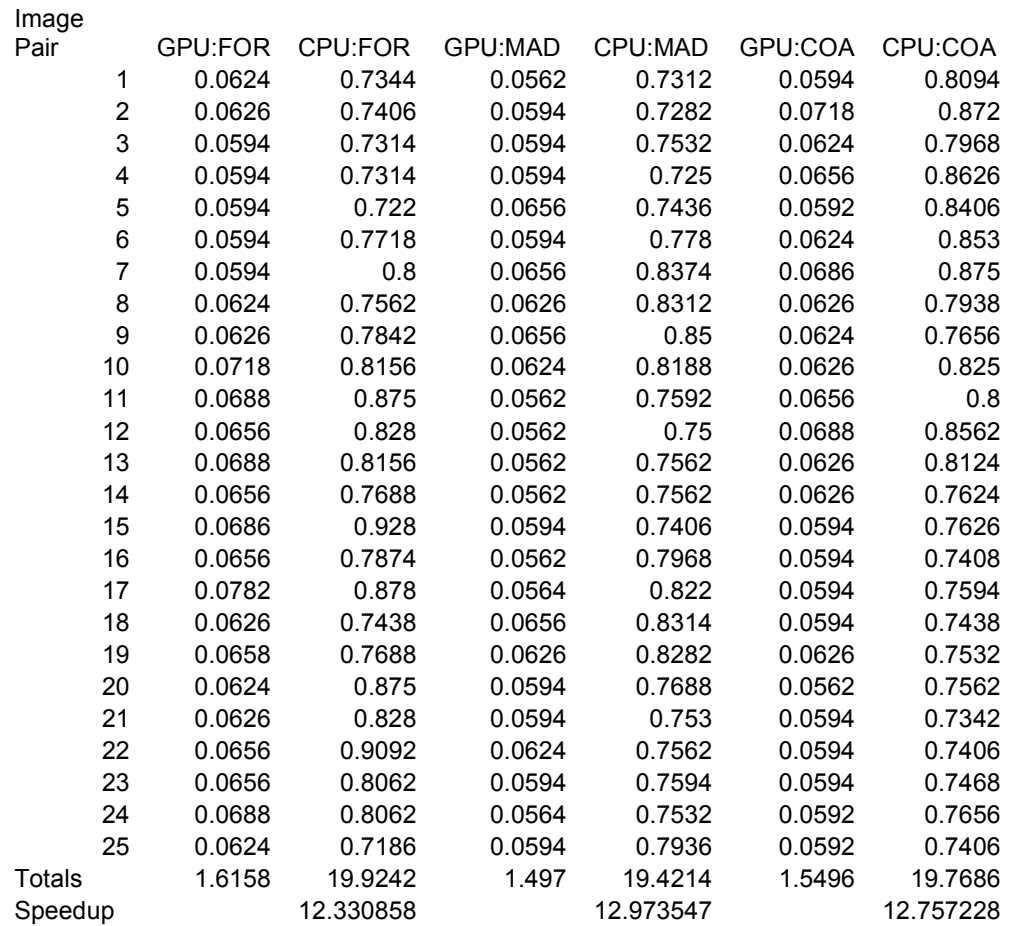

# 7.2.6 Appendix 2.6 X1900XGT Timings for Video Motion Estimation

# 7.2.7 Appendix 2.7 Total Times for Motion Estimation

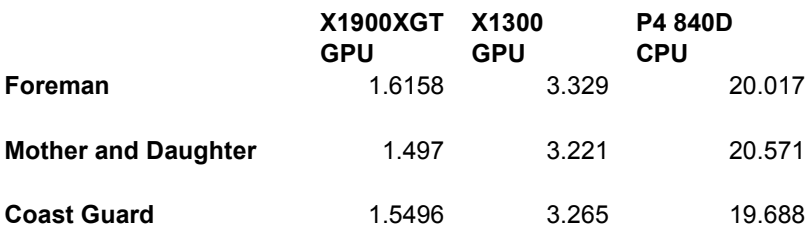

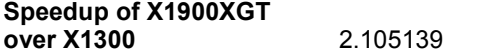

# 7.2.8 Appendix 2.8 Stress Testing:

### Core Clock Frequency Adjustments GPU: ATI Radeon 9600 Pro

Normal core frequency: 400 MHz

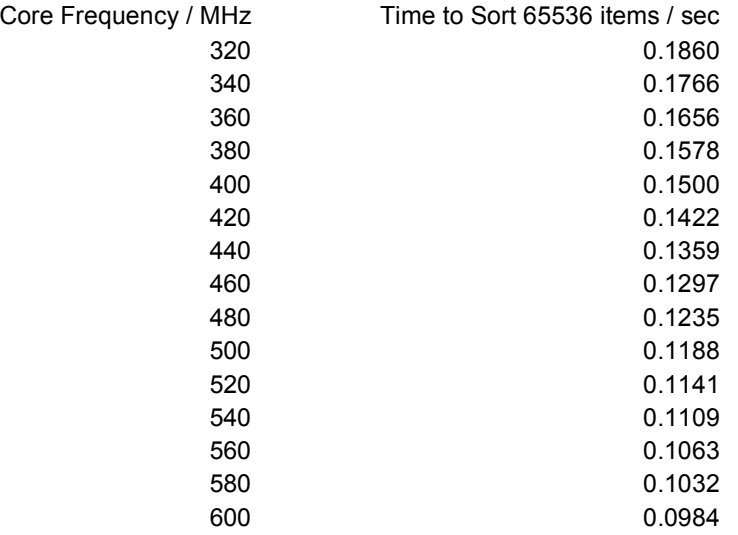

# Core Clock Frequency Adjustments GPU: ATI Radeon X1300

Normal core frequency: 450 MHz

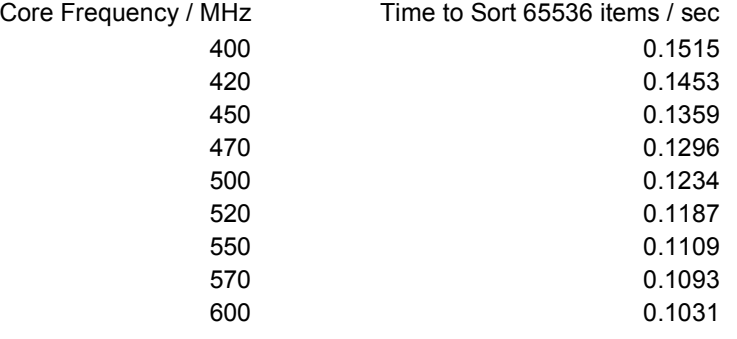

#### 7.3.1 Appendix 3.1 GPU Sorting: GPUbitonicSort.cpp

 The following code is from GPUbitonicSort.cpp. This program sorts an input file of integers using the GPU.

```
/** 
 * Bitonic Sorting on the GPU. 
 * GPUbitonicSort.cpp 
  * This program enacts the Bitonic sorting alorithm using OpenGl 
 * and the GPU processor to sort an inputted list of integers. 
 * 
  * @param inputfile The file containing integers to be sorted 
 * @param imageSize The magnitude of 1 side of the array used<br>* @param numberOfTestsToRun The iterations to rerun
 * @param numberOfTestsToRun The iterations to rerun 
 * @param debugFlag 1:On,Enable visualisations onscreen. 0:Off 
  * @return A successfule exit(0) signal. 
* @author
              Jason Ruane, DIT Bolton St. Dublin, Ireland. B773.2006.<br>1.0
 * @version 1.0 
 */ 
// Preprocessor directives 
// Invoke the Cg and OpenGL libraries required 
#ifdef _MSC_VER 
#pragma comment( lib, "cg/lib/cg.lib" ) 
#pragma comment( lib, "cg/lib/cgGL.lib" ) 
#endif 
#pragma comment (lib, "opengl32.lib") 
// Implementation specific items 
#define maxArraySize 256 // Size of the image array 
                                       // Milliseconds to allow CPU to
pause<br>define maxString 512#
                                       // The maximum of characters in
    command line parameters 
// Include files required 
#include <stdlib.h> 
#include <stdio.h> 
#include <time.h> 
#include <windows.h> 
#include <winbase.h> 
#include <assert.h> 
#include <math.h> 
// Include Cg requirements 
#include "cg/include/Cg/cg.h" // Cg runtime 
    API 
#include "cg/include/Cg/cgGL.h" // OpenGL-
    specific Cg runtime API 
#include "cg/include/GL/glext.h" // Local header 
    file for GL extensions 
#include "cg/include/GL/glut.h" // Glut and 
    OpenGL api 
// EXT framebuffer object related definitions
// as per - http://oss.sgi.com/projects/ogl-
    sample/registry/EXT/framebuffer_object.txt 
extern PFNGLISRENDERBUFFEREXTPROC g1\overline{1}sRenderbufferEXT = NULL;
extern PFNGLBINDRENDERBUFFEREXTPROC glBindRenderbufferEXT = NULL; 
extern PFNGLDELETERENDERBUFFERSEXTPROC glDeleteRenderbuffersEXT = NULL;
```

```
extern PFNGLGENRENDERBUFFERSEXTPROC glGenRenderbuffersEXT = NULL; 
extern PFNGLRENDERBUFFERSTORAGEEXTPROC glRenderbufferStorageEXT = NULL; 
extern PFNGLGETRENDERBUFFERPARAMETERIVEXTPROC 
    glGetRenderbufferParameterivEXT = NULL; 
extern PFNGLISFRAMEBUFFEREXTPROC glIsFramebufferEXT = NULL; 
extern PFNGLBINDFRAMEBUFFEREXTPROC glBindFramebufferEXT = NULL;
extern PFNGLDELETEFRAMEBUFFERSEXTPROC glDeleteFramebuffersEXT = NULL; 
extern PFNGLGENFRAMEBUFFERSEXTPROC glGenFramebuffersEXT = NULL; 
extern PFNGLCHECKFRAMEBUFFERSTATUSEXTPROC glCheckFramebufferStatusEXT = 
     NIII.\mathbf{I}.
extern PFNGLFRAMEBUFFERTEXTURE1DEXTPROC glFramebufferTexture1DEXT = NULL;
extern PFNGLFRAMEBUFFERTEXTURE2DEXTPROC glFramebufferTexture2DEXT = NULL; 
extern PFNGLFRAMEBUFFERTEXTURE3DEXTPROC glFramebufferTexture3DEXT = NULL; 
extern PFNGLFRAMEBUFFERRENDERBUFFEREXTPROC glFramebufferRenderbufferEXT = 
     NIII.\mathbf{I}.
extern PFNGLGETFRAMEBUFFERATTACHMENTPARAMETERIVEXTPROC 
     glGetFramebufferAttachmentParameterivEXT = NULL; 
extern PFNGLGENERATEMIPMAPEXTPROC glGenerateMipmapEXT = NULL; 
// Function declarations 
void reshape(int w, int h); 
void keyb(unsigned char k, int x, int y); 
void loadImage(void);
void loadFile(void); 
void initialise(void); 
void display(void); 
void saveFile(void); 
void cgErrorCallback(void); 
bool checkFramebufferStatus(void); 
// Global variables required throughout 
int writeTex = 0, toggleTex=0, readTex=1, actualAttachment, myPass,
    myLoop=1; 
int debug=0, testsToRun, testsRan=0; 
float myTemp2[4]; // a parameter being passed to the CG shader float myTemp[4]; // a parameter being passed to the CG shader
                    // a parameter being passed to the CG shader
float counter=0; // count the frames rendered 
// Timing for frames 
double startTime,endTime, timeForUpdate=0, gpuStart; 
// Dimensions of the image array used 
float checkImageWidth, checkImageHeight;
// OpenGL related global variables 
GLenum attachmentpoints[] = { GL_COLOR_ATTACHMENT0_EXT, 
     GL_COLOR_ATTACHMENT1_EXT };
GLuint fbo, color, depth, depth rb, latestTextureUpdated,
    destinationAttachment; 
CGcontext q cgContext;
CGprofile g cgProfile;
// Filenames for usage 
char inputFile1[maxString];
               // Input file which will be used 
char outputFilename[maxString]="Data\\GPUoutputFile.txt"; // Ouput file to 
    be used 
char resultsFilename[maxString]="Data\\GPUresultsFile.txt"; // Performance 
     file to be used 
// Data array for saving the texture to 
static GLubyte data[maxArraySize][maxArraySize][4];
static GLubyte outData[maxArraySize][maxArraySize][4]; 
static GLubyte checkImage[maxArraySize][maxArraySize][4]; 
// Placeholders for textures used as a data arrays 
unsigned int __ iTexture, __ jTexture, __ jNewTexture, actualTexture,
     outDataTexture;
```

```
// Cg related variables 
CGprogram __fragmentProgram; // the fragment program used to update<br>CGparameter textureParam; // a parameter to the fragment program
                 -<br>-textureParam; // a parameter to the fragment program<br>putDataTextureParam; // a parameter to the fragment
CGparameter outDataTextureParam;
     program 
/** 
 * initialise 
 * 
 * Sets up the OpenGL and Cg environment in preparation for GLUT. 
 * 
 * @param void 
 * @return
 * 
 * @author Jason Ruane 
 * @version 1.0 
 */ 
void initialise(void) 
{ 
     // Setup Cg 
     cgSetErrorCallback(cgErrorCallback); // Enable reporting of Cg 
     errors 
    g cgContext = cgCreateContext(); \frac{1}{2} // Initialise a Cg context
     // Get the best profile for this hardware 
     g_cgProfile = cgGLGetLatestProfile(CG_GL_FRAGMENT); 
    \overline{assert} (q cqProfile != CG_PROFILE_UNKNOWN);
     cgGLSetOptimalOptions(g_cgProfile); 
      // FYI check to see this machine's largest texture size possible 
      int maxtexsize; 
     glGetIntegerv(GL_MAX_TEXTURE_SIZE, &maxtexsize);
      if(debug) 
\left\{\begin{array}{ccc} & & \\ & & \end{array}\right\}printf("GL_MAX_TEXTURE_SIZE, %d\n",maxtexsize);
       printf("CG_profile, %d\n",g_cgProfile);
 } 
      // Setup inital variable values related to the Bitonic sorting sequence 
     myTemp[0]=0; myLoop=1; 
      myPass=2; // 1 greater than expected because of pre decrementing later 
      // Setup the parameters to be passed to the Cg program 
      myTemp2[0]=pow(2,(myPass-1)); 
      myTemp2[1]=checkImageWidth; 
      myTemp2[2]=floor(pow(2,myLoop)); 
      myTemp2[3]=floor(pow(2,myPass)); 
      // FYI the bitonic sequence information 
      if(debug) 
     { printf("
                        Stage: %d Step: %d\n", myLoop, myPass);
     printf(" Setting Offset: f\nm" , myTemp2[0];<br>printf(" Setting pbufwidth: f\nm" , myTemp2[1]printf(" Setting pbufwidth: \frac{1}{1}; myTemp2[1]);<br>printf(" Setting stageno: \frac{1}{1}, myTemp2[2]):
     printf(" Setting stageno: f\nm", myTemp2[2]);<br>printf(" Setting stepno: f\nm", myTemp2[3]);Setting stepno: %f\n",myTemp2[3]);
      printf("After initialise: counter: %.0f Pass: %d 2Stage 
     %d\n",counter,myPass,myLoop); 
 } 
      // A float4 variable holding data to send to the Cg shader 
     myTemp[0] = 1; myTemp[1] = checkImageWidth; 
     myTemp[2] = checkImageHeight;
```

```
 myTemp[3] = checkImageHeight*checkImageWidth; 
      // FYI check to find the largest possible renderBuffer for this machine 
     GLint max size = 0;
     glGetIntegerv( GL_MAX_RENDERBUFFER_SIZE_EXT, &max_size );<br>if (debug)    printf("glRenderBuffer:: max size %d\n",ma
                    printf("glRenderBuffer:: max size \frac{1}{8}d\ln", max size);
      // Generate a blank texture to be used as the destination of results 
    glGenTextures(1, & iTexture);
     glBindTexture(GL_TEXTURE_2D, _iTexture); 
    glTexParameteri(GL_TEXTURE_2D, GL_TEXTURE_MIN_FILTER, GL_NEAREST);
    glTexParameteri(GL_TEXTURE_2D, GL_TEXTURE_MAG_FILTER, GL_NEAREST);
     glTexParameteri(GL_TEXTURE_2D, GL_TEXTURE_WRAP_S, GL_CLAMP); 
     glTexParameteri(GL_TEXTURE_2D, GL_TEXTURE_WRAP_T, GL_CLAMP); 
      // Set it up with null contents 
     glTexImage2D(GL_TEXTURE_2D, 0, GL_RGBA8, checkImageWidth,
     checkImageHeight, 
                0, GL_RGBA, GL_FLOAT, NULL);
      // Generate a texture and bind it to the array checkImage 
 glGenTextures(1, &_jTexture); 
 glGenTextures(1, &_jNewTexture); 
     glBindTexture(GL_TEXTURE_2D, _jTexture); 
    glTexParameteri(GL_TEXTURE_2D, GL_TEXTURE_MIN_FILTER, GL_NEAREST);
     glTexParameteri(GL_TEXTURE_2D, GL_TEXTURE_MAG_FILTER, GL_NEAREST); 
 glTexParameteri(GL_TEXTURE_2D, GL_TEXTURE_WRAP_S, GL_CLAMP); 
 glTexParameteri(GL_TEXTURE_2D, GL_TEXTURE_WRAP_T, GL_CLAMP); 
 glTexImage2D(GL_TEXTURE_2D, 0, GL_RGBA8, checkImageWidth, 
     checkImageHeight, 
                  0, GL_RGBA, GL_UNSIGNED_BYTE, checkImage);
      // Setup the viewport for OpenGL to be same size as input 
      int viewport[4]; 
    glGetIntegerv(GL_VIEWPORT, viewport);
     glViewport(0, 0, \overline{0} checkImageWidth, checkImageHeight);
     // EXT framebuffer object required definitions
      // as per myxo.css.msu.edu:443/d2x-xl/trunk/arch/ogl/fbuffer.c 
     char *ext = (char*)glGetString( GL EXTENSIONS );
     if( strstr( ext{ext}, "EXT framebuffer object" ) == NULL )
\left\{\begin{array}{ccc} \end{array}\right\}printf("EXT framebuffer object extension was not found");
 } 
      else 
\left\{\begin{array}{ccc} \end{array}\right\} glIsRenderbufferEXT = 
     (PFNGLISRENDERBUFFEREXTPROC)wglGetProcAddress("glIsRenderbufferEXT"); 
       glBindRenderbufferEXT = 
     (PFNGLBINDRENDERBUFFEREXTPROC)wglGetProcAddress("glBindRenderbufferEXT"
     ); 
       glDeleteRenderbuffersEXT = 
     (PFNGLDELETERENDERBUFFERSEXTPROC)wglGetProcAddress("glDeleteRenderbuffe
     rsEXT"); 
       glGenRenderbuffersEXT = 
     (PFNGLGENRENDERBUFFERSEXTPROC)wglGetProcAddress("glGenRenderbuffersEXT"
     ); 
       glRenderbufferStorageEXT = 
     (PFNGLRENDERBUFFERSTORAGEEXTPROC)wglGetProcAddress("glRenderbufferStora
     geEXT"); 
       glGetRenderbufferParameterivEXT = 
     (PFNGLGETRENDERBUFFERPARAMETERIVEXTPROC)wglGetProcAddress("glGetRenderb
     ufferParameterivEXT"); 
       glIsFramebufferEXT = 
     (PFNGLISFRAMEBUFFEREXTPROC)wglGetProcAddress("glIsFramebufferEXT");
```

```
 glBindFramebufferEXT = 
     (PFNGLBINDFRAMEBUFFEREXTPROC)wglGetProcAddress("glBindFramebufferEXT"); 
       glDeleteFramebuffersEXT = 
     (PFNGLDELETEFRAMEBUFFERSEXTPROC)wglGetProcAddress("glDeleteFramebuffers
    EXT");
       glGenFramebuffersEXT = 
     (PFNGLGENFRAMEBUFFERSEXTPROC)wglGetProcAddress("glGenFramebuffersEXT"); 
       glCheckFramebufferStatusEXT = 
     (PFNGLCHECKFRAMEBUFFERSTATUSEXTPROC)wglGetProcAddress("glCheckFramebuff
    erStatusEXT"); 
       glFramebufferTexture1DEXT = 
     (PFNGLFRAMEBUFFERTEXTURE1DEXTPROC)wglGetProcAddress("glFramebufferTextu
    re1DEXT"); 
       glFramebufferTexture2DEXT = 
     (PFNGLFRAMEBUFFERTEXTURE2DEXTPROC)wglGetProcAddress("glFramebufferTextu
    re2DEXT"); 
       glFramebufferTexture3DEXT = 
     (PFNGLFRAMEBUFFERTEXTURE3DEXTPROC)wglGetProcAddress("glFramebufferTextu
    re3DEXT"); 
       glFramebufferRenderbufferEXT = 
     (PFNGLFRAMEBUFFERRENDERBUFFEREXTPROC)wglGetProcAddress("glFramebufferRe
    nderbufferEXT"); 
       glGetFramebufferAttachmentParameterivEXT = 
     (PFNGLGETFRAMEBUFFERATTACHMENTPARAMETERIVEXTPROC)wglGetProcAddress("glG
    etFramebufferAttachmentParameterivEXT"); 
       glGenerateMipmapEXT = 
     (PFNGLGENERATEMIPMAPEXTPROC)wglGetProcAddress("glGenerateMipmapEXT"); 
       if( !glIsRenderbufferEXT || !glBindRenderbufferEXT || 
     !glDeleteRenderbuffersEXT || 
              !glGenRenderbuffersEXT || !glRenderbufferStorageEXT || 
     !glGetRenderbufferParameterivEXT || 
              !glIsFramebufferEXT || !glBindFramebufferEXT || 
     !glDeleteFramebuffersEXT || 
              !glGenFramebuffersEXT || !glCheckFramebufferStatusEXT || 
     !glFramebufferTexture1DEXT || 
              !glFramebufferTexture2DEXT || !glFramebufferTexture3DEXT || 
     !glFramebufferRenderbufferEXT|| 
              !glGetFramebufferAttachmentParameterivEXT || 
     !glGenerateMipmapEXT ) 
\{printf("One or more EXT framebuffer object functions were not
    found"); 
       } 
 } 
     // Create an FBO, Frame Buffer object 
     glGenFramebuffersEXT(1, &fbo); 
      // Create a color texture, null contents yet 
 glGenTextures(1, &color); 
 glBindTexture(GL_TEXTURE_2D, color); 
     glTexImage2D(GL_TEXTURE_2D, 0, GL_RGBA8, checkImageWidth, 
                            checkImageHeight, 0, GL_RGBA, GL_UNSIGNED_BYTE, 
    NULL); 
      // FYI check of the framebuffer so far 
    if(debug) printf("Check 1 : \n"); checkFramebufferStatus();
     // Create depth renderbuffer 
     glGenRenderbuffersEXT(1, &depth); 
     // Bind the FBO and attach the color textures to it 
     glBindFramebufferEXT(GL_FRAMEBUFFER_EXT, fbo); 
     glFramebufferTexture2DEXT(GL_FRAMEBUFFER_EXT, GL_COLOR_ATTACHMENT0_EXT, 
    GL_TEXTURE_2D, 
                                                 jTexture, 0);
     glFramebufferTexture2DEXT(GL_FRAMEBUFFER_EXT, GL_COLOR_ATTACHMENT1_EXT, 
    GL_TEXTURE_2D, 
                                                iTexture, 0);
     // RenderBuffer generation
```

```
 glBindRenderbufferEXT(GL_RENDERBUFFER_EXT, depth_rb); 
     glRenderbufferStorageEXT(GL_RENDERBUFFER_EXT, GL_DEPTH_COMPONENT24,
     checkImageWidth, checkImageHeight);
      // Attach renderbufferto framebuffer depth buffer 
      glFramebufferRenderbufferEXT(GL_FRAMEBUFFER_EXT, 
     GL_DEPTH_ATTACHMENT_EXT, GL_RENDERBUFFER_EXT, depth_rb);
      // Set the destination draw buffer to attachment 1 initially 
     glDrawBuffer(GL_COLOR_ATTACHMENT1_EXT) ;
      // FYI check of the framebuffer so far 
     if(debug) printf("Check 1b : \n \in \mathbb{F}; checkFramebufferStatus();
      // Create the fragment shader 
    fragmentProgram = cgCreateProgramFromFile(g cgContext, CGSOURCE,"fragmentShader.cg", g_cgProfile,
                                           "edges", NULL); 
     // Create the texture parameter for the fragment program 
      // Since this is the inital setup, just load the Cg program - do not 
    enable it until ready 
     if(_fragmentProgram != NULL) 
     { 
         cgGLLoadProgram(_fragmentProgram); 
     cgGLBindProgram(_fragmentProgram);<br>// cgGLEnableProfile(g cgProfil
             // cgGLEnableProfile(g_cgProfile); // don't enable until ready to 
     process 
        textureParam = cgGetNamedParameter( fragmentProgram, "texture");
       outDataTextureParam = cgGetNamedParameter(_fragmentProgram, 
     "outDataTexture"); 
      } 
      // Initially load the input data into the texture 
      // by drawing a single quad with the texture as the destination 
      glBindTexture(GL_TEXTURE_2D, _jTexture); 
     cgGLSetTextureParameter(textureParam, jTexture);
     cgGLEnableTextureParameter(_textureParam);
     glEnable(GL_TEXTURE_2D);<br>// use OpenGL to dr
            use OpenGL to draw the quad
     glBegin(GL_QUADS);
\left\{\begin{array}{ccc} \end{array}\right\} glTexCoord2f(0, 0); glVertex3f(-1, -1, -0.5f); 
       glTexCoord2f(1, 0); glVertex3f( 1, -1, -0.5f); 
 glTexCoord2f(1, 1); glVertex3f( 1, 1, -0.5f); 
 glTexCoord2f(0, 1); glVertex3f(-1, 1, -0.5f); 
 } 
      glEnd(); 
     cgGLDisableTextureParameter( textureParam);
      // setting this so the toggle at the beginning of updatePart2 will 
     maintain the current value 
      toggleTex=0; 
    // End of initialise(void)
                     //----------------------------------------------------------------------
```

```
/** 
 * updatePart2 
 * 
 * Sets the input to the Cg shader and enacts a drawing to the screen 
 * so that a single sorting pass is completed by the Cg shader. 
 * This function is called repeatedly by GLUT. 
 * 
 * @param void 
 * @return void 
 * 
 * @author Jason Ruane 
 * @version 1.0 
 */ 
void updatePart2() 
{ 
      counter++; 
      myTemp[0]=counter; 
      // Running variables for the Cg program 
      myPass=myPass-1; 
     if (myPass == 0)\left\{\begin{array}{ccc} \end{array}\right\} myLoop = myLoop+1; 
      myPass = myLoop; } 
      // Check to see if the sorting operation has completed 
      if (pow(2,myLoop) > checkImageWidth*checkImageHeight) 
      { 
        testsToRun--; 
        testsRan++; 
       // Inform user of completion status 
       printf("Finished loop %d of %d.\n", testsRan, testsRan+testsToRun);
        // Finished sorting all the input data, so flush operations on the 
     GPU
        glFinish(); 
        // This is where the program will exit, it has completed sorting 
        if(testsToRun==0) 
        { 
               // Track the timing required 
               endTime = clock(); 
              timeForUpdate = clock()-gpuStart;<br>if(debug) printf("Finished at
                            printf("Finished at %f\n",(clock()-
     startTime)/CLOCKS PER SEC);
               // Save the results to file 
               saveFile(); 
               // Exit the program, return to the OS 
               exit(0); 
 } 
        else 
        { 
               // Sorting has not completed, update the bitonic pass 
     variables 
               counter=0; 
               myLoop=1; 
               myPass=1; 
              // FYI tracking<br>if(debug) pr
                            printf("done at f\f\n", (clock()-
     startTime)/CLOCKS PER SEC);
        } 
      } 
      // By toggling the textures, only 2 are required in total, 
      // 1 to read from and 1 to write to 
      // actualTexture is the one to read from,
```

```
 // framebuffertexture/glDrawBuffer is the one to write to 
      if (toggleTex==0) 
      { 
        toggleTex=1;readTex=0; 
       actualTexture= iTexture;
        latestTextureUpdated=_jTexture; 
       glDrawBuffer(GL_COLOR_ATTACHMENT0_EXT);
        destinationAttachment=GL_COLOR_ATTACHMENT0_EXT; 
 } 
      else 
\left\{\begin{array}{ccc} \end{array}\right\} toggleTex=0; 
        readTex=1; 
        actualTexture= _jTexture; 
      latestTextureUpdated= iTexture;
      glDrawBuffer(GL_COLOR_ATTACHMENT1_EXT);
        destinationAttachment=GL_COLOR_ATTACHMENT1_EXT; 
 } 
      // set the destination for drawing to 
      glDrawBuffer(destinationAttachment); 
      // set the uniform parameter for passing to the Cg Shader 
      myTemp2[0]=pow(2,(myPass-1)); 
      myTemp2[1]=checkImageWidth; 
      myTemp2[2]=floor(pow(2,myLoop)); 
      myTemp2[3]=floor(pow(2,myPass)); 
      // FYI of progress 
      if(debug) 
\left\{\begin{array}{ccc} & & \\ & & \end{array}\right\}printf(" Bitonic Step: %d Stage: %d\n", myLoop, myPass);
     printf(" Setting Offset: f\nm" , myTemp2[0];<br>printf(" Setting pbufwidth: f\nm" , myTemp2[1]printf(" Setting pbufwidth: \frac{r}{r}, myTemp2[1]);<br>printf(" Setting stepno: \frac{r}{r}, myTemp2[2]);
     printf(" Setting stepno: f\nm" , myTemp2[2];<br>printf(" Setting stageno: f\nm" , myTemp2[3])
                      Setting stageno: %f\n",myTemp2[3]);
 } 
      // edit the uniform parameter for the fragment program 
      // set the first item to toggle 
     CGparameter myCParameter = cgGetNamedParameter ( fragmentProgram,
     "myCgParameter"); 
     cgGLSetParameter4fv(myCParameter, myTemp);
      CGparameter myCDistance = cgGetNamedParameter( _fragmentProgram, 
     "myDistance"); 
      cgGLSetParameter4fv(myCDistance, myTemp2 ); 
      // bind the Cg program in preparation 
     cgGLBindProgram(fragmentProgram);
      // bind the alternating texture as input (the other will be output 
     glBindTexture(GL_TEXTURE_2D, actualTexture);
    cgGLSetTextureParameter( textureParam, actualTexture);
     cgGLEnableTextureParameter( textureParam);
      // Set the OpoenGL drawing mode 
     glEnable(GL_TEXTURE_2D);
     glPolygonMode(GL_FRONT,GL_FILL); 
      // Actually enable the Cg Shader 
      cgGLEnableProfile(g_cgProfile); 
      // Draw the window sized quad 
    glBegin(GL_QUADS);
\left\{\begin{array}{c} \end{array}\right. glTexCoord2f(0, 0); glVertex3f(-1, -1, -0.5f); 
          glTexCoord2f(1, 0); glVertex3f( 1, -1, -0.5f); 
         glTexCoord2f(1, 1); glVertex3f( 1, 1, -0.5f);
```

```
g1TexCoord2f(0, 1); glVertex3f(-1, 1, -0.5f);
 } 
     glEnd(); 
     // Disable the Cg shader 
    cgGLDisableProfile(g cgProfile);
      // Disable the texture 
     cgGLDisableTextureParameter( textureParam);
      glDisable(GL_TEXTURE_2D); 
      // Present the visualisation of the data 
      // if the debug setting is set to 1 
      if (debug) display(); 
} // end of updatePart2(void) 
//------------------------------------------------------------------------ 
/** 
 * display 
 * 
 * Draws onscreen the data which is being currently rearranged by 
 * the Bitonic sorting activities. 
 * Only called if debug setting is set to 1 as it requires relatively 
 * substantial time overhead 
 * 
 * @param void 
 * @return void 
 * 
 * @author Jason Ruane 
* @version
 */ 
void display() 
{ 
      // Set the destination to the screen window 
     glBindFramebufferEXT(GL_FRAMEBUFFER_EXT, 0); 
     // Bind the latest texture which was updated 
    glBindTexture(GL_TEXTURE_2D, latestTextureUpdated);
    glEnable(GL_TEXTURE_2D);
     // FYI information 
      if(debug) printf("in display, frame %.0f\n", counter); 
      // Render a window sized quad 
     glBegin(GL_QUADS);
     { 
       glTexCoord2f(0, 0); glVertex3f(-1, -1, -0.5f); 
 glTexCoord2f(1, 0); glVertex3f( 1, -1, -0.5f); 
 glTexCoord2f(1, 1); glVertex3f( 1, 1, -0.5f); 
 glTexCoord2f(0, 1); glVertex3f(-1, 1, -0.5f); 
     } 
      glEnd(); 
      glutSwapBuffers(); // Is a time-expensive operation 
                                   // but it is required to view the effects 
      // Restore the previous off-screen operations 
     glDisable(GL_TEXTURE_2D); 
     glBindFramebufferEXT(GL_FRAMEBUFFER_EXT, fbo);
} // end of display(void)<br>//------------------------
                        //------------------------------------------------------------------------
```

```
/** 
 * saveFile 
 * 
 * Write the sorted array of data to file. 
 * Also write to the results file, the performance metrics 
 * such as the time required to sort the data. 
 * 
 * 
 * @param void 
 * @return void 
 * 
 * @author Jason Ruane 
 * @version 1.0 
 */ 
void saveFile(void) 
{ 
      // Variables and file handle required 
     int p,q,i,j=0;FILE *j file;
      // Ensure all activities pending on the GPU are completed 
      glFinish(); 
      // Record the timing for saving this file 
      double fileStart = clock(); 
      // Copy the texture to a data array 
      // Note: It will arrive in a 90 degree rotation 
      glReadBuffer(destinationAttachment); 
      glReadPixels(0, 0, checkImageWidth, 
     checkImageHeight, GL_RGBA, GL_UNSIGNED_BYTE, data);
      glFinish(); 
      // Note the timing for transferring the data from GPU to CPU 
     double fileTransfer = clock();
      // File saving: open the file of sorted data 
      if( (j_file = fopen(outputFilename, "w"))==NULL) return ; 
      // Save the data 
     for (i=0; i < checkImageWidth*checkImageHeight; i++)\left\{\begin{array}{ccc} \end{array}\right\} q=floor(i/checkImageHeight); 
       p=i%(int)checkImageWidth; 
       // Note: writing only only the Blue component as this is the colour 
     plane in use 
       fprintf(j_file,"%d\n",data[p][q][2]); 
 } 
    fclose(j file); // Close the file stream
      // note the timings 
     float fileEnd = clock();
     float total = (endTime-startTime); // Ouput to user 
      printf("Sorting time: %.4f seconds per 
     iteration\n",timeForUpdate/CLOCKS_PER_SEC/testsRan);
      // Capture the performance metrics 
      // 
      // Write to the results file, in appending fashion
      if( (j_file = fopen(resultsFilename, "a+"))==NULL) return ; 
     fprintf(j file,"\n\nGPU Sort ---------------------------------
     \ln");
      fprintf(j_file,"Pixel data transfer time %.4f \nFile access time 
     % 4f\n\frac{m}{m} (fileTransfer-fileStart)/CLOCKS_PER_SEC, (fileEnd-
     fileTransfer)/CLOCKS_PER_SEC );
```

```
 fprintf(j_file,"Counter: %.0f frames with %d loops in total time %.3f 
     seconds (\overline{fps:}, 1f) \n\overline{''},
      counter, testsRan, total/CLOCKS PER SEC,
       (float)counter*(float)testsRan/(<math>(float)total/(float)CLOCKS_PER_SEC)
     ); 
      float sortingTime = timeForUpdate/CLOCKS_PER_SEC/testsRan; 
      fprintf(j_file,"Sorting time: %.4f seconds per 
     iteration\n",sortingTime); 
     fprintf(j file,"%.0f image size with %.0f
     items\n", checkImageWidth, checkImageWidth*checkImageHeight);
      fprintf(j_file,"Items per 
     second:%.0f\n",checkImageWidth*checkImageHeight/sortingTime); 
     fprintf(j file, "Debug value:%d\n",debug);
      fclose(j_file); // Close the file stream 
    // end of saveFile(void)
         //------------------------------------------------------------------------ 
/** 
 * idle 
 * 
 * Glut will call this function each time it believes the GPU is ready 
 * to receive more instructions. 
 * This function will allow the CPU to rest, and/or run another 
 * iteration of the Bitonic sort by calling updatePart2 
 * 
 * 
 * @param void 
 * @return void 
 * 
 * @author Jason Ruane 
 * @version 1.0 
 */ 
void idle(void) 
{ 
      // FYI information 
     if(debug) printf("starting idle. counter=%d\n", counter);
      // Allow the CPU to rest, if the timer is set to a positive value 
      Sleep(SleepTime); 
      // Run the next iteration of Bitonic sort routine 
      updatePart2(); 
} // end of idle(void)<br>//------------------------
                          //------------------------------------------------------------------------ 
/** 
 * reshape 
 * 
 * Glut will call this function each time it notices a resize of the 
 * drawing window. 
 * 
 * 
 * @param w Width of the window, in pixels 
 * @param h Height of the window, in pixels 
 * @return void 
* @author
               Jason Ruane<br>1.0
 * @version 1.0 
\star /
void reshape(int w, int h) 
{
```

```
 // Avoid division by zero 
    if (h == 0) h = 1; // Set the viewport to the new size 
     glViewport(0, 0, w, h); 
      // Restore the unit sized window and mode for drawing 
     glMatrixMode(GL_PROJECTION); 
     glLoadIdentity(); 
     gluOrtho2D(-1, 1, -1, 1); 
     glMatrixMode(GL_MODELVIEW); 
    glLoadIdentity\overline{()};
    // end of reshape(int w, int h)//------------------------------------------------------------------------ 
/** 
 * cgErrorCallback 
 * 
 * Standard Cg function to facilitate the reporting of errors 
 * experienced in the Cg environment to the user. 
 * Only called when Cg experiences an error. 
 * 
 * 
 * @param void 
 * @return void 
* @author
             Jason Ruane<br>1.0
 * @version 1.0 
 */ 
void cgErrorCallback(void) 
{ 
      // Capture the error 
     CGerror lastError = cgGetError();
      // If there is an actual error 
      if(lastError) 
      { 
       // Report the string to the user 
        printf("%s\n\n", cgGetErrorString(lastError)); 
        printf("%s\n", cgGetLastListing(g_cgContext)); 
       printf("Cg error!\n"); 
      } 
     // end of cgErrorCallback(void)
        //------------------------------------------------------------------------ 
/** 
 * main 
 * 
 * Standard C main function - Entry point for program 
 * 
 * 
 * @param argc Number of arguments passed 
 * @param argv Items of arguments passed 
* @eram argc wumper of arguments passed<br>* @param argv Items of arguments passed<br>* @return int 0 if successful, non-zero if not.
* @author
               Jason Ruane<br>1.0
 * @version 1.0 
\star /
int main(int argc, char **argv) 
{ 
      // Inform user program is starting
```

```
 printf("Starting GPU sorting.\n"); 
      // If sufficient arguments have been passed 
      if(argc>3) 
\left\{\begin{array}{ccc} \end{array}\right\} // Assign the image array size 
      checkImageWidth=atoi(argv[2]);
       checkImageHeight=checkImageWidth; 
        // Assign the number of tests to run 
        testsToRun=atoi(argv[3]); 
        // Set the debug flag on if required 
       if(argc>4) 
        { 
              if(atoi(argv[4]) == 1) { 
                      printf("Debug On\n"); 
               debug=1; 
 } 
        } 
        // Assign the filename for input data 
       strcpy(inputFile1,argv[1]); 
      } 
      else 
\left\{\begin{array}{ccc} & & \\ & & \end{array}\right\} // Inform user incorrect values supplied 
      printf("Please specify an input file and a value for debug\n");
       // Return to the OS 
      exit(0); } 
      // FYI information 
      if(debug) printf("loading input file\n"); 
      loadFile(); 
      glFinish(); 
      // Set timing variable 
     startTime = clock();
      // Set up GLUT system 
      // RGBA display mode required 
     glutInitDisplayMode(GLUT_DOUBLE | GLUT_RGBA);
      // Window size in pixels 
      glutInitWindowSize(checkImageWidth, checkImageWidth); 
      // Initial position of window 
      glutInitWindowPosition(100, 100); 
      // Create the display window 
      glutCreateWindow("GPUcompute"); 
      // Set the funtion to call when the GPU is ready 
      glutIdleFunc(idle); 
      // How to update the GLUT window 
      glutDisplayFunc(display); 
      // If the GLUT window is resized, what to run 
      glutReshapeFunc(reshape); 
      // Set up system and load texture 
      initialise(); 
      // Ensure GPU actions are finished 
      glFinish(); 
      // Inform user 
     printf("Starting at f\in, (clock()-startTime)/CLOCKS PER SEC);
      // Timing variable 
     qpustart = clock();
```

```
 // Enter the GLUT system. 
 // GLUT does not return, so the exiting of the entire program 
      // will be enacted from within the updatePart2 function, wherein 
      // exit(0) can be found 
      glutMainLoop(); 
      return(0); // Never actually reached, but left for completeness 
} // end of main(int argc, char **argv) 
                                            //------------------------------------------------------------------------ 
/** 
 * loadFile 
 * 
 * Load the input data (unsorted integers) 
 * and store it into the checkImage array 
 * 
 * 
 * @param void 
 * @return void 
 * 
 * @author Jason Ruane 
 * @version 1.0 
 */ 
void loadFile(void) 
{ 
      // Local variables and file handle required 
     int p, q, field1, i=0; 
     FILE *j_file; 
      // Open the file for reading 
     if( (j file = fopen(inputFile1, "r"))==NULL) return ;
      // Read the data 
     // format is 1 integer [0-255] per line 
     while( fscanf( j file , "%i\n" , &field1 ) != EOF )
      { 
       // the 1 Dimension variable i, converted the 2-D 
        q=floor(i/checkImageHeight); 
       p=i%(int)checkImageWidth; 
      checkImage[p][q][2] = 0;checkImage[p][q][1] = 0; checkImage[p][q][0] = field1; 
      checkImage[p][q][3] = 255; i++; 
       // if the data file is too large, ignore extra items 
       if(i>=checkImageWidth*checkImageHeight) { break; } 
 } 
    fclose(j file); // Close the file stream
} // end of loadFile(void) 
    //------------------------------------------------------------------------ 
/** 
 * checkFramebufferStatus 
 * 
 * Standard OpenGL function to check the status of the framebuffer 
 * 
 * 
 * @param void 
               bool 0=Success, 1=Fail
* @author
              Jason Ruane, as per official OpenGL definitions
```

```
 * @see http://oss.sgi.com/projects/ogl-
     sample/registry/EXT/framebuffer_object.txt<br>rersion 1.0
  * @version 1.0 
 */ 
bool checkFramebufferStatus(void) 
{ 
      GLenum status; 
    status=(GLenum)glCheckFramebufferStatusEXT(GL_FRAMEBUFFER_EXT);
     switch(status) { 
         case GL_FRAMEBUFFER_COMPLETE_EXT: 
            return true;
         case GL_FRAMEBUFFER_INCOMPLETE_ATTACHMENT_EXT: 
             printf("Framebuffer incomplete,incomplete attachment\n"); 
             return false; 
        case GL_FRAMEBUFFER_UNSUPPORTED_EXT:
             printf("Unsupported framebuffer format\n"); 
             return false; 
         case GL_FRAMEBUFFER_INCOMPLETE_MISSING_ATTACHMENT_EXT: 
            printf("Framebuffer incomplete, missing attachment\n");
             return false; 
         case GL_FRAMEBUFFER_INCOMPLETE_DIMENSIONS_EXT: 
             printf("Framebuffer incomplete,attached images must have same 
     dimensions\n"); 
             return false; 
         case GL_FRAMEBUFFER_INCOMPLETE_FORMATS_EXT:
              printf("Framebuffer incomplete,attached images must have same 
     format\n"); 
             return false; 
         case GL_FRAMEBUFFER_INCOMPLETE_DRAW_BUFFER_EXT: 
            printf("Framebuffer incomplete,missing draw buffer\n");
             return false; 
         case GL_FRAMEBUFFER_INCOMPLETE_READ_BUFFER_EXT: 
            printf("Framebuffer incomplete, missing read buffer\n");
             return false; 
     } 
      return false; 
}// end of checkFramebufferStatus(void) 
    //------------------------------------------------------------------------
```
#### 7.3.2 Appendix 3.2 GPU Sorting: fragmentShader.cg

The following code is from fragmentShader.cg. It is the Cg code to

```
accompany the bitonic sorting program for the GPU.
```

```
// Bitonic sorting fragment shader 
// 
half4 edges(float2 coords : TEX0, //: TEX0 for clamped version of
    coordinates, WPOS for integer 
             uniform sampler2D texture, 
             uniform half4 myDistance, 
             uniform float4 myCgParameter) : COLOR 
{ 
// Retrieve the variables from the uniform parameters 
float offset = myDistance[0];
float imageWidth= myDistance[1];
float stepno = myDistance[2];<br>float stageno = myDistance= myDistance[3];
// Calculate the 2D and 1D equivalent locations 
// for the current location 
// The floor is required to start at zero and reach 255 
int current2dx = floor(coords. y^*imageWidth);
int current2dy = floor(coords.x^*imageWidth);
int current1d = floor((current2dy * imageWidth) + current2dx);
// would like to do: 
// half csign = ((current1d % int(stageno)) < offset) ? 1 : -1;
// But performance is 2X for the following method: 
float temp = frac(current1d /stageno);
float temp2 = temp*stageno;
half csign = temp2 < offset) ? 1 : -1;
// half cdir = (int (current1d/stepno) % 2 == 0) ? 1 : -1;// But performance is 2X for the following method: 
temp = floor(current1d/stepno);<br>temp2 = frac(temp/2);
       = frac(temp/2);
half cdir = ( temp2 == 0) ? 1 : -1;
// Calculate the 2D and 1D equivalent locations 
// for the other, matching location 
float other1d = current1d + (csign * offset);
float other2dreal = other1d/imageWidth;
float other2dx = (frac(other2dreal) * imageWidth);float other2dy = float(floor(other2dreal));
// Find the value in the textures for the 2D locations found above 
half4 
     val0=tex2D(texture,half2((current2dy/imageWidth),(current2dx/imageWidth
     )) ); 
half4 val1=tex2D(texture,half2((other2dy/imageWidth),(other2dx/imageWidth))
    ); 
// Find the current minimum and maximum 
float jmin = min( val0.z, val1.z);
float jmax = max( val0.z, val1.z);
// Return either the minumum or maximum depending on the sign and direction 
return( csign == cdir) ? half4(0,0,jmin,1) : half4(0,0,jmax,1);
}
```
## 7.3.3 Appendix 3.3 GPU Sorting: vertexShader.cg

 The following code is from vertexShader.cg. It is used by GPUbitonicSort.exe and is designed to pass the vertex values onto the rest of the GPU pipeline without interference.

```
// Standard Vertex shader 
// required to just pass values through 
// 
struct vert_Output { 
  float4 position : POSITION; 
  float4 color : COLOR; 
}; 
vert Output vertexMain(float4 position : POSITION ,
            float4 color : COLOR, 
              uniform float4 Kd) 
{ 
 vert Output OUT;
  OUT.position = position; 
  OUT.color = Kd; 
  return OUT; 
}
```
#### 7.3.4 Appendix 3.4 CPU Sorting: CPUbitonicSort.cpp

The following code is from CPUbitonicSort.cpp. It compiles to become

CPUbitonicSort.exe, the CPU implementation for sorting task.

 $/ * *$ 

```
 * Bitonic Sorting on the CPU. 
 * 
 * This program enacts the Bitonic sorting alorithm on a CPU using a 
 * similar setup to the GPU based implementation. 
 * This program also uses the standard C Qsort and C++ std::sort 
 * for comparison of performance. 
 * 
 * @param inputFile The location of the input file of data 
              A successful exit(0) signal.
 * 
 * @author Jason Ruane, DIT Bolton St. Dublin, Ireland. B773.2006. 
 * @version 1.0 
 */ 
// Preprocessor directives 
#define checkImageWidth 256 
#define checkImageHeight 256 
#define debug 0 
#define SleepTime 0 
// Include files required 
#include <stdlib.h> 
#include <stdio.h> 
#include <time.h> 
#include <windows.h> 
#include <winbase.h> 
#include <assert.h> 
#include <math.h> 
#include <algorithm> 
// For the C++ standard sorting routine 
using std::sort; 
// Function declarations 
void loadFile(void); 
void saveFile(void); 
void initialise(void);
void idle(void); 
void updatePart2(void); 
void display(void);<br>int compare
             compare (const void * a, const void * b);
// global variables employed throughout 
int testsToRun=1; 
float myTemp2[4]; 
float myTemp[4]; 
int myPass, myLoop=1; 
float counter=0; // count the frames rendered 
double start,end; // used for timing the frames 
double timeForUpdate=0; 
int testsRan=0, maxCounterRuns = 1000; 
int toggleTex=0,otherTex=1; 
int oneDarray[checkImageWidth*checkImageHeight]; 
double timeQsort,timeQsortStart, tempStart; 
// data array for saving the texture to 
int checkImage[2][checkImageHeight][checkImageWidth][4];
```

```
int data[checkImageWidth][checkImageHeight][4]; 
int outData[checkImageWidth][checkImageHeight][4]; 
// Filename for usage<br>char inputFile1[255];
                                                   // Input file which will be
     used 
/** 
 * compare 
 * 
 * Used by the standard C sorting routine to compare items. 
 * 
 * @param a First item to compare 
 * @param a Second item to compare 
 * @return int Number to indicate which of the inputs is larger 
                            Non-negative if a>=b or negative otherwise
 * 
 * @author Jason Ruane 
 * @version 1.0 
 */ 
int compare (const void * a, const void * b) 
{ 
    return (* (int*)a - * (int*)b );
} // End of compare<br>//---------------------
        //------------------------------------------------------------------ 
/** 
 * updatePart2 
 * 
 * Enact a single pass of the bitonic sort 
 * 
 * @param void 
 * @return void 
* @author
                 Jason Ruane
 * @version 1.0 
\star /
void updatePart2(void) 
{ 
      // Increment the counter of passes 
      counter++; 
      myTemp[0]=counter; 
      // Running variables RE: pass and loop/stage 
      myPass=myPass-1; 
     if (myPass == 0) { 
      myLoop = myLoop + 1; myPass = myLoop; 
      } 
      // Check to see if the sorting operation has completed 
      if (pow(2,myLoop) > checkImageWidth*checkImageHeight) 
\left\{\begin{array}{ccc} \end{array}\right\} testsToRun--; 
        if(testsToRun==0) 
        { 
               // Note the time taken 
              end = clock();
              double total = (end-start);
               // Inform user 
               printf("finishing: Counter: %.0f by %d in Time %.3f , 
     fps:% .1f\n.
```

```
counter, testsToRun, total/CLOCKS_PER_SEC, counter/(total/CLOCKS_PER_SEC
     )); 
                timeForUpdate += clock()-tempStart; 
                // Save the output (sorted data) to file 
                saveFile(); 
                // Terminate the program 
                exit(0); 
 } 
        else 
        { 
                // Progress to the next phase, setting variables
                counter=0; 
                myLoop=1; 
                myPass=1; 
 } 
      } // End of check if sorting operation has completed 
      // Note the pass/stage/loop information 
      myTemp2[0]=pow(2,(myPass-1)); 
      myTemp2[1]=float(checkImageWidth);//pow(2,myLoop);
     myTemp2[2] = floor(pow(2,myLoop)); myTemp2[3]=floor(pow(2,myPass)); 
      // FYI the phase information 
      if(debug) 
\left\{\begin{array}{ccc} \end{array}\right\}printf(" Bitonic Step: %d Stage: %d\n", myLoop, myPass);<br>printf(" Setting Offset: %f\n", myTemp2[0]);
     printf(" Setting Offset: f\nm" , myTemp2[0];<br>printf(" Setting pbufwidth: f\nm" , myTemp2[1]printf(" Setting pbufwidth: \frac{m}{m}, myTemp2[1]);<br>printf(" Setting stepno: \frac{m}{m}, myTemp2[2]);
     printf(" Setting stepno: f\in \mathcal{F}, myTemp2[2]);<br>printf(" Setting stageno: f\in \mathcal{F}, myTemp2[3])
                       Setting stageno: %f\n",myTemp2[3]);
 } 
      /* CPU Sorting in a GPU simulation fashion */ 
      for(int pixelY=0;pixelY<checkImageHeight;pixelY++)
\left\{\begin{array}{ccc} & & \\ & & \end{array}\right\} for(int pixelX=0;pixelX<checkImageWidth;pixelX++)
\{ // This section is similar to the fragment shader code 
               float imageWidth = myTemp2[1];
               float offset = myTemp2[0];
               float pbufwidth = myTemp2[1]-1.0;float stepno = myTemp2[2];
               float stageno = myTemp2[3];
                // Find the 2D and 1 D location for the current element 
                // The floor is required to make it start at zero and reach 
     255 
               int current2dx = floor(pixelX);
                int current2dy = floor(pixelY); 
               int current1d = current2dy * imageWidth + current2dx;
                // Find the current sign and direction 
               float csign = ((current1d % int(stageno)) < offset) ? 1 : -1;
               float cdir = (int (current1d/stepno) % 2 == 0) ? 1 : -1; // Find the 2D and 1D location for the corresponding compare 
     element 
               int other1d = current1d + (csign * offset);
               float other2dreal = float(other1d)/float(imageWidth);
               int other2dx = ((other2dreal-int(other2dreal)) * imageWidth); int other2dy = float(floor(other2dreal));
```

```
 // Find the values of the elements 
               int val1=checkImage[toggleTex][other2dx][other2dy][2]; 
               int val0=checkImage[toggleTex][current2dx][current2dy][2]; 
               // Find the min and max of each element 
              int cmin = min(val0, val1);int cmax = max(val0, val1);
              //float \text{ cmax} = ( \text{ val0} > \text{val1} ) ? \text{ val0} : \text{val1}; // Return either min or max depending on sign and direction 
              int returnValue = (csign == cdir) ? cmin : cmax;
               checkImage[otherTex][pixelX][pixelY][2] = returnValue; 
       } // End of pixelX loop 
      } // End of PixelY loop 
      // Set the toggling values (similar to textures), for next run 
      if(toggleTex==0) 
      { toggleTex=1;otherTex=0;} 
      else 
      { toggleTex=0;otherTex=1;} 
} // end of updatePart2 
//------------------------------------------------------------------ 
/** 
 * display 
 * 
 * Inform the user of the current "frame" in use 
 * Essentially reports the bitonic sort phase 
 * 
 * @param void 
 * @return void 
* @author
                Jason Ruane
 * @version 1.0 
 */ 
void display() 
{ 
      if(debug) printf("in display, frame %.0f\n", counter); 
    // end of display
        //------------------------------------------------------------------ 
/** 
* saveFile
 * 
 * Write the cpu bitonic sorted array of data to file. 
 * Also save the Qsorted array to file 
 * 
 * @param void 
 * @return void 
* @author
              Jason Ruane<br>1.0
 * @version 1.0 
 */ 
void saveFile(void) 
{ 
     int p,q,i, j=0;FILE *j_file;
     double fileStart = clock();
```
{

```
 // Copy the data array to another array (CPU to CPU data copies) 
     for (i=0; i < checkImageWidth*checkImageHeight; i++)\left\{\begin{array}{ccc} & & \\ & & \end{array}\right\} p=i%checkImageWidth; // col 
          q=i/checkImageWidth; // row 
       data[p][q][0]=0;data[p][q][1]=0; data[p][q][2]=checkImage[toggleTex][p][q][2]; 
        data[p][q][3]=0; 
      } 
      // Note the timing 
      double fileTransfer = clock(); 
      // Open the file for writing 
     if( (j_{file = fopen("Data\output-bitonic.txt", "w")) == NULL) return ; // print the data to file 
      for (i=0; i < checkImageWidth*checkImageHeight; i++) 
      { 
        q=floor(i/checkImageHeight); 
        p=i%checkImageWidth; 
      fprintf(j file,"%d\n",data[p][q][2]);
      } 
    fclose(j file); // Close the file stream
      // Note the timing 
     double fileEnd = clock();
      // the QSORT() version 
     if( (j_{file = fopen("Data\output-gsort.txt", "w")) == NULL) return ;for (i=0; i < checkImageWidth*checkImageHeight; i++)
\left\{\begin{array}{ccc} & & \\ & & \end{array}\right\} // oneDarray contains the Qsorted version 
       fprintf(j file,"%d\n",oneDarray[i]);
      } 
     fclose(j_file); // Close the file stream 
     // end of saveFile
//------------------------------------------------------------------ 
/** 
 * idle 
 * 
 * Run the next phase of the bitonic sort 
 * 
 * @param void 
 * @return void 
* @author
               Jason Ruane<br>1.0
 * @version 1.0 
\star /
void idle(void) 
      // Allow the CPU to rest, if set in SleepTime 
      Sleep(SleepTime); 
      // Run the next phase 
      updatePart2(); 
     // end of idle
//------------------------------------------------------------------
```

```
/** 
 * initialise 
 * 
 * Set up variables required for the phase definition of bitonic sort 
 * 
 * @param void 
* @return
* @author
              Jason Ruane
 * @version 1.0 
\star /
void initialise() 
{ 
      // Initial phase information 
      myTemp[0]=0; 
     myLoop=1; 
    myPass=2; // 1 greater than expected 1 because of pre decrementing
     toggleTex=0; 
     // Store in vector 
     myTemp2[0]=pow(2,(myPass-1)); 
     myTemp2[1]=checkImageWidth;//pow(2,myLoop); 
     myTemp2[2]=floor(pow(2,myLoop)); 
     myTemp2[3]=floor(pow(2,myPass)); 
      // FYI information 
     if(debug) 
    {<br>printf("
printf(" Stage: %d Step: %d\n", myLoop, myPass);
printf(" Setting Offset: f\nm, myTemp2[0];
printf(" Setting pbufwidth: f\f\n",myTemp2[1]);
printf(" Setting stageno: %f\n", myTemp2[2]);
    printf(" Setting stepno: %f\n", myTemp2[3]);<br>printf(" Setting stepno: %f\n", myTemp2[3]);
     printf("After initialise: counter: %.0f Pass: %d 2Stage 
     %d\n",counter,myPass,myLoop); 
 } 
} // end of initialise 
//------------------------------------------------------------------ 
/** 
 * main 
 * 
 * Standard C main function - Entry point for program 
 * 
 * 
 * @param argc Number of Command line arguments 
 * @param argv Command line arguments 
                          0 if successful, non-zero if not.
* @author
              Jason Ruane<br>1.0
 * @version 1.0 
 */ 
int main(int argc, char **argv) 
{ 
      // If sufficient arguments have been passed 
     if(argc>1) 
      { 
       // Assign the filename for input data 
      strcpy(inputFile1, argv[1]);
 }
```

```
// std::sort method 
      // Load the input file 
      loadFile(); 
      // Note the timing 
      double timeSTDsortStart=clock(); 
      // Enact the sorting 
     sort(oneDarray,oneDarray+( checkImageWidth*checkImageHeight ));
      // Note the finish time 
      double timeSTDsort=(clock()-timeSTDsortStart)/CLOCKS_PER_SEC; 
      // Output timing result to user 
     printf("STDsorted in %f seconds\n", timeSTDsort);
// Qsort method 
      // Load the input file 
      loadFile(); 
      // Note the timing 
     timeQsortStart=clock(); 
      // Enact the sorting 
     qsort (oneDarray, float(checkImageWidth)*float(checkImageHeight),
     sizeof(int), compare);
      // Note the finish time 
     timeQsort=(clock()-timeQsortStart)/CLOCKS_PER_SEC; 
      // Output timing result to user 
     printf("Qsorted in %f seconds\n", timeQsort);
// CPU bitonic sort in GPU fashion 
     // Set up initial bitonic phase variables 
     initialise(); 
      // Note the timing 
     start = clock();
      tempStart = clock(); 
      // Enter the bitonic sorting loop 
      // This will not exit, the program termination occurs inside 
     updatepart2() 
      // when it deems the sorting is complete 
     \text{do}{<br>idle();
                    // repeatedly run another phase
      }while(1); 
return(0); // Never actually reached, but left for completeness
     // end of main
//------------------------------------------------------------------ 
/** 
 * loadFile 
 * 
 * Load the input file. A list of single random integers [0->255] 
 * 
 * 
 * @param void 
 * @return void 
 * 
 * @author Jason Ruane 
 * @version 1.0 
\star /
void loadFile(void) 
{ 
     int p, q, i=0, j=0, count255=0; FILE *j_file; 
      int tempInput;
```

```
 // Open the input file 
     if( (j file = fopen(inputFile1, "r"))==NULL)
     { 
       // Inform user 
       printf("Input file not found\n"); 
       // Terminate program 
       exit(0); 
      } 
     // format is 1 integer [0-255] per line 
    while( fscanf( j file , "%d\n" , &tempInput) != EOF )
      { 
       q=floor(i/checkImageHeight); 
       p=i%checkImageWidth; 
       // checkImage array used by CPU bitonic sort 
       checkImage[toggleTex][p][q][0] = tempInput; 
       checkImage[toggleTex][p][q][1] = tempInput; 
       checkImage[toggleTex][p][q][2] = tempInput; 
       checkImage[toggleTex][p][q][3] = tempInput; 
       // oneDarray used by std::sort and qsort 
       oneDarray[i]=tempInput; 
      i++; // if the data is too large, ignore extra items 
       if(i>=checkImageWidth*checkImageWidth) { break; }
   } 
    fclose(j_file); // Close the file stream 
} // end of loadFile 
//------------------------------------------------------------------
```
### 7.4 Appendix 4. Source Code: Motion Estimation

#### 7.4.1 Appendix 4.1 runTest.bat

 The following code is from runTest.bat, the batch file used to initiate the GpuCpuVideo.exe program which executes the motion vector program using all of the input images from each of the three video sequences.

```
echo OFF 
REM 
REM This batch file is designed to run the GPU-CPU program mutiple times to 
     record 
REM performance metrics 
set loops=5 
set program=GpuCpuVideo.exe 
set resultsFile=Data\Results-File.txt 
@echo Will run the test using all inputs, %loops% times. 
:STAGE1 
set counter=0 
set counterTwo=1 
:STAGE1A 
%program% Data\FOR\for0%counter%.bmp Data\FOR\for0%counterTwo%.bmp 
     %resultsFile% %loops% 
set /a counter=%counter%+1 
set /a counterTwo=%counterTwo%+1 
if %counterTwo% == 26 GOTO STAGE2 
GOTO STAGE1A 
:STAGE2 
set counter=0 
set counterTwo=1 
:STAGE2A 
%program% Data\MAD\mad0%counter%.bmp Data\MAD\mad0%counterTwo%.bmp 
     %resultsFile% %loops% 
set /a counter=%counter%+1 
set /a counterTwo=%counterTwo%+1 
if %counterTwo% == 26 GOTO STAGE3 
GOTO STAGE2A 
:STAGE3 
set counter=0 
set counterTwo=1 
:STAGE3A 
%program% Data\COA\coa0%counter%.bmp Data\COA\coa0%counterTwo%.bmp 
     %resultsFile% %loops% 
set /a counter=%counter%+1 
set /a counterTwo=%counterTwo%+1 
if %counterTwo% == 26 GOTO STAGE4 
GOTO STAGE3A 
:STAGE4 
pause
```
### 7.4.2 Appendix 4.2 GpuCpuVideo.cpp

/\*\*

 The following code is from GpuCpuVideo.cpp When compiled, it creates GpuCpuVideo.exe which is the program used to find motion vectors between successive images in video sequences, using both the GPU and CPU.

```
 * GPU-CPU Motion Vectors 
 * 
 * This program is designed to use the Graphics Processor Unit and 
 * Central Processing Unit to demonstrate the ability to perform 
 * Exhaustive Block Matching between two video frames to aid the 
  process of motion estimation.
 * The output files conatin the motion vectors as calcualted by 
 * the GPU method and CPU method. 
 * 
 * @param imageFile1 Location of the first input image (256*256 bmp) 
 * @param imageFile2 Location of second input image (256*256 bmp) 
 * @param resultsFile Location of output file to write results to 
 * @param testsToRun number of times to run each method 
 * @return void 
* @author
             Jason Ruane, DIT Bolton St. Dublin, Ireland. B773.2006.
 * @version 1.0 
\star /
// Preprocessor directives 
// Cg and OpenGL libraries 
#ifdef _MSC_VER 
#pragma comment( lib, "cg/lib/cg.lib" ) 
#pragma comment( lib, "cg/lib/cgGL.lib" ) 
#endif 
#pragma comment (lib, "opengl32.lib") 
// Standard includes required 
#include <stdlib.h> 
#include <stdio.h> 
#include <time.h> 
#include <windows.h> 
#include <winbase.h> 
#include <assert.h> 
#include <math.h> 
// Cg requirements 
#include "cg/include/Cg/cg.h" // Cg runtime API 
#include "cg/include/Cg/cgGL.h" // OpenGL-specific Cg 
    runtime API 
#include "cg/include/GL/glext.h" // local header file 
#include "cg/include/GL/glut.h"
// Definitions to be refererenced throughout 
#define checkImageWidth 256 // The width dimension of the input images 
#define checkImageHeight 256 // The height dimension of the input 
images<br>#define debug 0
#define debug 0 \frac{1}{2} // Set to 0 for Debug off, 1 for Debug On #define SleepTime 1 \frac{1}{2} // How many milliseconds to wait between
                                // How many milliseconds to wait between
    iterations 
#define maxString 255 // The maximum characters in command line 
parameters<br>#define reducedInfoSize 32
                                // Equal to checkImageWidth/scale
```

```
// EXT framebuffer object related definitions
// as per - http://oss.sgi.com/projects/ogl-
     sample/registry/EXT/framebuffer_object.txt 
// EXT framebuffer object - http://oss.sgi.com/projects/ogl-
     sample/registry/EXT/framebuffer object.txt
extern PFNGLISRENDERBUFFEREXTPROC glIsRenderbufferEXT = NULL; 
extern PFNGLBINDRENDERBUFFEREXTPROC glBindRenderbufferEXT = NULL; 
extern PFNGLDELETERENDERBUFFERSEXTPROC glDeleteRenderbuffersEXT = NULL; 
extern PFNGLGENRENDERBUFFERSEXTPROC glGenRenderbuffersEXT = NULL; 
extern PFNGLRENDERBUFFERSTORAGEEXTPROC glRenderbufferStorageEXT = NULL; 
extern PFNGLGETRENDERBUFFERPARAMETERIVEXTPROC 
     glGetRenderbufferParameterivEXT = NULL; 
extern PFNGLISFRAMEBUFFEREXTPROC glIsFramebufferEXT = NULL; 
extern PFNGLBINDFRAMEBUFFEREXTPROC glBindFramebufferEXT = NULL; 
extern PFNGLDELETEFRAMEBUFFERSEXTPROC glDeleteFramebuffersEXT = NULL; 
extern PFNGLGENFRAMEBUFFERSEXTPROC glGenFramebuffersEXT = NULL; 
extern PFNGLCHECKFRAMEBUFFERSTATUSEXTPROC glCheckFramebufferStatusEXT = 
    NULL; 
extern PFNGLFRAMEBUFFERTEXTURE1DEXTPROC glFramebufferTexture1DEXT = NULL; 
extern PFNGLFRAMEBUFFERTEXTURE2DEXTPROC glFramebufferTexture2DEXT = NULL; 
extern PFNGLFRAMEBUFFERTEXTURE3DEXTPROC glFramebufferTexture3DEXT = NULL; 
extern PFNGLFRAMEBUFFERRENDERBUFFEREXTPROC glFramebufferRenderbufferEXT =
     NULL;
extern PFNGLGETFRAMEBUFFERATTACHMENTPARAMETERIVEXTPROC 
     glGetFramebufferAttachmentParameterivEXT = NULL; 
extern PFNGLGENERATEMIPMAPEXTPROC glGenerateMipmapEXT = NULL; 
// Function definitions 
void reshape(int w, int h); 
void keyb(unsigned char k, int x, int y);<br>void loadBMP(void);
void loadBMP(void);<br>void loadBMP2(void)
            loadBMP2(void);
void saveInputFile1(void);
void saveInputFile2(void); 
void saveConstructedImage(void);
void saveImageDiff1(void);<br>void saveImageDiff2(void);
      saveImageDiff2(void);
void evaluateImageDiffs(void);
void CPUmotionEstimation(void); 
void checkCorrelation(void);
bool checkFramebufferStatus(void); 
void cgErrorCallback(void); 
void updatePart2(void); 
void display(void); 
void saveMVdata(void);
void saveStats(void); 
// Cg related globals 
CGcontext g_cgContext;
CGprofile g_cgProfile;
float myTemp2[4]; // a parameter being passed to the CG shader float myTemp[4]; // a parameter being passed to the CG shader
                    // a parameter being passed to the CG shader
// Input filename containers 
char inputFile1[maxString], inputFile2[maxString];
// Output filename container 
char resultsFilename[maxString]; 
// Predefined itermediate results files 
char outputFile1[maxString]="Data\\output1.pgm";
char outputFile2[maxString]="Data\\output2.pgm";
char outputFile3[maxString]="Data\\output3.pgm";
char outputFile4[maxString]="Data\\imageDiff1.pgm";
char outputFile5[maxString]="Data\\imageDiff2.pgm";
char cpuMVfile[maxString]="Data\\cpuMVfile.pgm"; 
char gpuMVfile[maxString]="Data\\gpuMVfile.pgm";
```

```
// number of pixels in one side of the block used 
float scale=8; 
// A suitable divisor to alleviate the 255 truncation at block summation 
// Also appears in the Cg program in a similar role
int truncationScale = 8; 
// The number of times to repeat the exercise to increase results accuracy 
// will be set inside main() 
int testsToRun; 
double end, timeForUpdate=0; // Timing the frames
// Arrays which will contain the grayscale image data in integer form 
static GLubyte checkImage[checkImageHeight][checkImageWidth][4]; // 
     Input image 1 
static GLubyte checkImageTwo[checkImageHeight][checkImageWidth][4]; 
       // Input image 2 
static GLubyte constructedImage[checkImageHeight][checkImageWidth][4]; // 
     Motion Estimated image 
// Data array for saving the texture to, when required to move from GPU to 
     CPU 
static GLubyte data[checkImageWidth][checkImageHeight][4]; 
static GLubyte outData[checkImageWidth][checkImageHeight][4]; 
// Store the motion vector index associated with the best SAD found so far 
     in the bottom left reducedInfo area 
static GLubyte MVdata[checkImageWidth][checkImageWidth][4]; 
// Store the lowest SAD sums found so far for each block after offset image 
     subtraction 
static GLubyte blockSums[checkImageWidth][checkImageWidth][4]; 
// Global integers related to the OpenGL management
GLuint fbo, color, depth, depth rb, latestTextureUpdated,
     destinationAttachment; 
// The predefined offsets to use for block matching. 
// Set in such a fashion that currentOffsetIndex is an index into the 
     arrays, to signify 
// what offsets in X and Y directions to search. 
// Note: The 0,0 elements are deliberately last to force a failed search for 
     optimum offsets 
// to return a 0,0 result. 
// Note: For Looping could have been used, but this method permits custom 
     search strategies 
int currentOffsetIndex; 
int offsetArrayX[]={-7,-6,-5,-4,-3,-2,-1,0,1,2,3,4,5,6,7, 
                             -7, -6, -5, -4, -3, -2, -1, 0, 1, 2, 3, 4, 5, 6, 7,-7, -6, -5, -4, -3, -2, -1, 0, 1, 2, 3, 4, 5, 6, 7,-7, -6, -5, -4, -3, -2, -1, 0, 1, 2, 3, 4, 5, 6, 7,-7, -6, -5, -4, -3, -2, -1, 0, 1, 2, 3, 4, 5, 6, 7,-7, -6, -5, -4, -3, -2, -1, 0, 1, 2, 3, 4, 5, 6, 7,-7, -6, -5, -4, -3, -2, -1, 0, 1, 2, 3, 4, 5, 6, 7,-7, -6, -5, -4, -3, -2, -1, 0, 1, 2, 3, 4, 5, 6, 7,-7, -6, -5, -4, -3, -2, -1, 0, 1, 2, 3, 4, 5, 6, 7,-7, -6, -5, -4, -3, -2, -1, 0, 1, 2, 3, 4, 5, 6, 7,-7, -6, -5, -4, -3, -2, -1, 0, 1, 2, 3, 4, 5, 6, 7,-7, -6, -5, -4, -3, -2, -1, 0, 1, 2, 3, 4, 5, 6, 7,-7, -6, -5, -4, -3, -2, -1, 0, 1, 2, 3, 4, 5, 6, 7,-7, -6, -5, -4, -3, -2, -1, 0, 1, 2, 3, 4, 5, 6, 7,-7, -6, -5, -4, -3, -2, -1, 7, 6, 5, 4, 3, 2, 1, 0\} ;
int offsetArrayY[]={-7,-7,-7,-7,-7,-7,-7,-7,-7,-7,-7,-7,-7,-7,-7, 
                             -6,-6,-6,-6,-6,-6,-6,-6,-6,-6,-6,-6,-6,-6,-6, 
                              -5,-5,-5,-5,-5,-5,-5,-5,-5,-5,-5,-5,-5,-5,-5, 
                              -4,-4,-4,-4,-4,-4,-4,-4,-4,-4,-4,-4,-4,-4,-4, 
                             -3,-3,-3,-3,-3,-3,-3,-3,-3,-3,-3,-3,-3,-3,-3, 
                              -2,-2,-2,-2,-2,-2,-2,-2,-2,-2,-2,-2,-2,-2,-2, 
                            -1,-1,-1,-1,-1,-1,-1,-1,-1,-1,-1,-1,-1,-1,-1,-1,
```

```
 7,7,7,7,7,7,7,7,7,7,7,7,7,7,7, 
                            6,6,6,6,6,6,6,6,6,6,6,6,6,6,6, 
                            5,5,5,5,5,5,5,5,5,5,5,5,5,5,5, 
                            4,4,4,4,4,4,4,4,4,4,4,4,4,4,4, 
                            3,3,3,3,3,3,3,3,3,3,3,3,3,3,3, 
                            2,2,2,2,2,2,2,2,2,2,2,2,2,2,2, 
                            1,1,1,1,1,1,1,1,1,1,1,1,1,1,1, 
                            0,0,0,0,0,0,0,0,0,0,0,0,0,0,0 
\} ;
// The dimensions of the image array 
int intImageWidth=checkImageWidth, 
    intImageHeight=checkImageHeight; 
// Handles to texture data arrays 
unsigned int iTexture; 
unsigned int jTexture,_jNewTexture, jTexture2, jTextureDiff, 
     jTextureBlockSums, jTextureMVdata; 
// The toggling texture which is read from 
unsigned int actualTexture; 
unsigned int outDataTexture; 
 // Handles to fragment programs 
CGprogram 
     _fragmentProgram,_fragmentProgramDiff,_fragmentProgramBlockSums, 
     _fragmentProgramMVdata; 
// Handles to the uniform parameters of fragment programs 
CGparameter _textureParam, _textureParam2, _textureParamDiff,
     _textureParamBlockSums, _textureParamMVdata; 
CGparameter outDataTextureParam, myCParameter, myCDistance; 
/** 
 * gpuInit 
 * 
 * Sets up the OpenGL and Cg environment in preparation for GLUT. 
 * 
 * @param void 
 * @return void 
* @author
               Jason Ruane
 * @version 1.0 
 */ 
void gpuInit(void) 
{ 
     // initialise the unifiorm parameter 
     // A float4 variable holding data to send to the Cg shader 
    myTemp[0] = 1;myTemp[1] = intImageWidth;myTemp[2] = intImageHeight;myTemp[3] = intImageHeight * intImageWidth; // FYI information 
     if (debug) printf("Using Width %d and Height 
    %d\n",intImageWidth,intImageHeight);
     // Setup Cg, how to handle any errors in Cg 
    cgSetErrorCallback(cgErrorCallback); 
     // Declare a handle to the Cg context 
   g cgContext = cgCreateContext();
     // Get the best profile for this hardware 
   g_cgProfile = cgGLGetLatestProfile(CG_GL_FRAGMENT);
    assert(g_cgProfile != CG_PROFILE_UNKNOWN);
    cgGLSetOptimalOptions(g_cgProfile);
```

```
 // FYI check to see what this machine's largest texture size is 
     int maxtexsize; 
     glGetIntegerv(GL_MAX_TEXTURE_SIZE,&maxtexsize); 
     if(debug) 
\left\{\begin{array}{ccc} \end{array}\right\}printf("GL_MAX_TEXTURE_SIZE, %d\n",maxtexsize);
      printf("CG_profile, d\overline{\nabla}n",g_cgProfile);
 } 
     // FYI check to see what this machine's largest render buffer is 
    GLint max size = 0;
    glGetIntegerv( GL_MAX_RENDERBUFFER_SIZE_EXT, &max_size );
    if (debug) printf("glRenderBuffer:: max size \delta d \n\pi, max size);
     // FYI check to see how many colour attachments are possible 
    glGetIntegerv( GL_MAX_COLOR_ATTACHMENTS_EXT, &max_size );
      if (debug) printf("glRenderBuffer:: max number of colour attachments 
    %d\n", max size);
     // Generate a texture for writing to 
     glGenTextures(1, &iTexture); 
     glBindTexture(GL_TEXTURE_2D, iTexture); 
    glTexParameteri(GL_TEXTURE_2D, GL_TEXTURE_MIN_FILTER, GL_NEAREST);
    glTexParameteri(GL_TEXTURE_2D, GL_TEXTURE_MAG_FILTER, GL_NEAREST);
     glTexParameteri(GL_TEXTURE_2D, GL_TEXTURE_WRAP_S, GL_CLAMP); 
     glTexParameteri(GL_TEXTURE_2D, GL_TEXTURE_WRAP_T, GL_CLAMP); 
    glTexImage2D(GL_TEXTURE_2D, 0, GL_RGBA8, intImageWidth, intImageHeight,
                    \overline{0}, GL RGBA, GL FLOAT, NULL);
     // generate a texture and bind to the checkImage array 
     glGenTextures(1, &jTexture); 
    glBindTexture(GL_TEXTURE_2D, jTexture);
 glTexParameteri(GL_TEXTURE_2D, GL_TEXTURE_MIN_FILTER, GL_NEAREST); 
 glTexParameteri(GL_TEXTURE_2D, GL_TEXTURE_MAG_FILTER, GL_NEAREST); 
    glTexParameteri(GL_TEXTURE_2D, GL_TEXTURE_WRAP_S, GL_CLAMP);
    glTexParameteri(GL_TEXTURE_2D, GL_TEXTURE_WRAP_T, GL_CLAMP);
     glTexImage2D(GL_TEXTURE_2D, 0, GL_RGBA8, intImageWidth, intImageHeight, 
                     0, GL_RGBA, GL_UNSIGNED_BYTE, checkImage);
     // generate a texture and bind to the checkImageTwo array 
     glGenTextures(1, &jTexture2); 
     glBindTexture(GL_TEXTURE_2D, jTexture2); 
 glTexParameteri(GL_TEXTURE_2D, GL_TEXTURE_MIN_FILTER, GL_NEAREST); 
 glTexParameteri(GL_TEXTURE_2D, GL_TEXTURE_MAG_FILTER, GL_NEAREST); 
    glTexParameteri(GL_TEXTURE_2D, GL_TEXTURE_WRAP_S, GL_CLAMP);
     glTexParameteri(GL_TEXTURE_2D, GL_TEXTURE_WRAP_T, GL_CLAMP); 
     glTexImage2D(GL_TEXTURE_2D, 0, GL_RGBA8, intImageWidth, intImageHeight, 
                     0, GL_RGBA, GL_UNSIGNED_BYTE, checkImageTwo);
     // create a third texture, to be used as the image difference target 
     glGenTextures(1, &jTextureDiff); 
    qlBindTexture(GL_TEXTURE_2D, jTextureDiff);
    glTexParameteri(GL_TEXTURE_2D, GL_TEXTURE_MIN_FILTER, GL_NEAREST);
     glTexParameteri(GL_TEXTURE_2D, GL_TEXTURE_MAG_FILTER, GL_NEAREST); 
     glTexParameteri(GL_TEXTURE_2D, GL_TEXTURE_WRAP_S, GL_CLAMP); 
    glTexParameteri(GL_TEXTURE_2D, GL_TEXTURE_WRAP_T, GL_CLAMP);
    glTexImage2D(GL_TEXTURE_2D, 0, GL_RGBA8, intImageWidth, intImageHeight,
                     0, GL_RGBA, GL_UNSIGNED_BYTE, NULL);
     // create a texture, to be used as the blocksums array (best SAD value 
    found so far) 
     glGenTextures(1, &jTextureBlockSums); 
     glBindTexture(GL_TEXTURE_2D, jTextureBlockSums); 
    glTexParameteri(GL_TEXTURE_2D, GL_TEXTURE_MIN_FILTER, GL_NEAREST);
```

```
 glTexParameteri(GL_TEXTURE_2D, GL_TEXTURE_MAG_FILTER, GL_NEAREST); 
    glTexParameteri(GL_TEXTURE_2D, GL_TEXTURE_WRAP_S, GL_CLAMP);
     glTexParameteri(GL_TEXTURE_2D, GL_TEXTURE_WRAP_T, GL_CLAMP); 
    glTexImage2D(GL_TEXTURE_2D, 0, GL_RGBA8, intImageWidth, intImageHeight,
                      0, GL_RGBA, GL_UNSIGNED_BYTE, NULL);
     // create a texture, to be used as the MVdata array (index of the 
    offset for the best SAD value found so far) 
     glGenTextures(1, &jTextureMVdata); 
     glBindTexture(GL_TEXTURE_2D, jTextureMVdata); 
    glTexParameteri(GL_TEXTURE_2D, GL_TEXTURE_MIN_FILTER, GL_NEAREST);
    glTexParameteri(GL_TEXTURE_2D, GL_TEXTURE_MAG_FILTER, GL_NEAREST);
    glTexParameteri(GL_TEXTURE_2D, GL_TEXTURE_WRAP_S, GL_CLAMP);
     glTexParameteri(GL_TEXTURE_2D, GL_TEXTURE_WRAP_T, GL_CLAMP); 
     glTexImage2D(GL_TEXTURE_2D, 0, GL_RGBA8, intImageWidth, intImageHeight, 
                      0, GL_RGBA, GL_UNSIGNED_BYTE, NULL);
      // Create the fragment programs and assign to handles 
      // 8*8 summation 
      _fragmentProgram = cgCreateProgramFromFile(g_cgContext, CG_SOURCE, 
     "fragmentShaderSum8by8.cg", g_cgProfile, 
                                                            "edges", NULL); 
     // Image subtraction / difference 
     fragmentProgramDiff = cqCreateProgramFromFile(qcqContext, CGSOURCE,"fragmentShaderDiff.cg", g_cgProfile, 
                                                            "edges", NULL); 
      // Block summation comparison 
     fragmentProgramBlockSums = cgCreateProgramFromFile(g cgContext,CG SOURCE,
     "fragmentShaderBlockSums.cg", g_cgProfile, 
                                                            "edges", NULL); 
     // Block summation comparison 
     fragmentProgramWdata = cqCreateProgramFromFile(qcqContext,CG_SOURCE, 
     "fragmentShaderMVdata.cg", g_cgProfile, 
                                                            "edges", NULL); 
     // Load the fragment programs and check ability to get handle of 
    parameters 
     if(_fragmentProgramDiff != NULL) 
\left\{\begin{array}{ccc} & & \\ & & \end{array}\right\} if(debug) printf("fragmentProgramDiff loaded ok\n"); 
      cgGLLoadProgram( fragmentProgramDiff);
      cgGLBindProgram(fragmentProgramDiff);
      cgGLEnableProfile(g cgProfile);
       _textureParam = cgGetNamedParameter(_fragmentProgramDiff, "texture"); 
       \tautextureParam2 = cgGetNamedParameter\tau fragmentProgramDiff,
     "texture2"); 
       text{crumDiff} = \text{cgGetNamedParameter} (fragmentProgramDiff,
     "textureDiff"); 
 } 
     if(_fragmentProgram != NULL) 
\left\{\begin{array}{ccc} \end{array}\right\} if(debug) printf("fragmentProgram loaded ok\n"); 
      cgGLLoadProgram( fragmentProgram);
      cgGLBindProgram( fragmentProgram);
       cgGLEnableProfile(g_cgProfile); 
       _textureParam = cgGetNamedParameter(_fragmentProgram, "texture"); 
       text{text} = \text{cqGetName} = \text{cqGetName}
```

```
textureParamDiff = cgGetNamedParameter( fragmentProgram,
     "textureDiff"); 
 } 
      if(_fragmentProgramBlockSums != NULL) 
\left\{\begin{array}{ccc} \end{array}\right\} if(debug) printf("fragmentProgramBlockSums loaded ok\n"); 
      cgGLLoadProgram( fragmentProgramBlockSums);
      cgGLBindProgram( fragmentProgramBlockSums);
       cgGLEnableProfile(g_cgProfile); 
       textureParam = cqGetNamedParameter( fragmentProgramBlockSums,
     "textureBlockSums"); 
 } 
      if(_fragmentProgramMVdata != NULL) 
\left\{\begin{array}{ccc} \end{array}\right\}if(debug) printf("fragmentProgramMVdata loaded ok\n");
      cgGLLoadProgram(fragmentProgramMVdata);
      cgGLBindProgram( fragmentProgramMVdata);
      cgGLEnableProfile(g cgProfile);
      } 
      // Set a normal uniform parameter for the fragment program 
      if(_fragmentProgram != NULL) 
\left\{\begin{array}{ccc} & & \\ & & \end{array}\right\} CGparameter myCParameter = cgGetNamedParameter( _fragmentProgram, 
     "myCgParameter"); 
      cgGLSetParameter4fv(myCParameter, myTemp);
      } 
      // Set the OpenGL viewport 
     glViewport(0, 0, intImageWidth, intImageHeight);
     // EXT framebuffer object requirements to enable Frame Buffer Object
     usage 
      // as per myxo.css.msu.edu:443/d2x-xl/trunk/arch/ogl/fbuffer.c 
     char *ext = (char*)glGetString( GL_EXTENSIONS );
     if( strstr( ext{ext}, "EXT framebuffer object" ) == NULL )
\left\{\begin{array}{ccc} & & \\ & & \end{array}\right\}printf("EXT framebuffer object extension was not found");
      } 
      else 
      { 
        glIsRenderbufferEXT = 
     (PFNGLISRENDERBUFFEREXTPROC)wglGetProcAddress("glIsRenderbufferEXT"); 
       glBindRenderbufferEXT = 
     (PFNGLBINDRENDERBUFFEREXTPROC)wglGetProcAddress("glBindRenderbufferEXT"
     ); 
       glDeleteRenderbuffersEXT = 
     (PFNGLDELETERENDERBUFFERSEXTPROC)wglGetProcAddress("glDeleteRenderbuffe
     rsEXT"); 
       glGenRenderbuffersEXT = 
     (PFNGLGENRENDERBUFFERSEXTPROC)wglGetProcAddress("glGenRenderbuffersEXT"
     ); 
        glRenderbufferStorageEXT = 
     (PFNGLRENDERBUFFERSTORAGEEXTPROC)wglGetProcAddress("glRenderbufferStora
     geEXT"); 
       glGetRenderbufferParameterivEXT = 
     (PFNGLGETRENDERBUFFERPARAMETERIVEXTPROC)wglGetProcAddress("glGetRenderb
     ufferParameterivEXT"); 
       glIsFramebufferEXT = 
     (PFNGLISFRAMEBUFFEREXTPROC)wglGetProcAddress("glIsFramebufferEXT"); 
       glBindFramebufferEXT = 
     (PFNGLBINDFRAMEBUFFEREXTPROC)wglGetProcAddress("glBindFramebufferEXT");
```
```
 glDeleteFramebuffersEXT = 
     (PFNGLDELETEFRAMEBUFFERSEXTPROC)wglGetProcAddress("glDeleteFramebuffers
    EXT"):
       glGenFramebuffersEXT = 
     (PFNGLGENFRAMEBUFFERSEXTPROC)wglGetProcAddress("glGenFramebuffersEXT"); 
       glCheckFramebufferStatusEXT = 
     (PFNGLCHECKFRAMEBUFFERSTATUSEXTPROC)wglGetProcAddress("glCheckFramebuff
    erStatusEXT"); 
       glFramebufferTexture1DEXT = 
     (PFNGLFRAMEBUFFERTEXTURE1DEXTPROC)wglGetProcAddress("glFramebufferTextu
    re1DEXT"); 
       glFramebufferTexture2DEXT = 
     (PFNGLFRAMEBUFFERTEXTURE2DEXTPROC)wglGetProcAddress("glFramebufferTextu
    re2DEXT"); 
       glFramebufferTexture3DEXT = 
     (PFNGLFRAMEBUFFERTEXTURE3DEXTPROC)wglGetProcAddress("glFramebufferTextu
    re3DEXT"); 
       glFramebufferRenderbufferEXT = 
     (PFNGLFRAMEBUFFERRENDERBUFFEREXTPROC)wglGetProcAddress("glFramebufferRe
    nderbufferEXT"); 
       glGetFramebufferAttachmentParameterivEXT = 
     (PFNGLGETFRAMEBUFFERATTACHMENTPARAMETERIVEXTPROC)wglGetProcAddress("glG
    etFramebufferAttachmentParameterivEXT"); 
       glGenerateMipmapEXT = 
     (PFNGLGENERATEMIPMAPEXTPROC)wglGetProcAddress("glGenerateMipmapEXT"); 
       if( !glIsRenderbufferEXT || !glBindRenderbufferEXT || 
     !glDeleteRenderbuffersEXT || 
              !glGenRenderbuffersEXT || !glRenderbufferStorageEXT || 
     !glGetRenderbufferParameterivEXT || 
              !glIsFramebufferEXT || !glBindFramebufferEXT || 
     !glDeleteFramebuffersEXT || 
              !glGenFramebuffersEXT || !glCheckFramebufferStatusEXT || 
     !glFramebufferTexture1DEXT || 
              !glFramebufferTexture2DEXT || !glFramebufferTexture3DEXT || 
     !glFramebufferRenderbufferEXT|| 
              !glGetFramebufferAttachmentParameterivEXT || 
     !glGenerateMipmapEXT ) 
       { 
             printf("One or more EXT framebuffer object functions were not
    found"); 
       } 
 } 
     // Create an FBO (Frame Buffer Object) for offscreen rendering 
     glGenFramebuffersEXT(1, &fbo); 
     // Create color texture, null contents yet 
     glGenTextures(1, &color); 
    glBindTexture(GL_TEXTURE_2D, color);
     glTexImage2D(GL_TEXTURE_2D, 0, GL_RGBA8, intImageWidth, 
                           intImageHeight, 0, GL_RGBA, GL_UNSIGNED_BYTE,
    NULL); 
     // Confirm the framebuffer is OK so far 
     checkFramebufferStatus(); 
     // Create depth renderbuffer 
     glGenRenderbuffersEXT(1, &depth); 
     // Bind the FBO and attach color textures to it 
     glBindFramebufferEXT(GL_FRAMEBUFFER_EXT, fbo); 
     glFramebufferTexture2DEXT(GL_FRAMEBUFFER_EXT, GL_COLOR_ATTACHMENT0_EXT, 
    GL_TEXTURE_2D, 
                                                 jTexture, 0);
```

```
glFramebufferTexture2DEXT(GL_FRAMEBUFFER_EXT, GL_COLOR_ATTACHMENT1_EXT,
     GL_TEXTURE_2D, 
                                                     jTexture2, 0); 
      glFramebufferTexture2DEXT(GL_FRAMEBUFFER_EXT, GL_COLOR_ATTACHMENT2_EXT, 
     GL_TEXTURE_2D, 
                                                     iTexture, 0); 
      glFramebufferTexture2DEXT(GL_FRAMEBUFFER_EXT, GL_COLOR_ATTACHMENT3_EXT, 
     GL_TEXTURE_2D, 
                                                     jTextureDiff, 0); 
      glBindFramebufferEXT(GL_FRAMEBUFFER_EXT, fbo); 
     glGenRenderbuffersEXT(1, &depth rb);// render buffer
      // initialise depth renderbuffer 
     glBindRenderbufferEXT(GL_RENDERBUFFER_EXT, depth_rb);
     glRenderbufferStorageEXT(GL_RENDERBUFFER_EXT, GL_DEPTH_COMPONENT24,
     intImageWidth, intImageHeight); 
      // attach renderbuffer to framebuffer 
      glFramebufferRenderbufferEXT(GL_FRAMEBUFFER_EXT, 
     GL_DEPTH_ATTACHMENT_EXT, GL_RENDERBUFFER_EXT, depth_rb);
      // Define which is the current drawing location 
      glDrawBuffer(GL_COLOR_ATTACHMENT2_EXT); 
      // Confirm the framebuffer is OK so far 
      checkFramebufferStatus(); 
     // End of gpuInit
           //------------------------------------------------------------------ 
/** 
 * main 
 * 
 * Standard C main function - Entry point for program 
 * 
 * 
 * @param argc Number of arguments passed 
 * @param argv Items of arguments passed 
                             0 if successful, non-zero if not.
* @author
                Jason Ruane<br>1.0
* @version
\star /
int main(int argc, char **argv) 
{ 
      // Inform user 
      printf("Starting GPU-CPU motion vector search with %d 
     parameters,\n",argc-1); 
      // If the correct number of arguments were supplied 
      if(argc==5) 
\left\{\begin{array}{ccc} & & \\ & & \end{array}\right\}// Retrieve the first input image filename printf("Input file 1: \frac{\sin \pi}{\sin \pi}, argv[1]);
       printf("Input file 1:
        strcpy(inputFile1,argv[1]); 
        // Retrieve the second input image filename 
       printf("Input file 2: %s\n", argv[2]);
        strcpy(inputFile2,argv[2]); 
        // Retrieve the first output image filename 
       printf("Output file: %s\n", argv[3]);
       strcpy(resultsFilename, argv[3]);
       // Retrieve the number of times to run the search printf ("Repeat times: \frac{1}{3}), \frac{1}{1}printf("Repeat times:
       testsToRun = atoi(argv[4]);
      } 
      else 
      {
```

```
 // Inform user of required parameters 
      printf("Please use 2 input files, 1 result file\n");
       printf("and number of loops to repeat as command line 
     parameters,\n"); 
       // Terminate program and return to OS 
       exit(0); 
      } 
      // Load the two input files into the data arrays 
      loadBMP(); 
      loadBMP2(); 
     // Setup the GLUT system 
      // RGBA display mode required 
    glutInitDisplayMode(GLUT_DOUBLE | GLUT_RGBA);
      // Window size in pixels 
     glutInitWindowSize(checkImageWidth, checkImageWidth); 
     // Initial position of window 
     glutInitWindowPosition(100, 100); 
      // Create the display window 
     glutCreateWindow("GPUcompute"); 
      // Set the funtion to call when the GPU is ready 
     glutIdleFunc(updatePart2); 
     // If the GLUT window is resized, what to run 
     glutReshapeFunc(reshape); 
      // Set up system and load texture 
      gpuInit(); 
      // Initiate the GLUT windowing system 
      // It will not return so the program exit() is contained in the 
      // updatePart2 function specified in the above glutIdleFunc 
      glutMainLoop(); 
     return(0); \frac{1}{2} Never actually reached, but left for completeness
    // end of main
                      //------------------------------------------------------------------ 
/** 
 * updatePart2 
 * 
 * Sets the input to the Cg shader and enacts a drawing to the screen 
 * so that a single image offset is evaluated, its image difference is 
 * found, the sum absolute difference found, compared with the best SAD 
 * so far, and if lower, is used as the lowest SAD for next run. 
 * This function is called repeatedly by GLUT. 
 * 
 * @param void 
 * @return void 
 * 
 * @author Jason Ruane 
 * @version 1.0 
\star /
void updatePart2() 
{ 
      // The number of offsets to be checked (related to the window size) 
      int numberOfOffsets=sizeof(offsetArrayX)/sizeof(offsetArrayX[0]); 
      // Fill the winning BlockSums texture with max values, which the SADs 
     will later beat (ie. be lower than) 
      glFramebufferTexture2DEXT(GL_FRAMEBUFFER_EXT, GL_COLOR_ATTACHMENT3_EXT, 
     GL TEXTURE 2D, jTextureBlockSums, 0);
      destinationAttachment=GL_COLOR_ATTACHMENT3_EXT;
```

```
 glDrawBuffer(destinationAttachment); 
     glClearColor( 1.0f, 1.0f, 1.0f, 1.0f ); // 
    Assigns max value to each element 
    glClear( GL_COLOR_BUFFER_BIT | GL_DEPTH_BUFFER_BIT );
     // Clear the jTextureMVdata array before starting (set to all zero) 
     glFramebufferTexture2DEXT(GL_FRAMEBUFFER_EXT, GL_COLOR_ATTACHMENT3_EXT, 
    GL TEXTURE 2D, jTextureMVdata, 0);
     destinationAttachment=GL_COLOR_ATTACHMENT2_EXT; 
     glDrawBuffer(destinationAttachment); 
     glClearColor( 0.0f, 0.0f, 0.0f, 1.0f ); // 
    Assigns min value to each element 
    glClear( GL_COLOR_BUFFER_BIT | GL_DEPTH_BUFFER_BIT );
     // Clear the iTexture array before starting (set to all zero) 
     glFramebufferTexture2DEXT(GL_FRAMEBUFFER_EXT, GL_COLOR_ATTACHMENT2_EXT, 
    GL TEXTURE 2D, iTexture, 0);
    destinationAttachment=GL_COLOR_ATTACHMENT2_EXT;
     glDrawBuffer(destinationAttachment); 
     glClearColor( 0.0f, 0.0f, 0.0f, 1.0f ); // 
    Assigns min value to each element 
    glClear( GL_COLOR_BUFFER_BIT | GL_DEPTH_BUFFER_BIT );
     // Restore the starting attachments 
     glFramebufferTexture2DEXT(GL_FRAMEBUFFER_EXT, GL_COLOR_ATTACHMENT0_EXT, 
    GL TEXTURE 2D, jTexture, 0);
     glFramebufferTexture2DEXT(GL_FRAMEBUFFER_EXT, GL_COLOR_ATTACHMENT1_EXT, 
    GL TEXTURE 2D, jTexture2, 0);
     glFramebufferTexture2DEXT(GL_FRAMEBUFFER_EXT, GL_COLOR_ATTACHMENT2_EXT, 
    GL TEXTURE 2D, iTexture, 0);
     glFramebufferTexture2DEXT(GL_FRAMEBUFFER_EXT, GL_COLOR_ATTACHMENT3_EXT, 
    GL TEXTURE 2D, jTextureDiff, 0);
    double tempStart = clock(); // Start the GPU timer
     // Loop through the number of times the iteration is to be performed 
     // Done to increase accuracy of the timings 
     for ( int testRun=0;testRun<testsToRun;testRun++) 
\left\{\begin{array}{ccc} \end{array}\right\} // Inform user of progress 
      printf("GPU iteration %d of %d.\n", testRun+1, testsToRun);
       // Scan through the entire array of offsets to be examined 
       for (currentOffsetIndex=0;currentOffsetIndex < 
    numberOfOffsets;currentOffsetIndex++) 
\{ // The actual offsets are contained in the predefined arrays, 
              // into which the index currentOffsetIndex is used 
              int currentOffsetX=offsetArrayX[currentOffsetIndex]; 
              int currentOffsetY=offsetArrayY[currentOffsetIndex]; 
              //------------------------------------------------------------ 
              // Step 1: calculate an image subtraction of the two input 
    textures 
                                 and write the output to jTextureDiff
              if (debug) printf("Performing the image subtraction\n"); 
              latestTextureUpdated=jTextureDiff; // destination to write to 
              glFramebufferTexture2DEXT(GL_FRAMEBUFFER_EXT, 
    GL_COLOR_ATTACHMENT3_EXT, 
      GL TEXTURE 2D, latestTextureUpdated, 0);
              destinationAttachment=GL_COLOR_ATTACHMENT3_EXT; 
              glDrawBuffer(destinationAttachment); 
              // FYI check of the framebuffer completeness
```

```
 if(debug) printf("Check frameBufferStatus : 
    \n"); checkFramebufferStatus();
              // Bind the Cg program 
             cgGLEnableProfile(g cgProfile);
             cgGLBindProgram( fragmentProgramDiff);
              // Connect to the variables and pass in the values of the 
    offsets to check 
             myTemp[0]=currentOffsetX; // the Xoffset to test
             myTemp[1]=currentOffsetY; // the Yoffset to test
             myTemp[2]=checkImageWidth; 
             myTemp[3]=checkImageHeight; 
            myCParameter = cgGetNamedParameter( fragmentProgramDiff,
    "myCgParameter"); 
             cgGLSetParameter4fv(myCParameter, myTemp ); 
              // bind the alternating texture as input (the other will be 
    output 
              glBindTexture(GL_TEXTURE_2D, jTexture); 
             glBindTexture(GL_TEXTURE_2D, jTexture2);
              // bind the textures as input to the filter 
             textureParam = cgGetNamedParameter( fragmentProgramDiff,
    "texture");
             textureParam2 = cqGetNamedParameter( fragmentProgramDiff,
    "texture2");
             text{crumDiff} = \text{cgcetNamedParameter} (fragmentProgramDiff,
    "textureDiff"); 
            cgGLSetTextureParameter( textureParam, jTexture);
            cgGLEnableTextureParameter( textureParam);
             cgGLSetTextureParameter( textureParam2, jTexture2);
             cgGLEnableTextureParameter( textureParam2);
             // The output texture will be jTextureDiff, clear it before 
    writing to 
              glClearColor( 0.0f, 0.0f, 0.0f, 1.0f ); 
             glClear( GL_COLOR_BUFFER_BIT | GL_DEPTH_BUFFER_BIT );
              // Actually draw the data via a quad, thus enacting the GPU 
    computations (Cg program) 
            glEnable(GL_TEXTURE_2D);
              glPolygonMode(GL_FRONT,GL_FILL); 
            glBegin(GL QUADS);
\{ glTexCoord2f(0, 0); glVertex3f(-1, -1, -0.5f); 
glTexCoord2f(1, 0); glVertex3f( 1, -1, -0.5f);
glTexCoord2f(1, 1); glVertex3f( 1, 1, -0.5f);
glTexCoord2f(0, 1); glVertex3f(-1, 1, -0.5f);
 } 
             glEnd(); 
              // disable the shader 
             cgGLDisableProfile(g_cgProfile);
             cgGLDisableTextureParameter( textureParamDiff);
             cgGLDisableTextureParameter(textureParam2);
              cgGLDisableTextureParameter(_textureParam); 
              glDisable(GL_TEXTURE_2D); 
              // End of image subtraction step 
              //------------------------------------------------------------ 
              // Step 2: sum the 8*8 pixel block in jTextureDiff (after 
    offset image subtraction) 
                                and write it to iTexture
```

```
// FYI information<br>if(debug) print
                          printf("Starting the 8*8 summation step\n");
              // FBO related switches 
              // actualTexture is the one to read from, 
    framebuffertexture/glDrawBuffer is the one to write to 
              // Set the source and destination buffers for this stage 
              actualTexture=jTextureDiff; // source of the sums 
    information 
              latestTextureUpdated=iTexture; // destination to 
    write to 
              glFramebufferTexture2DEXT(GL_FRAMEBUFFER_EXT, 
    GL_COLOR_ATTACHMENT2_EXT, 
      GL TEXTURE 2D, latestTextureUpdated, 0);
              destinationAttachment=GL_COLOR_ATTACHMENT2_EXT; 
              glDrawBuffer(destinationAttachment); 
              checkFramebufferStatus(); 
              // Bind the 8*8 summation fragment shader: 
              cgGLEnableProfile(g_cgProfile); 
             cgGLBindProgram( fragmentProgram);
              // connect to the variables and pass in the values of the 
    offsets to check 
              myTemp[0]=currentOffsetX; // the Xoffset to test
              myTemp[1]=currentOffsetY; // the Yoffset to test
              myTemp[2]=checkImageWidth; 
              myTemp[3]=checkImageHeight; 
             myCParameter = cgGetNamedParameter ( fragmentProgram,"myCgParameter"); 
              cgGLSetParameter4fv(myCParameter, myTemp ); 
              // bind the texture as input 
             glBindTexture(GL_TEXTURE_2D, jTexture);
              glBindTexture(GL_TEXTURE_2D, jTexture2); 
              glBindTexture(GL_TEXTURE_2D, jTextureDiff); 
              textureParam = cgGetNamedParameter( fragmentProgram,
     "texture");
              textureParam2 = cgGetNamedParameter( fragmentProgram,
    "texture2");
              text{return} f = cgGetNamedParameter(fraqmentProgram,"textureDiff"); 
             cgGLSetTextureParameter( textureParam, jTexture);
             cgGLEnableTextureParameter( textureParam);
             cgGLSetTextureParameter( textureParam2, jTexture2);
              cgGLEnableTextureParameter(_textureParam2); 
             cgGLSetTextureParameter( textureParamDiff, jTextureDiff);
             cgGLEnableTextureParameter( textureParamDiff);
             glEnable(GL_TEXTURE_2D);
             glPolygonMode(GL_FRONT,GL_FILL);
             qlBegin(GL QUADS);
\{ glTexCoord2f(0, 0); glVertex3f(-1, -1, -0.5f); 
                     glTexCoord2f(1, 0); glVertex3f( -1+2/scale, -1, -0.5f); 
                     glTexCoord2f(1, 1); glVertex3f( -1+2/scale, -1+2/scale, 
    -0.5f;
                    g1TexCoord2f(0, 1); g1Vertex3f(-1, -1+2/scale, -0.5f);
 } 
              glEnd(); 
              // disable the shader 
             cgGLDisableProfile(g cgProfile);
             cgGLDisableTextureParameter( textureParamDiff);
```

```
glDisable(GL_TEXTURE_2D);
              // ------------------- End of the 8*8 summation 
              //------------------------------------------------------------ 
              // Step 3: Compare the block summations to those found so far 
    and record if lower 
              // writing the ouput to jTextureBlockSums 
              // FYI information 
              if (debug) printf("Performing the block sums comparison\n"); 
              // Set the source and destination buffers for this stage 
              actualTexture=iTexture; // source 
    of the sums information 
              latestTextureUpdated=jTextureBlockSums; // destination to 
    write to 
              glFramebufferTexture2DEXT(GL_FRAMEBUFFER_EXT, 
    GL_COLOR_ATTACHMENT3_EXT, 
                                                              GL_TEXTURE_2D, 
    jTextureBlockSums, 0); 
              destinationAttachment=GL_COLOR_ATTACHMENT3_EXT; 
              glDrawBuffer(destinationAttachment); 
              checkFramebufferStatus(); 
              // Bind the Cg program 
              cgGLEnableProfile(g_cgProfile); 
              cgGLBindProgram(_fragmentProgramBlockSums); 
              // connect to the variables and pass in the values of the 
    offsets to check 
              myTemp[0]=currentOffsetX; // the Xoffset to test
              myTemp[1]=currentOffsetY; // the Yoffset to test
              myTemp[2]=checkImageWidth; 
              myTemp[3]=checkImageHeight; 
              myCParameter = cgGetNamedParameter( _fragmentProgramBlockSums, 
     "myCgParameter"); 
              cgGLSetParameter4fv(myCParameter, myTemp ); 
              // Bind the texture as input 
             glBindTexture(GL_TEXTURE_2D, iTexture);
              // Bind the textures as input to the shader 
             textureParam = cgGetNamedParameter( fragmentProgramBlockSums,
    "textureSums"); 
             cgGLSetTextureParameter( textureParam, iTexture);
              cgGLEnableTextureParameter(_textureParam); 
              // this texture is also the destination 
              // - note a toggling destination could be used to eliminate 
    read/write to same texture 
              _textureParam2 = 
    cgGetNamedParameter( fragmentProgramBlockSums,
     "textureBlockSumsWinning"); 
              cgGLSetTextureParameter(_textureParam2, jTextureBlockSums); 
             cgGLEnableTextureParameter( textureParam2);
             // FYI information<br>if(debug) print
                         printf("Drawing the image block sums comparisons
    quad\n"); 
              // Actually draw the window sized quad 
              glEnable(GL_TEXTURE_2D); 
             glPolygonMode(GL_FRONT,GL_FILL);
             glBegin(GL_QUADS);
\{
```

```
 // Only use the lower left reducedInfo area (containing 
    the block sums) 
                     // ie reducedInfoSize*reducedInfoSize pixels on origin 
    and destination 
                    glTexCoord2f(0, 0); glVertex3f(-1, -1, -0.5f); 
                    glTexCoord2f(1/scale, 0); glVertex3f( -1+2/scale, -1, -
    0.5f;
                    glTexCoord2f(1/scale, 1/scale); glVertex3f( -1+2/scale, 
    -1+2/\text{scale}, -0.5f);
                    glTexCoord2f(0, 1/scale); glVertex3f(-1, -1+2/scale, -
    0.5f;
 } 
             glEnd(); 
              // Disable the shader 
              cgGLDisableProfile(g_cgProfile); 
             cgGLDisableTextureParameter( textureParam);
             cgGLDisableTextureParameter( textureParam2);
              glDisable(GL_TEXTURE_2D); 
              // End of blocks summation comparison step 3 
             //---------------- 
             // Step 4: Record the offset used to find the current lowest 
    SAD for a block 
             //------------------------------------------------------------
    ------ 
              // writing the ouput to jTextureMVdata 
              // FYI information 
             if (debug) printf("Performing the MVdata recording 
    stage\n"); 
              // Set the source and destination buffers for this stage 
             latestTextureUpdated=jTextureMVdata; // destination to 
    write to 
              glFramebufferTexture2DEXT(GL_FRAMEBUFFER_EXT, 
    GL COLOR ATTACHMENT1 EXT, GL TEXTURE 2D, jTextureBlockSums, 0);
              glFramebufferTexture2DEXT(GL_FRAMEBUFFER_EXT, 
    GL_COLOR_ATTACHMENT2_EXT, GL_TEXTURE_2D, iTexture, 0); 
 glFramebufferTexture2DEXT(GL_FRAMEBUFFER_EXT, 
     GL_COLOR_ATTACHMENT3_EXT, GL_TEXTURE_2D, jTextureMVdata, 0); 
            destinationAttachment=GL_COLOR_ATTACHMENT3_EXT;
              glDrawBuffer(destinationAttachment); 
              if(debug) printf("Check frameBufferStatus : 
    \n"); checkFramebufferStatus();
              // Bind the Cg program 
             cgGLEnableProfile(g_cgProfile); 
            cgGLBindProgram(fragmentProgramMVdata);
             // connect to the variables and pass in the values of the 
    offsets to check 
             myTemp[0]=currentOffsetIndex; // the index of the current 
    offset 
            myTemp[1]=0; myTemp[2]=checkImageWidth; 
              myTemp[3]=checkImageHeight; 
             myCParameter = cgGetNamedParameter( _fragmentProgramMVdata, 
    "myCgParameter"); 
             cgGLSetParameter4fv(myCParameter, myTemp ); 
              // Bind the texture as input 
            glBindTexture(GL_TEXTURE_2D, iTexture);
              // Bind the textures as input to the filter
```

```
 _textureParam = cgGetNamedParameter(_fragmentProgramMVdata, 
     "textureBlockSumsWinning"); 
             cgGLSetTextureParameter( textureParam, jTextureBlockSums);
             cgGLEnableTextureParameter(textureParam);
              text{extureParam2} = \text{cgcetName} \overline{P} \text{arame} \cdot \text{er} (\text{fragmentProgramMVdata},"textureBlockSumsCurrent"); 
             cgGLSetTextureParameter( textureParam2, iTexture);
             cgGLEnableTextureParameter( textureParam2);
              \begin{array}{rcl} \texttt{text} = \texttt{text} \end{array}cgGetNamedParameter(fragmentProgramMVdata, "textureMVdata");
             cgGLSetTextureParameter( textureParamDiff, jTextureMVdata);
             cgGLEnableTextureParameter( textureParamDiff);
             // FYI information<br>if(debug) print
                           printf("Drawing the quad for recording the
    winning motion vector\n");
              // Actually draw the window sized quad 
             glEnable(GL_TEXTURE_2D);
              glPolygonMode(GL_FRONT,GL_FILL); 
             glBegin(GL_QUADS);
\{ // Only use the lower left reducedInfo area (containing 
    the block sums) 
                      // ie reducedInfoSize*reducedInfoSize pixels on origin 
    and destination 
glTexCoord2f(0, 0); glVertex3f(-1, -1, -0.5f);
 glTexCoord2f(1/scale, 0); glVertex3f( -1+2/scale, -1, -
    0.5f); 
                     glTexCoord2f(1/scale, 1/scale); glVertex3f( -1+2/scale, 
     -1+2/scale, -0.5f);
                     glTexCoord2f(0, 1/scale); glVertex3f(-1, -1+2/scale, -
    0.5f;
 } 
              glEnd(); 
              // disable the shader 
              cgGLDisableProfile(g_cgProfile); 
              cgGLDisableTextureParameter(_textureParam); 
             cgGLDisableTextureParameter( textureParam2);
              glDisable(GL_TEXTURE_2D); 
             // End of step 4<br>//---------------
                                 //------------------------------------------------------------
     ------- 
       } // end the loop of currentOffsetIndex 
        // Allow the CPU to rest if SleepTime is set 
       Sleep(SleepTime); 
      }// end testRun loop 
      // Stop the timer of GPU computations 
     timeForUpdate = clock()-tempStart; 
    display(); // Show the input image onscreen
    saveMVdata(); // Copy the MVdata from GPU to CPU
    saveStats(); // Record the performance metrics to output file
    saveConstructedImage(); // Reconstruct the image using the input
    image and the motion vectors 
    saveImageDiff1(); \frac{1}{2} Save the difference image of image1 -
    image2<br>saveImageDiff2();
                                   // Save the difference image of
    reconstructed image - image2
```

```
evaluateImageDiffs(); // Record the properties of the image differences
     (the PSNR) 
      CPUmotionEstimation(); // Use the CPU to compute the motion 
     vectors and record performance 
      // Finished this program instance, exit normally. 
      exit(0); 
} // end of updatePart2 
//------------------------------------------------------------------ 
/** 
 * display 
 * 
 * Draws onscreen the input image within the GLUT window 
 * 
 * @param void 
 * @return void 
 * 
 * @author Jason Ruane 
 * @version 1.0 
 */ 
void display() 
{ 
      // Bind to the GLUT window, after FBO usage 
    glBindFramebufferEXT(GL_FRAMEBUFFER_EXT, 0);
      // Bind the input image texture 
    glBindTexture(GL_TEXTURE_2D, jTexture2);
     glEnable(GL_TEXTURE_2D);
     // Draw the texture onscreen using a single quad
     glBegin(GL QUADS);
\left\{\begin{array}{ccc} & & \\ & & \end{array}\right\} glTexCoord2f(0, 0); glVertex3f(-1, -1, -0.5f); 
 glTexCoord2f(1, 0); glVertex3f( 1, -1, -0.5f); 
 glTexCoord2f(1, 1); glVertex3f( 1, 1, -0.5f); 
 glTexCoord2f(0, 1); glVertex3f(-1, 1, -0.5f); 
      } 
      glEnd(); 
      // bring the framebuffer to the forefront, so image may be seen 
      glutSwapBuffers(); 
      // Restore the FBO previous scenario 
      glDisable(GL_TEXTURE_2D); 
      glBindFramebufferEXT(GL_FRAMEBUFFER_EXT, fbo); 
} // end of display 
  //------------------------------------------------------------------ 
/** 
 * saveMVdata 
 * 
 * Write the array of motion vectors to file. 
 * 
 * 
 * @param void 
 * @return void 
* @author
             Jason Ruane<br>1.0
 * @version 1.0 
  */
```

```
void saveMVdata(void) 
{ 
      // Just saving the one plane currently in use 
      // Local variables in use 
    int p, q, j=0;FILE *j file;
     // hard coding the texture to write to file (the winning motion vectors 
    so far) 
     latestTextureUpdated=jTextureMVdata; // destination to write to 
     glFramebufferTexture2DEXT(GL_FRAMEBUFFER_EXT, GL_COLOR_ATTACHMENT3_EXT, 
    GL TEXTURE 2D, jTextureMVdata, 0);
    destinationAttachment=GL_COLOR_ATTACHMENT3_EXT;
     glDrawBuffer(destinationAttachment); 
    // FYI information<br>if(debug) pri
                  printf("Saving current MVdata :
     \n"); checkFramebufferStatus();
     // bind the motion vector texture as input 
    glBindTexture(GL_TEXTURE_2D, jTextureMVdata);
     glEnable(GL_TEXTURE_2D); 
    glPolygonMode(GL_FRONT,GL_FILL); 
     // Draw the window sized quad 
    glBegin(GL QUADS);
     { 
       glTexCoord2f(0, 0); glVertex3f(-1, -1, -0.5f); 
 glTexCoord2f(1, 0); glVertex3f( 1, -1, -0.5f); 
 glTexCoord2f(1, 1); glVertex3f( 1, 1, -0.5f); 
 glTexCoord2f(0, 1); glVertex3f(-1, 1, -0.5f); 
 } 
    glEnd(); 
     // Copy the buffer to a data array 
     // It will arrive in a 90 degree rotation 
     glReadBuffer(destinationAttachment); 
     // Copy the pixel data into the array MVdata 
     glReadPixels(0, 0, intImageWidth, 
    intImageHeight,GL_RGBA,GL_UNSIGNED_BYTE,MVdata); 
     glFinish(); 
     // Open the ouput file for writing 
    if( (j file = fopen(gpuMVfile, "w"))==NULL) return ;
      // Looping by row (max to 0) and column (0 to max) so that the 90 
    degree rotation can be comprehended 
     for (p=reducedInfoSize-1; p>=0; p--) 
     { 
      for (q=0; q<reducedInfoSize; q++)
       { 
              //Perform sanity checks to ensure MVs destined for outside the 
     images are not used 
             if ( (p*scale)-offsetArrayY[MVdata[p][q][2]]<0 || (p*scale)-
     offsetArrayY[MVdata[p][q][2]]>checkImageHeight-scale 
                     || (q*scale)+offsetArrayX[MVdata[p][q][2]]<0 ||
     (q*scale)+offsetArrayX[MVdata[p][q][2]]>checkImageWidth) 
\{ if(debug) printf("Taking out GPU value %d,%d which 
     is 
    %d,%d\n",p,q,offsetArrayX[MVdata[p][q][2]],offsetArrayY[MVdata[p][q][2]
    ]); 
                     MVdata[p][q][2]=int(sizeof(offsetArrayX) / 
     sizeof(offsetArrayX[0] )-1); // last MV item (Zero)
 } 
              fprintf(j_file,"%d,%d 
     \t",offsetArrayX[MVdata[p][q][2]],offsetArrayY[MVdata[p][q][2]]); 
 } 
    fprintf(j file,"\ln");
```

```
 } 
    fclose(j file); // Closes the file stream
     // FYI information 
                   printf("Finished writing the Motion Vectors to file\n");
} // end of saveMVdata<br>//------------------------
        //------------------------------------------------------------------ 
/** 
 * saveStats 
 * 
 * Write the performance data to file so as to 
 * track the performance of the program (GPU section) 
 * 
 * 
 * @param void 
 * @return void 
 * 
 * @author Jason Ruane 
* @version
 */ 
void saveStats(void) 
{ 
      // Local file handle required 
     FILE *j_file; 
     if( (j_file = fopen(resultsFilename, "a+"))==NULL)
\left\{\begin{array}{ccc} \end{array}\right\} printf("Could not create the results file"); 
      exit(0); } 
     if (debug) printf("Saving performance results to file.\n");
     fprintf(j file,"\n\nStart of results -------------\n");
     fprintf(j_file,"Input files:%s and %s\n",inputFile1,inputFile2);
 fprintf(j_file,"GPU performance:\n"); 
 fprintf(j_file,"%.6f seconds for %d 
     iterations.\n",timeForUpdate/CLOCKS_PER_SEC,testsToRun);
     float secondsPerIteration = timeForUpdate/CLOCKS_PER_SEC/testsToRun;
      fprintf(j_file,"%.6f seconds per iteration.(%.1f 
     FPS) \n", secondsPerIteration, 1.0/secondsPerIteration);
     fprintf(j file, "Using a search window of %d
     positions.\n",sizeof(offsetArrayX) / sizeof(offsetArrayX[0]));
      float imagePermutationsPerSecond = (sizeof(offsetArrayX) / 
       sizeof(offsetArrayX[0]))/(timeForUpdate/CLOCKS_PER_SEC/testsToRun); 
      fprintf(j_file,"%.3f full image permutations per second 
     evaluated.\n", imagePermutationsPerSecond);
      fprintf(j_file,"Block size of %.0f in an image of size:%d by 
     %d.\n", scale, int(checkImageWidth),
                                           int(checkImageHeight)); 
      float numberOfBlocks = 
     (checkImageWidth/scale)*(checkImageHeight*scale); 
      fprintf(j_file,"%.0f block permutations per second
     evaluated.\n", imagePermutationsPerSecond*numberOfBlocks);
      fclose(j_file); // Close the file stream 
    // end of saveStats
        //------------------------------------------------------------------
```

```
/** 
 * reshape 
 * 
 * Standard GLUT function required for when GLUT 
 * reacts to a resizing of the window 
 * 
* @param
 * @param w Width of the window in pixels 
 * @param h Height of the window in pixels 
 * @return void 
* @author
               Jason Ruane<br>1.0
 * @version 1.0 
 */ 
void reshape(int w, int h) 
{ 
      // Avoid division by zero 
   if (h == 0) h = 1; // Set the viewport 
    glViewport(0, 0, w, h); 
     glMatrixMode(GL_PROJECTION); 
    glLoadIdentity(); 
    gluOrtho2D(-1, 1, -1, 1); 
   glMatrixMode(GL_MODELVIEW);
   glLoadIdentity\overline{()};
    // end of reshape(int w, int h)//------------------------------------------------------------------ 
/** 
 * cgErrorCallback 
 * 
 * Standard Cg function to facilitate the reporting of errors 
 * experienced in the Cg environment to the user. 
 * Only called when Cg experiences an error. 
 * 
 * 
 * @param void 
 * @return void 
 * 
 * @author Jason Ruane 
 * @version 1.0 
 */ 
void cgErrorCallback(void) 
{ 
  CGerror lastError = cgGetError(); 
  if(lastError) 
\left\{ \begin{array}{c} 1 \end{array} \right\} printf("%s\n\n", cgGetErrorString(lastError)); 
   printf("%s\n", cgGetLastListing(g cgContext));
    printf("Cg error!\n"); 
  } 
} // end of cgErrorCallback<br>//----------------------------
            //------------------------------------------------------------------ 
/** 
 * loadBMP 
 * 
 * Load the first input file (256*256 bitmap) which
 * is the origin video frame and store in the checkImage array. 
 * 
 *
```

```
 * @param void 
 * @return
* @author
                 Jason Ruane<br>1.0
 * @version 1.0 
 */ 
void loadBMP(void) 
{ 
      //Local variables 
     int p, q, i, j=0;FILE *1 file;
      BITMAPFILEHEADER fileheader; 
      BITMAPINFOHEADER infoheader; 
      RGBTRIPLE rgb; 
      // Open the file for reading 
     if( (l file = fopen(inputFile1, "rb"))==NULL)
      { 
        // Inform user 
       printf("Input file1 not available\n"); 
        // Terminate program 
       exit(0); } 
      // Read the bitmap header 
      fread(&fileheader, sizeof(fileheader), 1, l_file);
     fseek(l file, sizeof(fileheader), SEEK SET);
     fread(\overline{\text{a}}infoheader, sizeof(infoheader), 1, l_file);
      // Only read a maximum of texture size worth of input data 
      int maxWidth,maxHeight; 
      if(checkImageWidth<infoheader.biWidth) 
       maxWidth=checkImageWidth; 
      else 
        maxWidth=infoheader.biWidth; 
      if(checkImageHeight<infoheader.biHeight) 
       maxHeight=checkImageHeight; 
      else 
       maxHeight=infoheader.biHeight; 
      // Read the data 
     for (i=0; i < \text{maxWidth*maxHeight}; i++)\left\{\begin{array}{ccc} \end{array}\right\} fread(&rgb, sizeof(rgb), 1, l_file); 
        // Convert into a 2D array, the position of current pixel 
        p=i/checkImageWidth; 
        q=i%checkImageWidth; 
        // Store data into the array 
        checkImage[p][q][2] = (GLubyte) rgb.rgbtRed; 
       checkImage[p][q][1] = (GLubyte) rgb.rgbtGreen;
       checkImage[p][q][0] = (GLubyte) rgb.rgbtBlue; // Setting the alpha plane to opaque 
       checkImage[p][q][3] = (GLubyte) 255; } 
      fclose(l_file); // Close the file stream 
      // save the ASCII contents of the first input file in pgm format 
      saveInputFile1(); 
     } // end of loadBMP 
         //------------------------------------------------------------------
```

```
/** 
 * loadBMP2 
 * 
 * Load the second input file (256*256 bitmap) which 
 * is the origin video frame and store in the checkImageTwo array. 
 * 
 * 
 * @param void 
 * @return void 
 * 
 * @author Jason Ruane 
* @version
\star /
void loadBMP2(void) 
{ 
      //Local variables 
     int p,q,i, j=0;FILE *1 file;
      BITMAPFILEHEADER fileheader; 
      BITMAPINFOHEADER infoheader; 
      RGBTRIPLE rgb; 
      // Open the file for reading 
     if( (1 file = fopen(inputFile2, "rb"))==NULL)
\left\{\begin{array}{ccc} \end{array}\right\} // Inform user 
       printf("Input file2 not available\n"); 
       // Terminate program 
      exit(0); } 
      // Read the bitmap header 
      fread(&fileheader, sizeof(fileheader), 1, l_file);
     fseek(1 file, sizeof(fileheader), SEEK SET);
      fread(&infoheader, sizeof(infoheader), 1, l_file);
      // Only want a maximum of texture size worth of input data 
      int maxWidth,maxHeight; 
      if(checkImageWidth<infoheader.biWidth) 
       maxWidth=checkImageWidth; 
      else 
       maxWidth=infoheader.biWidth; 
      if(checkImageHeight<infoheader.biHeight) 
       maxHeight=checkImageHeight; 
      else 
       maxHeight=infoheader.biHeight; 
      // Read the data 
     for (i=0; i < \text{maxWidth*maxHeight}; i++)\left\{\begin{array}{ccc} \end{array}\right\}fread(&rgb, sizeof(rgb), 1, l file);
      // Convert into a 2D array, the position of current pixel
       p=i/checkImageWidth; 
       q=i%checkImageWidth; 
        // Store data into the array 
       checkImageTwo[p][q][2] = (GLubyte) rgb.rgbtRed;
       checkImageTwo[p][q][1] = (GLubyte) rgb.rgbtGreen;
        checkImageTwo[p][q][0] = (GLubyte) rgb.rgbtBlue; 
        // Setting the alpha plane to opaque 
       checkImageTwo[p][q][3] = (GLubyte) 255; 
 } 
      fclose(l_file); // Closes the file stream
```

```
 // save the ASCII contents of the second input file to pgm format 
     saveInputFile2();
} // end of loadBMP2<br>//----------------------
    //------------------------------------------------------------------ 
/** 
 * checkFramebufferStatus 
 * 
 * Standard OpenGL function to check the status of the framebuffer 
 * 
 * 
 * @param void 
                            0 =Success, 1=Fail
* @author
 * @author Jason Ruane, as per official OpenGL definitions 
                            http://oss.sgi.com/projects/ogl-
    sample/registry/EXT/framebuffer_object.txt 
 * @version 1.0 
 */ 
bool checkFramebufferStatus() { 
     GLenum status; 
    status=(GLenum)glCheckFramebufferStatusEXT(GL_FRAMEBUFFER_EXT);
     switch(status) { 
         case GL_FRAMEBUFFER_COMPLETE_EXT: 
             return true; 
         case GL_FRAMEBUFFER_INCOMPLETE_ATTACHMENT_EXT: 
            printf("Framebuffer incomplete, incomplete attachment\n");
             return false; 
         case GL_FRAMEBUFFER_UNSUPPORTED_EXT: 
              printf("Unsupported framebuffer format\n"); 
             return false; 
         case GL_FRAMEBUFFER_INCOMPLETE_MISSING_ATTACHMENT_EXT: 
             printf("Framebuffer incomplete,missing attachment\n"); 
              return false; 
         case GL_FRAMEBUFFER_INCOMPLETE_DIMENSIONS_EXT: 
             printf("Framebuffer incomplete,attached images must have same 
     dimensions\n"); 
             return false; 
         case GL_FRAMEBUFFER_INCOMPLETE_FORMATS_EXT:
              printf("Framebuffer incomplete,attached images must have same 
     format\overline{\mathbf{h}});
             return false; 
         case GL_FRAMEBUFFER_INCOMPLETE_DRAW_BUFFER_EXT: 
            printf("Framebuffer incomplete, missing draw buffer\n");
              return false; 
        case GL_FRAMEBUFFER_INCOMPLETE_READ_BUFFER_EXT:
            print(f("Framebuffer income\overline{le}t, \overline{missing} read buffer\n");
              return false; 
     } 
      return false; 
     } // end of checkFramebufferStatus 
                 //------------------------------------------------------------------
```

```
/** 
 * saveInputFile1 
 * 
 * Save a pgm format copy of the input file1 being used 
 * 
 * 
 * @param void 
               bool 0=Success, 1=Fail
* @author
            Jason Ruane, as per official OpenGL definitions
 * @see http://oss.sgi.com/projects/ogl-
    sample/registry/EXT/framebuffer object.txt
 * @version 1.0 
 */ 
void saveInputFile1(void) 
{ 
      // Local variables 
     int p,q,j=0; 
    FILE *j file;
     // Open file for writing 
     if( (j file = fopen(outputFile1, "w"))==NULL) return ;
      // Print file header 
    fprintf(j file, "P2 %d %d 255\n", checkImageWidth, checkImageHeight);
     // Print the data to file 
      // looping by row (max to 0) and column (0 to max) so that the 90 
    degree rotation can be comprehended 
     for (p=checkImageHeight-1; p>=0; p--) 
     { 
       for (q=0; q<checkImageWidth; q++) 
              //Writing a single 8bit number per pixel to file
              fprintf(j_file,"%d ",checkImage[p][q][0]); 
    fprintf(j_file,"\n");
 } 
    fclose(j file); // Close the file stream
    // end of saveInputFile1
                             //------------------------------------------------------------------ 
/** 
 * saveInputFile2 
 * 
 * Save a pgm format copy of the input file2 being used 
 * 
 * 
 * @param void 
 * @return bool 0=Success, 1=Fail 
 * 
 * @author Jason Ruane, as per official OpenGL definitions 
                           http://oss.sgi.com/projects/ogl-
    sample/registry/EXT/framebuffer object.txt
 * @version 1.0 
\star /
void saveInputFile2(void) 
{ 
      // Local variables 
     int p, q, j=0; FILE *j_file; 
      // Open file for writing 
    if( (j file = fopen(outputFile2, "w"))==NULL) return ;
      // Print file header 
     fprintf(j_file,"P2 %d %d 255\n", checkImageWidth, checkImageHeight);
      // Print the data to file
```

```
 // looping by row (max to 0) and column (0 to max) so that the 90 
    degree rotation can be comprehended 
     for (p=checkImageHeight-1; p>=0; p--) 
     { 
       for (q=0; q<checkImageWidth; q++) 
              //Writing a single 8bit number per pixel to file
              fprintf(j_file,"%d ",checkImageTwo[p][q][0]); 
    fprintf(j file,"\n");
 } 
    fclose(j file); // Close the file stream
} // end of saveInputFile2 
/** 
 * saveInputFile2 
 * 
 * Save a pgm format copy of the constructed image using 
 * the input file1 and the motion vectors 
 * 
 * 
 * @param void 
                          0=Success, 1=Fail
 * 
 * @author Jason Ruane, as per official OpenGL definitions 
 * @see http://oss.sgi.com/projects/ogl-
    sample/registry/EXT/framebuffer_object.txt<br>rersion 1.0
 * @version 1.0 
 */ 
void saveConstructedImage(void) 
{ 
      // Local variables 
    int p, q, mvx, mvy, mvOffset, mvxNew, mvyNew, j=0;FILE *j file;
     // Open file for writing 
    if( (j file = fopen(outputFile3, "w"))==NULL) return ;
      // Print the header section 
    fprintf(j file, "P2 %d %d 255\n", checkImageWidth, checkImageHeight);
     // Print the data to file 
     for (p=checkImageHeight-1;p>=0;p--) 
     { 
       for (q=0; q<checkImageWidth; q++) 
\{ // find the respective block 
              mvy=int(floor(p/scale)); 
              mvx=int(floor(q/scale)); 
              // find the respective entry in the MV data 
              mvOffset=MVdata[mvy][mvx][2]; 
              // find the actual offset reccommended by MV data 
              mvyNew = p-offsetArrayY[mvOffset]; 
              mvxNew = q+offsetArrayX[mvOffset]; 
              // output the actual pixel values 
             fprintf(j_file,"%d ",checkImage[mvyNew][mvxNew][0] );
              constructedImage[p][q][0]=checkImage[mvyNew][mvxNew][0]; 
 } 
      fprintf(j file,"\n");
 } 
    fclose(j file); // Close the file stream
    // end of saveInputFile2
```
/\*\*

```
 * saveImageDiff1 
 * 
 * Save a pgm format copy of the diference between 
 * input image 1 and input image 2 
 * 
 * 
 * @param void 
 * @return bool 0=Success, 1=Fail 
 * 
 * @author Jason Ruane, as per official OpenGL definitions 
                           http://oss.sgi.com/projects/ogl-
    sample/registry/EXT/framebuffer object.txt
 * @version 1.0 
 */ 
void saveImageDiff1(void) 
{ 
      // Local variables 
    int p, q, j=0; FILE *j_file; 
      // Open the file for writing 
    if( (j file = fopen(outputFile4, "w"))==NULL) return ;
     // Header information 
    fprintf(j file, "P2 %d %d 255\n", checkImageWidth, checkImageHeight);
      // Data 
      // looping by row (max to 0) and column (0 to max) so that the 90 
    degree rotation can be comprehended 
     for (p=checkImageHeight-1; p>=0; p--) 
     { 
       for (q=0; q<checkImageWidth; q++) 
              //Writing a single 8bit number to file per pixel
              fprintf(j_file,"%d ",abs(checkImage[p][q][0]-
     checkImageTwo[p][q][0])); 
       fprintf(j_file,"\n"); 
      } 
    fclose(j_file); // Close the file stream 
} // end of saveImageDiff1 
/** 
 * saveImageDiff1 
 * 
 * Save a pgm format copy of the diference between 
 * input image 2 and the constructed image 
 * 
 * 
 * @param void 
                bool 0=Success, 1=Fail
 * 
 * @author Jason Ruane, as per official OpenGL definitions 
                           http://oss.sgi.com/projects/ogl-
    sample/registry/EXT/framebuffer object.txt
 * @version 1.0 
\star /
void saveImageDiff2(void) 
{ 
     // Local variables 
     int p, q, j=0; FILE *j_file; 
      // Open the file for writing 
     if( (j file = fopen(outputFile5, "w"))==NULL) return ;
      // The header section 
     fprintf(j file, "P2 %d %d 255\n", checkImageWidth, checkImageHeight);
     // The data
```

```
 // looping by row (max to 0) and column (0 to max) so that the 90 
     degree rotation can be comprehended 
     for (p=checkImageHeight-1; p>=0; p--) 
     { 
        for (q=0; q<checkImageWidth; q++) 
               //Writing a single 8bit number to file 
              fprintf(j_file,"%d ",abs(checkImageTwo[p][q][0]-
     constructedImage[p][q][0]));
      fprintf(j_file,"\n");
 } 
    fclose(j file); // Close the file stream
} // end of saveImageDiff2 
/** 
 * evaluateImageDiffs 
 * 
 * Calculate the PSNR ratios and SAD values, recording them to file 
 * 
 * 
 * @param void 
 * @return bool 0=Success, 1=Fail 
* @author
                Jason Ruane, as per official OpenGL definitions
 * @see http://oss.sgi.com/projects/ogl-
    sample/registry/EXT/framebuffer_object.txt<br>version 1.0
 * @version 1.0 
 */ 
void evaluateImageDiffs(void) 
{ 
      // Local variables 
      int p,q; 
     float itemCounter=0, MSEsum=0, MSE, SADsum=0, tempResult;
     FILE *j file;
     // FYI information<br>if(debug) pri
                  printf("Evaluating the difference images\n");
      // Open the file for writing 
      if( (j_file = fopen(resultsFilename, "a"))==NULL) 
      { 
       // Inform user 
       printf("Could not open the results file"); 
       // Terminate program 
      exit(0); } 
      // The diference between input image 1 and input image 2 
      // Calculate the MeanSquareError and SumAbsoluteDifference 
     for (p=checkImageHeight-1; p>=0; p--) 
\left\{ \begin{array}{c} 1 \end{array} \right. for (q=0; q<checkImageWidth; q++) 
        { 
              tempResult = abs(checkImage[p][q][0]-checkImageTwo[p][q][0]);
              MSEsum += tempResult*tempResult; 
             SADsum += tempResult; itemCounter++; 
 } 
     } 
      // MSE only has the sum so far, divide by order to get mean 
     MSE=MSEsum/itemCounter; 
      // Print to file 
     fprintf(j file, "Image difference 1 (image 1 and 2):");
      // Avoiding division by zero in PSNR calculation 
     if(MSE == 0) {
```

```
 fprintf(j_file,"PSNR: Infinity, SAD:0, both images are identical"); 
      } 
      else 
      { 
       // PSNR formula used is: 
       /* PSNR=10*log10( Max_Gray_Value*Max_Gray_Value / MSE ); */ 
      fprintf(j file,"PSNR: \frac{1}{8}.3f (dB), ", 10.0*log10((255.0*255.0)/MSE));
      fprintf(j_file,"SAD: %.0f\n", SADsum);
      } 
      //-----------------------------------------------------// 
      // The diference between input image 2 and the constructed image 
     // reset counters 
      itemCounter=0,MSEsum=0;SADsum=0; 
      // Calculate the MeanSquareError and SumAbsoluteDifference 
      for (p=checkImageHeight-1; p>=0; p--) 
     { 
        for (q=0; q<checkImageWidth; q++) 
       { 
              tempResult = abs(checkImageTwo[p][q][0]-
     constructedImage[p][q][0]);
              MSEsum += tempResult*tempResult; 
              SADsum += tempResult; 
              itemCounter++; 
       } 
     } 
      // MSE only has the sum so far, divide by order to get mean 
      MSE=MSEsum/itemCounter; 
      // Print to file 
     fprintf(j file, "Image difference 2 (image 2 and constructed):");
      // Avoiding division by zero in PSNR calculation 
     if (MSE == 0) { 
      fprintf(j file, "PSNR: Infinity, SAD:0, both images are identical");
      } 
      else 
      { 
       // PSNR formula used is: 
      /* PSNR=10*log10( Max Gray Value*Max Gray Value / MSE ); */
      fprintf(j file,"PSNR: \frac{1}{8}.3f (dB), ", \frac{1}{10.0*}log10((255.0*255.0)/MSE));
      fprintf(j_file,"SAD: %.0f\n", SADsum);
      } 
} // end of evaluateImageDiffs 
/** 
 * CPUmotionEstimation 
 * 
 * Perform the motion estimation using the CPU 
 * in a similar fashion to the prior GPU method 
 * 
 * @param void 
                bool 0=Success, 1=Fail
* @author
 * @author Jason Ruane, as per official OpenGL definitions 
                           http://oss.sgi.com/projects/ogl-
    sample/registry/EXT/framebuffer object.txt
 * @version 1.0 
 */ 
void CPUmotionEstimation(void) 
{ 
      // FYI information 
      if(debug) printf("Starting CPU based motion estimation\n");
```

```
 // Local variables required 
     int p, q, matchCounter=0, totalCounter=0; 
    int cpuMVarray[reducedInfoSize][reducedInfoSize];
    int cpuMVarrayTemp[reducedInfoSize][reducedInfoSize];
     int cpuMVarrayWinningSum[reducedInfoSize][reducedInfoSize];
     int currentBlockX, currentBlockY, currentDiff, currentMVindex=0; 
     int numberOfOffsets=sizeof(offsetArrayX)/sizeof(offsetArrayX[0]); 
    FILE *j file;
    double timeCPUstart = clock();
     // Loop through the number of tests to perform for increasing the 
    timing accuracy 
     for(int cpuIteration=0;cpuIteration<testsToRun;cpuIteration++) 
\left\{\begin{array}{ccc} & & \\ & & \end{array}\right\} // FYI information 
      printf("CPU iteration %d of %d.\n", cpuIteration+1, testsToRun);
       // Clear the arrays before starting 
       for (currentBlockY=reducedInfoSize-1; currentBlockY>=0; 
    currentBlockY--) 
       { 
             for (currentBlockX=0; currentBlockX<reducedInfoSize;
     currentBlockX++) 
\{ cpuMVarrayWinningSum[currentBlockX][currentBlockY] = 255; 
              cpuMVarray[currentBlockX][currentBlockY]=numberOfOffsets; 
 } 
       } 
       // Loop through all the offset positions 
       for(currentMVindex=0;currentMVindex < 
    numberOfOffsets;currentMVindex++) 
       { 
              // Clear the array before starting 
              for (currentBlockY=reducedInfoSize-1; currentBlockY>=0; 
    currentBlockY--) 
\{for (currentBlockX=0; currentBlockX<reducedInfoSize;
    currentBlockX++) 
\{ cpuMVarrayTemp[currentBlockX][currentBlockY] = 0; 
 } 
 } 
              // Calculate the image difference at the current offset 
              for (p=checkImageHeight-1; p>=0; p--) 
\{ for (q=0; q<checkImageWidth; q++) 
{1 \over 2} and {1 \over 2} and {1 \over 2} and {1 \over 2} and {1 \over 2} and {1 \over 2} and {1 \over 2} and {1 \over 2} currentBlockY=q/scale; 
                     currentBlockX=p/scale; 
                     cpuMVarrayTemp[currentBlockX][currentBlockY] +=
                            abs(checkImage[p-
    offsetArrayY[currentMVindex]][q+offsetArrayX[currentMVindex]][0] 
                                   - checkImageTwo[p][q][0]);
 } 
 } 
              // Stepping through each row and cloumn within, 
              for (currentBlockY=reducedInfoSize-1; currentBlockY>=0; 
     currentBlockY--) 
              {
```

```
for (currentBlockX=0; currentBlockX<reducedInfoSize;
     currentBlockX++) 
\{ // Find the image difference for this block 
     position 
                              // The next division and minimisation are to 
     reflect the 8 bit truncation of GPU setup 
        currentDiff=min(int((float(cpuMVarrayTemp[currentBlockX][currentBlock
     Y]) 
        /float(truncationScale))+0.5), 255); 
                              // Examine whether this is a winning offset 
     candidate 
                              if(currentDiff <= 
     cpuMVarrayWinningSum[currentBlockX][currentBlockY])
 { 
                                      // Record the offset and sum if it is a 
     winning candidate 
        cpuMVarrayWinningSum[currentBlockX][currentBlockY] = currentDiff; 
                                      cpuMVarray[currentBlockX][currentBlockY] = 
     currentMVindex; 
 } 
denotes the control of the control of the control of the control of the control of the control of the control of the control of the control of the control of the control of the control of the control of the control of the 
               } // end of loop stepping through each row and column 
        } // end of for loop through offset positions 
        // Allow the CPU to pause if variable is set 
        Sleep(SleepTime); 
      } // end cpuIterations loop 
      // Record the finish time for CPU timing calculation 
     double timeCPUfinish = clock();
     // Save the CPU MV array to file 
      // Open file for writing 
     if( (j file = fopen(cpuMVfile, "w"))==NULL)
\left\{\begin{array}{ccc} & & \\ & & \end{array}\right\} // Inform the user 
       printf("Could not open the results file"); 
       // Terminate the program 
      exit(0); } 
      // Loop through the data strucutre, in rows and columns 
      for (p=reducedInfoSize-1; p>=0; p--) 
     { 
       for (q=0; q<reducedInfoSize; q++)
\{ //Perform sanity checks to ensure MVs destined for outside the 
     images are not used 
               if ( (p*scale)-offsetArrayY[MVdata[p][q][2]]<0 || (p*scale)-
     offsetArrayY[MVdata[p][q][2]]>checkImageHeight-scale 
                       || (q*scale)+offsetArrayX[MVdata[p][q][2]]<0 ||
     (q*scale)+offsetArrayX[MVdata[p][q][2]]>checkImageWidth) 
\{ if(debug) printf("Taking out CPU value %d,%d which 
     is 
     %d,%d\n",p,q,offsetArrayX[MVdata[p][q][2]],offsetArrayY[MVdata[p][q][2]
     ]);
```

```
 MVdata[p][q][2]=int(sizeof(offsetArrayX) / 
     sizeof(offsetArrayX[0] )-1); // last MV item (Zero)
 } 
              fprintf(j_file,"%d,%d 
     \t",offsetArrayX[cpuMVarray[p][q]],offsetArrayY[cpuMVarray[p][q]]); 
       } 
      fprintf(j_file,"\n"); // Finished writing one row
 } 
      // Close the file 
     fclose(j_file); 
     // Save the CPU performance data to the results file 
     // This time appending, as the GPU version has already written to the 
    file 
     // open the file 
     if( (j_file = fopen(resultsFilename, "a+"))==NULL)
\left\{\begin{array}{ccc} \end{array}\right\} // Inform user 
       printf("Could not create the results file"); 
       // Terminate program 
       exit(0); 
      } 
     // FYI information 
    if (debug) printf("Saving CPU performance results to file.\n\ln");
     // Write performance information to file 
     fprintf(j_file,"CPU performance:\n%.6f seconds for %d iterations\n", 
                             (timeCPUfinish-
    timeCPUstart)/CLOCKS PER SEC, testsToRun);
     float secondsPerIteration = (timeCPUfinish-
    timeCPUstart)/CLOCKS_PER_SEC/testsToRun; 
     fprintf(j_file,"%.6f seconds per iteration.(%.1f 
    FPS) \n", secondsPerIteration, 1.0/secondsPerIteration);
     fprintf(j_file,"---------------------------------------------------
     \ln");
     // Record the correlation between MVs found by CPU and GPU methods 
     // Stepping through each row and column 
     for (p=reducedInfoSize-1; p>=0; p--) 
     { 
      for (q=0; q \le reducedInfoSize; q++) { 
             if( cpuMVarray[p][q] == int(MVdata[p][q][2]) ) { 
                     // Increment the counter for matched items 
                     matchCounter++; 
 } 
              else 
\{// FYI information<br>if(debug) print
                                printf("not matched at %d,%d cpu:%d
    versus gpu:%d with a \ 
                            CPUsum of %d 
     \n",p,q,cpuMVarray[p][q],int(MVdata[p][q][2]),cpuMVarrayWinningSum[p][q
    ] ); 
 } 
              // Increment the counter of items examined 
              totalCounter++; 
       } 
      }
```

```
 // Print to file the summary of matching items 
 fprintf(j_file,"Motion Vectors matched in %d of %d
     instances.\n",matchCounter,totalCounter); 
     fclose(j_file); // Close the file stream 
 } // End of CPUmotionEstimation
```
## 7.4.3 Appendix 4.3 fragmentShaderSum8\*8.cg

 The following code is from fragmentShaderSum8\*8.cg. It is the Cg code to accompany the Motion Vector program. It is designed to calculate the sum of values in an 8\*8 pixel region.

```
/** 
 * fragmentShaderSum8*8.cg. 
 * 
 * This program calculates the sum of an 8*8 pixel region. 
* @return
                A half4 value relating to colour planes for 1 pixel
 * 
 * @author Jason Ruane, DIT Bolton St. Dublin, Ireland. B773.2006. 
 * @version 1.0 
 */ 
half4 edges(float2 coords : TEX0, //: TEX0 for clamped version of
     coordinates, WPOS for integer 
             uniform sampler2D texture, 
             uniform sampler2D texture2, 
             uniform sampler2D textureDiff, 
             uniform half4 myDistance, 
             uniform float4 myCgParameter) : COLOR 
{ 
float offsetX = myCqParameter[0]; // The X offset, from 0 to 7
      // using the opposite from origin on the Y axis to maintain top left 
origin<br>float offsetY =
                    myCgParameter[1]; // The Y offset, from 0 to 7<br>myCgParameter[2]; // The image width
float imageWidth = myCgParameter[2];
float imageHeight = myCgParameter[3]; // The image height
float pbufwidth =imageWidth-1.0; // needed to stop coords.y showing up 156 
     twice in a row 
// we are using a scaled image here 1/block size in X and Y 
// multiply the current position by the image size to get an integer 
    position 
float elem2dx = floor(coords.x*255.0)-3;
float elem2dy = floor(coords.y*255.0)+4;
//return(tex2D(textureDiff,half2((elem2dx)/255.0,(elem2dy)/255.0)) ); //
    origin top left pixel 
// ---------- Calculate the summation of the 8*8 block this pixel 
    represents 
float4 val01=half4(0,0,0,0); 
float i=0:
    sums pixel values to the right and down from the origin pixel
for(i=0;i<8;i++) // scan across horizontally for 8 columns
{ 
      // add up each vertical row of 8 pixels 
val01+=tex2D(textureDiff,half2((elem2dx+i)/255.0,(elem2dy-0)/255.0)); 
val01+=tex2D(textureDiff,half2((elem2dx+i)/255.0,(elem2dy-1)/255.0)); 
val01+=tex2D(textureDiff,half2((elem2dx+i)/255.0,(elem2dy-2)/255.0)); 
val01+=tex2D(textureDiff,half2((elem2dx+i)/255.0,(elem2dy-3)/255.0));
val01+=tex2D(textureDiff,half2((elem2dx+i)/255.0, (elem2dy-4)/255.0));val01+=tex2D(textureDiff,half2((elem2dx+i)/255.0,(elem2dy-5)/255.0)); 
val01+=tex2D(textureDiff,half2((elem2dx+i)/255.0,(elem2dy-6)/255.0)); 
val01+=tex2D(textureDiff,half2((elem2dx+i)/255.0, (elem2dy-7)/255.0));}
```

```
// Eliminate off image MV directions by discouraging with a large summation 
// 255*64 < 17000 
if(elem2dx<1 && offsetX<0) 
     val01=17000; 
if(elem2dy<8 && offsetY>0) 
      val01=17000; 
if(elem2dx>imageWidth-10 && offsetX>0) 
      val01=17000; 
if(elem2dy>imageHeight-2 && offsetY<0) 
      val01=17000; 
return( floor( floor(val01*255.0 +0.5 )/8.0 +0.5 )/255.0); 
//return( (val01*255.0/8.0 )/255.0 ); // truncationScale divisor to avoid 
255 ceiling<br>// ---------------
                      Finished summation of 8*8 block
} // end of pixel shader function
```
## 7.4.4 Appendix 4.4 fragmentShaderDiff.cg

 The following code is from fragmentShaderDiff.cg. It is the Cg code to accompany the Motion Vector program (phase 2). It is designed to calculate the image difference of two input textures/images.

```
/** 
 * fragmentShaderDiff.cg. 
 * 
 * This program calculates an image difference of two images. 
* @return
               A half4 value relating to colour planes for 1 pixel
 * 
 * @author Jason Ruane, DIT Bolton St. Dublin, Ireland. B773.2006. 
  * @version 1.0 
 */ 
half4 edges(float2 coords : TEX0, //: TEX0 for clamped version of
     coordinates, WPOS for integer 
             uniform sampler2D texture, 
             uniform sampler2D texture2, 
             uniform sampler2D textureDiff, 
             uniform float4 myCgParameter) : COLOR 
{ 
float offsetX = myCqParameter[0]; // The X offset, from 0 to 7
      // using the opposite from origin on the Y axis to maintain top left 
origin<br>float offsetY =
                    myCgParameter[1]; // The Y offset, from 0 to 7<br>myCgParameter[2]; // The image width
float imageWidth = \text{mycgParameter}[2]; // The image width<br>float imageHeight = \text{mycgParameter}[3]; // The image height
float imageHeight = myCgParameter[3];
float pbufwidth =imageWidth-1.0; // needed to stop coords.y showing up 156 
     twice in a row 
                                     // The floor is required to make it start 
     at zero and reach 255 
int elem2dx = floor(coords.x*imageWidth); // NOTE: floor here messes
    the texture addressing up 
int elem2dy = floor(coords.y*imageWidth); // NOTE: floor here messes
     the texture addressing up 
// ---------- Calculate the image subtraction, 1 pixel at a time 
// finding texture2-texture (texture will have offset applied to account 
     for M.E. searching 
// 
float elemUnit= 1.0/imageWidth; // this was pbufwidth, but reccommend it 
    is imageWidth 
float4 val01 = tex2D(texture,half2( (elem2dx+offsetX)/pbufwidth,(elem2dy-
    offsetY)/pbufwidth )); 
float4 val02 = tex2D(texture2,half2( elem2dx/pbufwidth,elem2dy/pbufwidth )); 
return(abs(va102 - val01));// ---------------- Finished image difference 
}
```
## 7.4.5 Appendix 4.5 fragmentShaderBlockSums.cg

 The following code is from fragmentShaderBlockSums.cg. It is the Cg code to accompany the Motion Vector program (phase 3). It is designed to compare two block sums and record the winning sum.

```
/** 
 * fragmentShaderBlockSums.cg 
 * 
 * This program compares two block sums and records the winning 
      i.e. lowest running total.
 * 
 * @return A half4 value relating to colour planes for 1 pixel 
 * 
 * @author Jason Ruane, DIT Bolton St. Dublin, Ireland. B773.2006. 
 * @version 1.0 
 */ 
half4 edges(float2 coords : TEX0, //: TEX0 for clamped version of
    coordinates, WPOS for integer 
            uniform sampler2D textureSums, 
            uniform sampler2D textureBlockSumsWinning, 
            uniform half4 myDistance, 
             uniform float4 myCgParameter) : COLOR 
{ 
float4 currentVal = tex2D(textureSums, half2(coords.x, coords.y));
float4 winningVal = tex2D(textureBlockSumsWinning,half2(coords.x,coords.y)); 
float4 myReturnVal= ( currentVal[2] <= winningVal[2] ) ? 
    currentVal:winningVal; 
return( myReturnVal ); 
} // end of pixel shader function
```
## 7.4.6 Appendix 4.6 fragmentShaderMVdata.cg

 The following code is from fragmentShaderMVdata.cg. It is the Cg code to accompany the Motion Vector program (phase 4). It is designed to compare two block sums and record the index of the winning offset.

```
/** 
  * fragmentShaderMVdata.cg 
 * 
  * This program compares two block sums and records the 
       i.e. index of the winning offset
 * 
 * @return A half4 value relating to colour planes for 1 pixel 
 * @author
              Jason Ruane, DIT Bolton St. Dublin, Ireland. B773.2006.
 * @version 1.0 
 */ 
half4 edges(float2 coords : TEX0, //: TEX0 for clamped version of
     coordinates, WPOS for integer 
            uniform sampler2D textureBlockSumsCurrent, 
             uniform sampler2D textureBlockSumsWinning, 
             uniform sampler2D textureMVdata, 
             uniform half4 myDistance, 
             uniform float4 myCgParameter) : COLOR 
{ 
//myCgParameter[0]=index of the motion vector offset 
float4 currentVal = tex2D(textureBlockSumsCurrent,half2(coords.x,coords.y)); 
float4 winningVal = tex2D(textureBlockSumsWinning,half2(coords.x,coords.y));
float4 MVdata = tex2D(textureMVdata, half2(coords.x, coords.y));
float4 returnVal; 
if( currentVal[2] \leq with miningVal[2]){returnVal = half4(0, 0, myCqParameter[0]/255.0, 0);}else 
     \{returnVal = MVdata;\}return( returnVal ); 
} // end of pixel shader function
```
# 8. Glossary

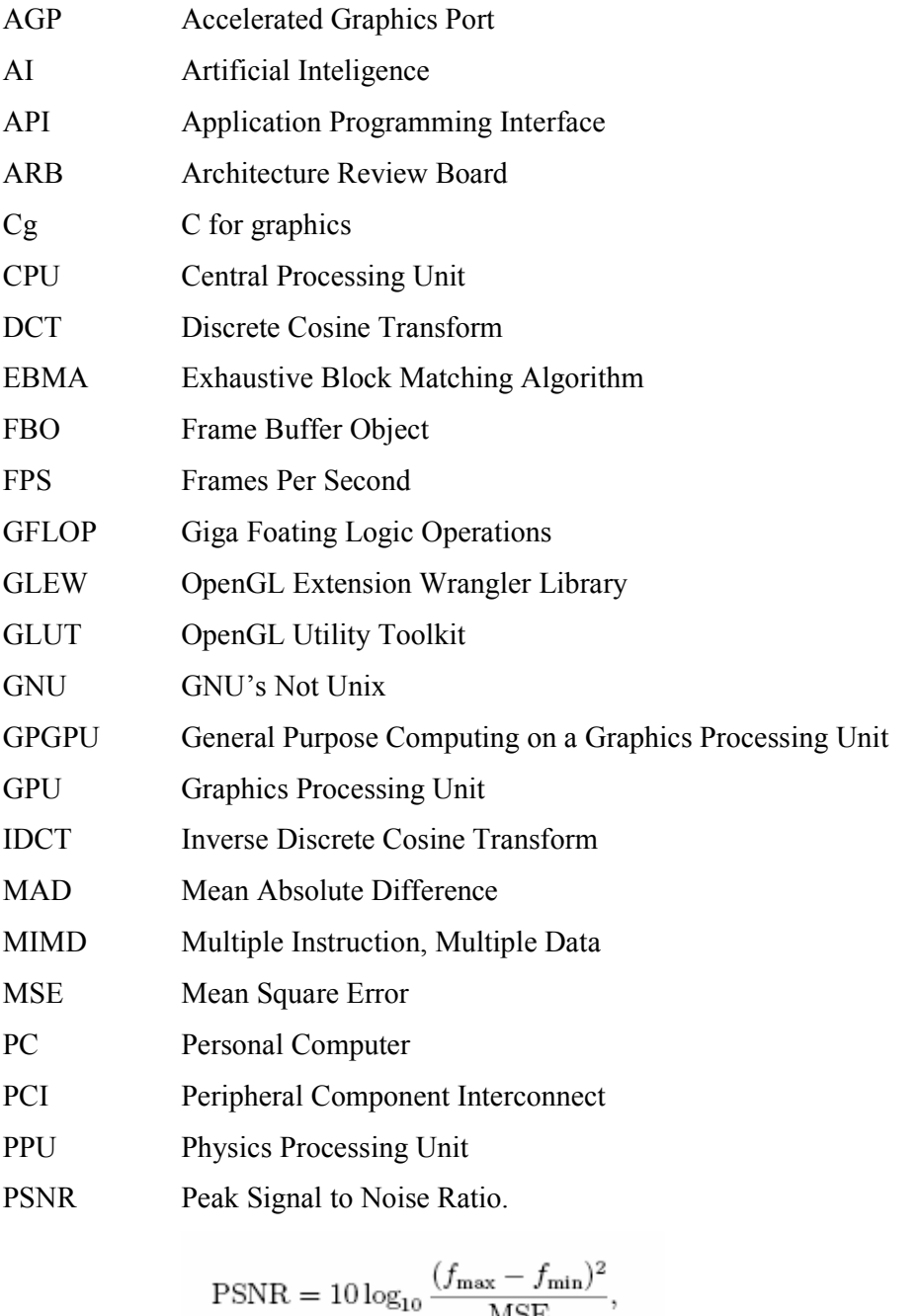

 $MSE$ , (source: www<sup>DUB</sup>)

- RAM Random Access Memory
- SAD Sum Absolute Difference
- SIMD Single Instruction, Multiple Data
- SLI Scalable Link Interface